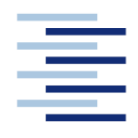

Hochschule für Angewandte Wissenschaften Hamburg **Hamburg University of Applied Sciences** 

# **Bachelorarbeit**

Torben Reuß

**Analyse und Optimierung der Schwingungseigenschaften der Experimentierumgebung am Teilchenbeschleuniger Petra III**

*Fakultät Technik und Informatik Department Maschinenbau und Produktion* *Faculty of Engineering and Computer Science Department of Mechanical Engineering and Production Management*

# **Torben Reuß**

# **Analyse und Optimierung der Schwingungseigenschaften der Experimentierumgebung am Teilchenbeschleuniger Petra III**

Bachelorarbeit eingereicht im Rahmen der Bachelorprüfung

im Studiengang Maschinenbau / Entwicklung und Konstruktion am Department Maschinenbau und Produktion der Fakultät Technik und Informatik der Hochschule für Angewandte Wissenschaften Hamburg

in Zusammenarbeit mit: Deutsches Elektronen Synchrotron FS - PETRA Notkestraße 85 22607 Hamburg

Erstprüfer/in: Professor Dr.-Ing. Hans-Joachim Beyer Zweitprüfer/in : Dipl. Ing. FH Ralph Doehrmann

Abgabedatum: 09.05.2018

# **I. Zusammenfassung und Aufgabenstellung**

## **Name des Studierenden**

Torben Reuß

## **Thema der Bachelorthesis**

Analyse und Optimierung der Schwingungseigenschaften der Experimentierumgebung am Teilchenbeschleuniger Petra III

#### **Stichworte**

Schwingung, Messplan, Interferometer, Beschleunigungsaufnehmer, Matlab, FEM Modalanalyse, Schwingungsanalyse, FFT, Schwingungsdämpfung

#### **Kurzzusammenfassung**

Diese Bachelorthesis umfasst eine Schwingungsanalyse der Wände der Optical und Experimental Hutches am PETRA III. Die vorhandenen Schwingungen in den Hutches werden gemessen und auf Amplituden und Frequenzen analysiert. Durch Einbringen von gezielten Störungen werden die verschiedenen Bauarten der Hutches verglichen und deren schwingungstechnischen Vor- und Nachteile dargelegt. Zur Minimierung der in den Wänden der Hutches vorhandenen Vibrationen, werden Hinweise für eine mögliche Neugestaltung der Hutches für das Petra IV Upgrade gegeben.

### **Name of Student**

Torben Reuß

#### **Title of the paper**

Analysis and optimisation of the vibration characteristics of the experimental hutches at the particle accelerator PETRA III

## **Keywords**

vibration, measuring plan, interferometer, acceleration sensor, Matlab, FEM modal analysis, vibration analysis, FFT, vibration damping

## **Abstract**

This Bachelor thesis deals with a vibration analysis and optimisation of the walls of the optical and experimental hutches at the particle accelerator PETRA III. The vibration in the hutches will be measured and analysed. The advantages and disadvantages of these hutches will be compared by adding purposeful disturbance. For a new vibration-free design of experimental hutches, for the Petra IV upgrade, diverse recommendation will be given.

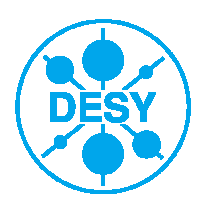

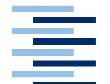

# **Aufgabenstellung-Bachelorthesis Herr Torben Reuß**

Matrikel-Nr. 2210433

# **Analyse und Optimierung der Schwingungseigenschaften der Experimentierumgebung im Teilchenbeschleuniger Petra III**

Das DESY plant mit einem Upgrade des PETRA Beschleunigers die physikalischen Grenzen der Fokussierbarkeit von Röntgenstrahlen zu erreichen. Machbarkeitsstudien und Konzepte zum Design des sogenannten "Defraction-Limeted Storage-Ring" (DLSR) sollen zeigen, dass die Maschine diese Bedingungen erreichen kann. Da für die Forschung in diesem neuen Feld auch Konzepte erarbeitet werden müssen, um die Probenumgebungen und die gesamte Photonenoptik an diese extremen Anforderungen an Stabilität und Präzision anzupassen, muss die Experimentier-Umgebung untersucht und Störeinflüsse minimiert werden.

In der Bachelorthesis soll Herr Reuß die Eigenschaften der vorhandenen Strukturen genau untersuchen und mögliche Konzepte für einen neuen Aufbau der Messräume erarbeiten. Ziel ist, die Störeinflüsse in den Experimentierhütten zu minimieren.

# **Aufgabenstellung**

Die Bachelorthesis umfasst folgende Teilaufgaben:

- 1. Ermitteln geeigneter Test-Strukturen für Vergleichsmessungen.
- 2. Erstellung eines Messplanes
- 3. Erfassung der vorhandenen Störeinflüsse extern und intern.
- 4. Einbringen gezielter Störungen (z.B. Stoß, Vibrationen, Schall etc.)
- 5. Erstellen geeigneter Konzepte für die Optimierung der Hütten im Hinblick auf die Stabilisierung der Experimente-Umgebung und die Minimierung von Störeinflüssen.

Falls die verbleibende Zeit es zulässt, könnten folgende Themen bearbeitet werden.

- 1. FEM-Simulation, an Hand sehr stark vereinfachter Modelle, zum Abgleich der Messergebnisse
- 2. Erfassung von fertigungsspezifischen Möglichkeiten zur Erstellung eines Musterdesigns
- 3. Schematischer Aufbau einer optimierten Experimente-Umgebung

## **Betreuer:**

HAW Hamburg: Prof. Dr.-Ing. Hans-Joachim Beyer (Prof. für Konstruktion und Mechatronisches Design)

Deutsches Elektronen-Synchrotron: Dipl. Ing. Ralph Doehrmann

Beginn der Bachelorthesis: 22.01.2018 Ende der Bachelorthesis: 22.04.2018

(Betreuer der Bachelorthesis)

22.01.2018, Hamburg  $\overline{PQ}$ 

Datum, Ort 1. Prüfer: Prof. Dr.-Ing. Beyer

# **II. Danksagung**

An dieser Stelle möchte ich mich bei all denjenigen bedanken, die mich während der Anfertigung dieser Bachelorthesis unterstützt und motiviert haben.

Zuerst gebührt mein Dank Ralph Döhrmann, der meine Bachelorthesis betreut und begutachtet hat. Für die hilfreichen Anregungen und die konstruktive Kritik bei der Erstellung dieser Arbeit möchte ich mich herzlich bedanken.

Ebenfalls bedanken, möchte ich mich bei Herrn Prof. Dr.-Ing. Hans-Joachim Beyer, der mir bei unseren regelmäßigen Treffen, mit seinen logischen Vergleichen, immer eine richtungsweisende Hilfe war.

Des Weiteren möchte ich mich bei den "studentischen Lehrlingen" aus 222, EG 14 und den Mitarbeitern der Gruppe FS-PETRA bedanken, die mir mit viel Geduld, Interesse und Hilfsbereitschaft zur Seite standen. Bedanken möchte ich mich für die zahlreichen interessanten Diskussionen und Ideen, die maßgeblich dazu beigetragen haben, dass diese Bachelorthesis in dieser Form vorliegt.

Ein besonderer Dank gilt den Mitarbeitern der Gruppe ZM1 / DESY, welche mir während meiner Praxisphasen im Studium und dem Hauptpraktikum jederzeit mit Rat und Tat zur Seite standen.

Abschließend möchte ich mich bei meiner Familie bedanken. Dafür, dass sie mir während meines Studiums immer den Rücken freigehalten und stets ein offenes Ohr für meine Sorgen hatten.

# **III. Abkürzungsverzeichnis**

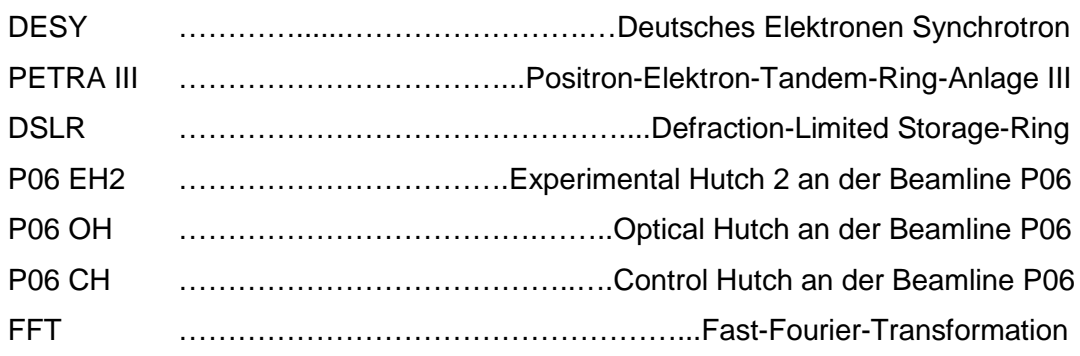

# **IV. Formelzeichenverzeichnis**

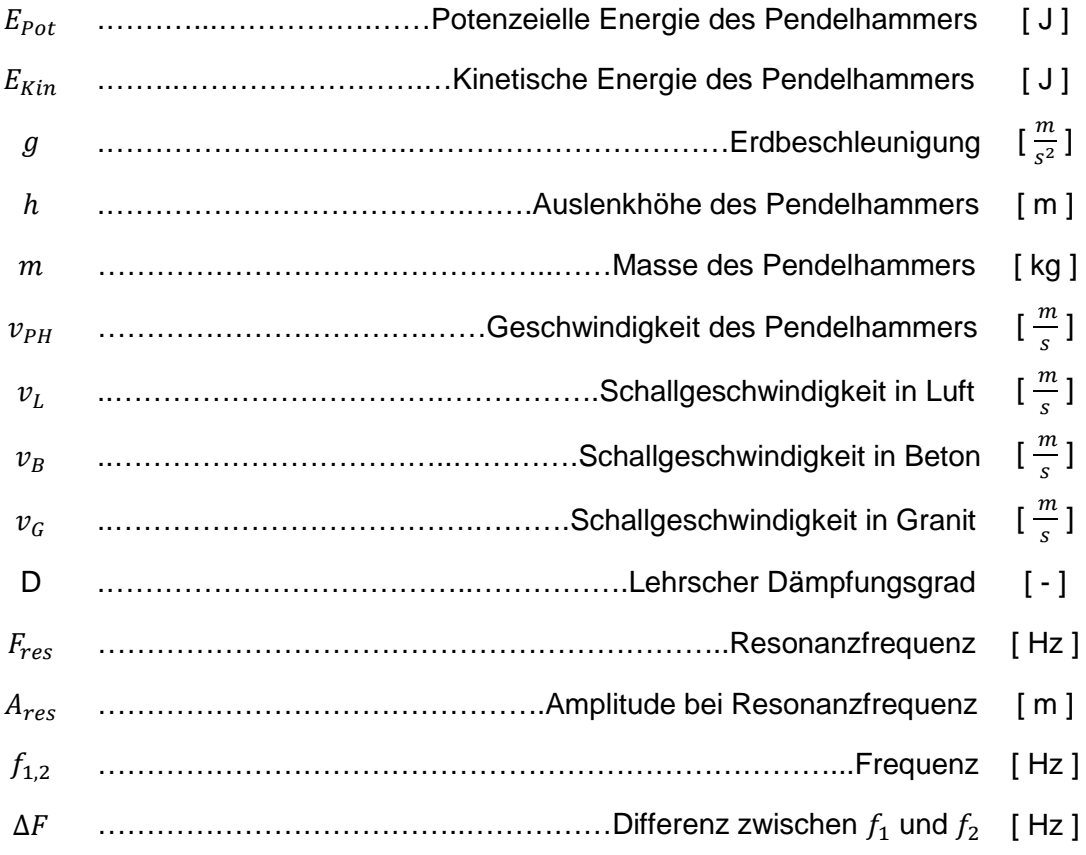

# **Inhalt**

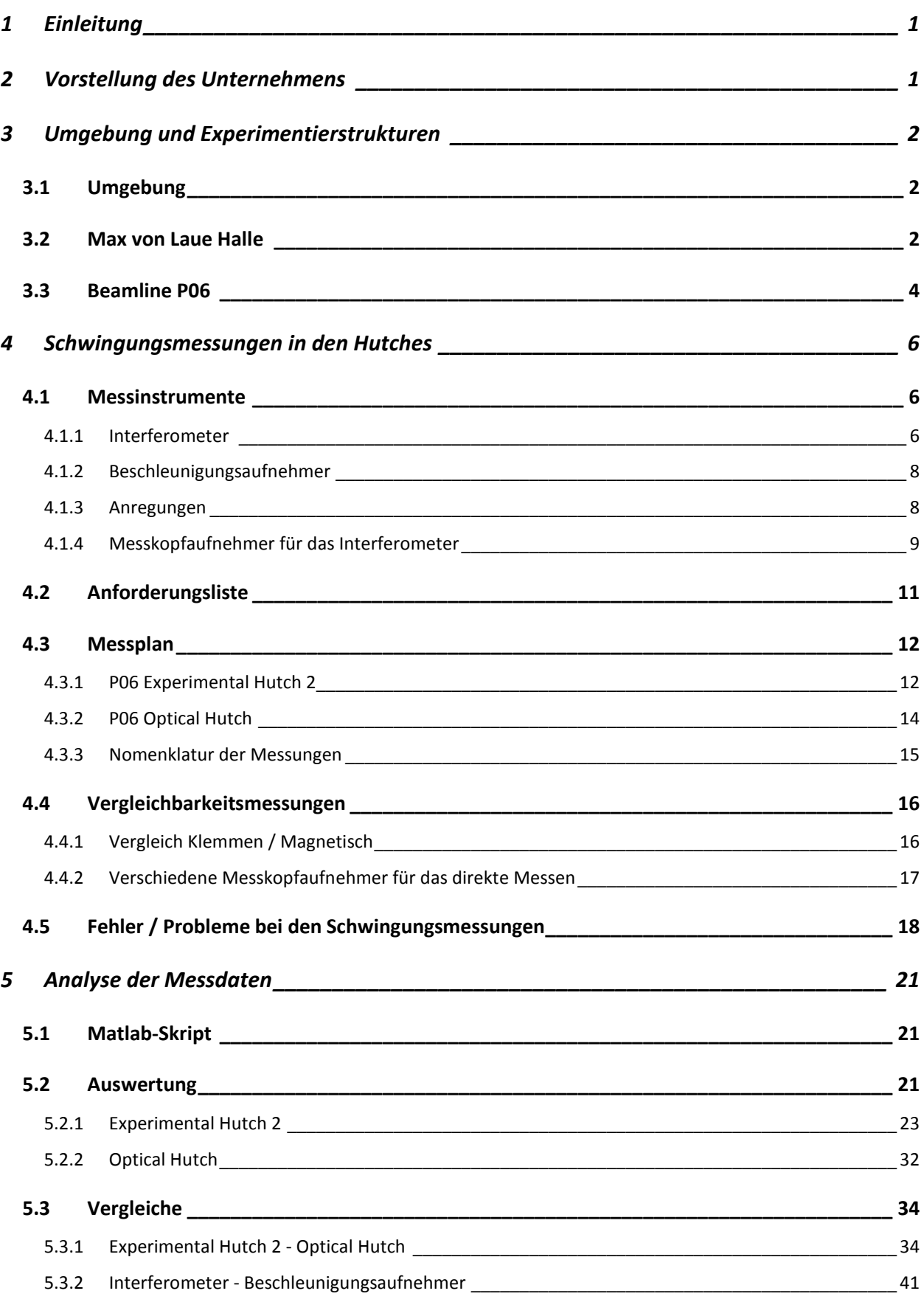

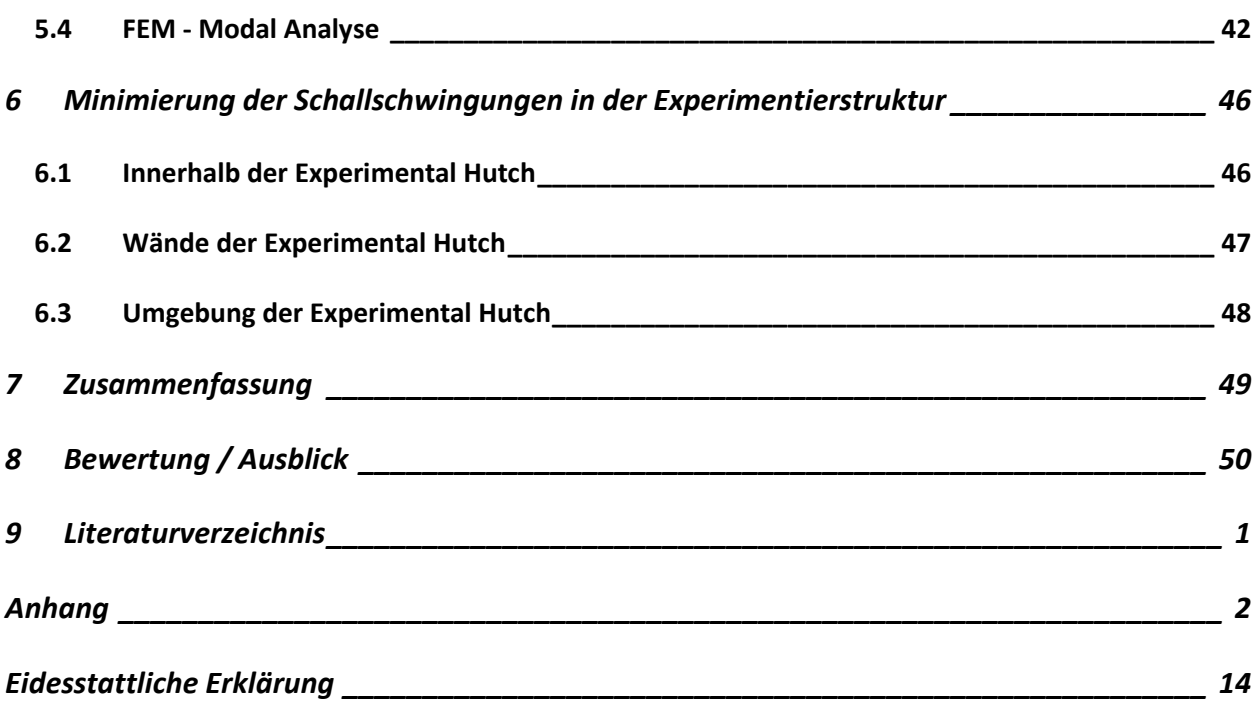

# **1 Einleitung**

Der am Deutschen Elektronen-Synchrotron (DESY) betriebene Speicherring Petra III wird für die Forschung mit Photonen genutzt. In den nächsten Jahren soll dieser zu einer "defraction limited light source" umgebaut werden. Bei diesem Upgrade wird die Fokussierbarkeit von Röntgenstrahlen auf einen Level nahe der physikalischen Grenze gebracht. Um an diesem "Defraction-Limited Storage-Ring" (DLSR) weiterhin hoch präzise Messungen durchführen zu können, muss der gesamte Aufbau des Beschleunigers und der Experimente an diese hohen Anforderungen an Stabilität und Präzision angepasst werden.

Um die Funktionstüchtigkeit der Experimente und deren Experimentierumgebung für die kommenden Anforderungen zu gewährleisten muss eine Machbarkeitsstudie erstellt werden. Hierfür müssen verschiedene Konzepte erarbeitet und Messungen durchgeführt werden. Diese Thesis soll in eines dieser Konzepte eingearbeitet werden.

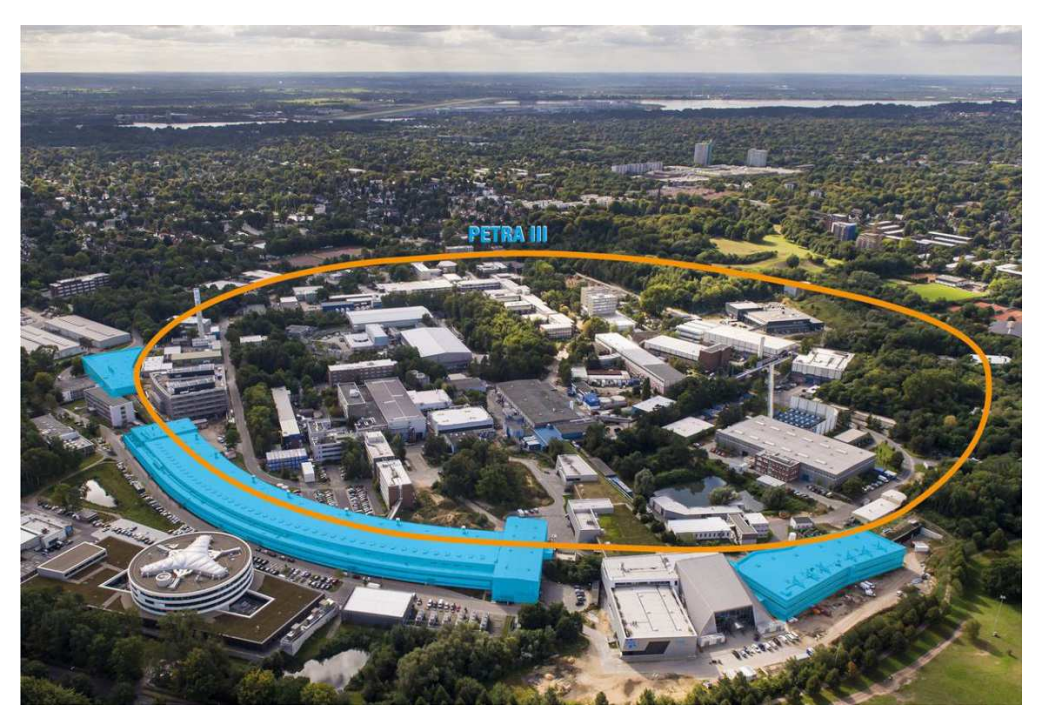

**Abbildung 1-1: Betriebsgelände DESY Hamburg** 

# **2 Vorstellung des Unternehmens**

Das Deutsche Elektronen-Synchrotron DESY wurde im Jahr 1959 in Hamburg gegründet und zählt mit ca. 2300 Mitarbeitern und jährlich über 3000 Gastforschern aus über 40 Nationen zu den weltweit führenden Beschleunigerzentren. Das DESY ist ein Forschungszentrum der Helmholtz-Gemeinschaft und wird mit öffentlichen Mitteln vom Bund, der Stadt Hamburg und dem Land Brandenburg finanziert. Die Schwerpunkte der Forschung an den Standorten Hamburg und Zeuthen (Brandenburg) sind neben der Forschung an Beschleunigern auch die Erforschung des Nanokosmos mit Photonen, die Teilchen- und Astroteilchenphysik. Vor allem die Großanlagen, wie der Freie-Elektronen-Laser FLASH, der Ringbeschleuniger PETRA III und der Röntgenlaser European XFEL spielen dabei eine wichtige Rolle.

# **3 Umgebung und Experimentierstrukturen**

# **3.1 Umgebung**

Die zu untersuchenden Strukturen befinden sich in der Max-von-Laue Halle am Standort Bahrenfeld im Osten Hamburgs. In der Nähe des Geländes befindet sich die vierspurige Luruper Chaussee und die Trabrennbahn Bahrenfeld. Die Nähe zu diesen Schallquellen kann zu Störschwingungen führen. Des Weiteren kann es durch die verschiedenen Baustellen auf und um den DESY Gelände zu weiteren Störschwingungen kommen.

# **3.2 Max von Laue Halle**

Die Max-von-Laue Halle ist eine ca. 300 Meter lange, leicht gebogene Halle. In der Halle sind 14 Strahlführungen (Beamlines), an denen verschiedene Experimente aufgebaut werden. Die Beamlines gehen, wie in Abbildung 3-2 dargestellt, tangential von dem Ringbeschleuniger ab. Der gesamte Aufbau der 14 Beamlines ist auf einem ca. 250 Meter langen und durchgehenden Fundament errichtet. Dieses Fundament ist von dem Rest der Halle entkoppelt. Alle für den Betrieb der Experimente notwendigen Strukturen (Hutches, Wasserleitungen, Schaltschränke, Pumpen, usw.) befinden sich auf diesem Fundament.

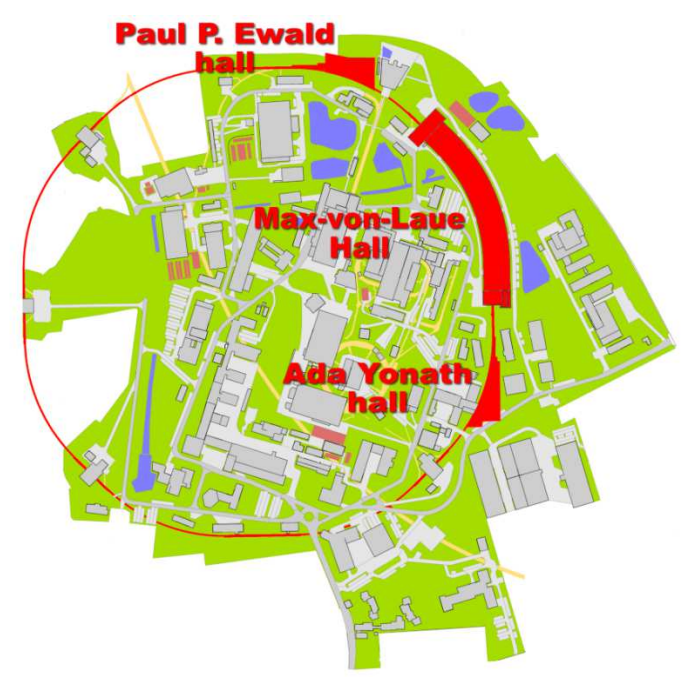

**Abbildung 3-1: Experimentierhallen am Petra III** 

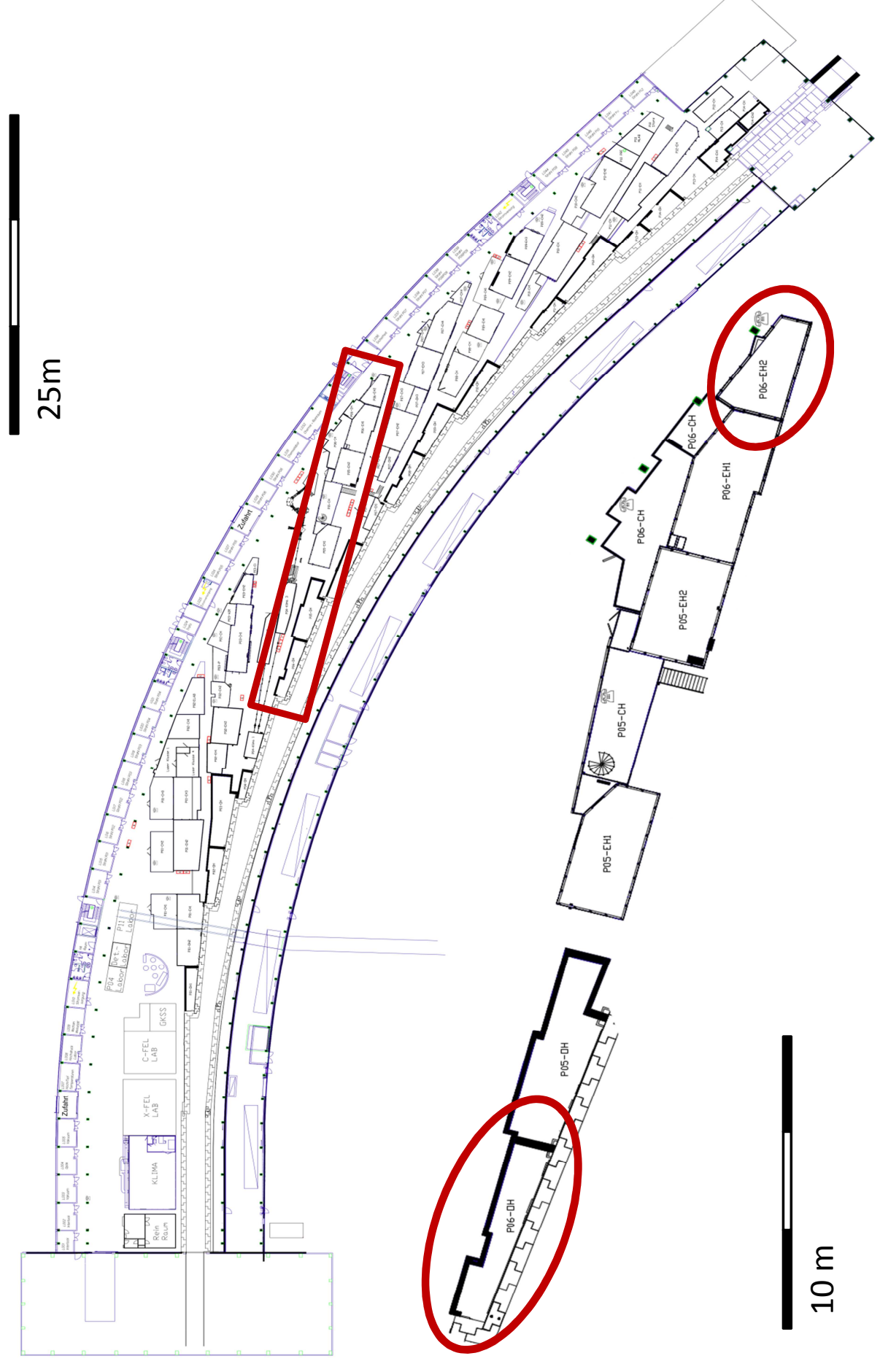

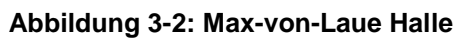

#### Torben Reuß

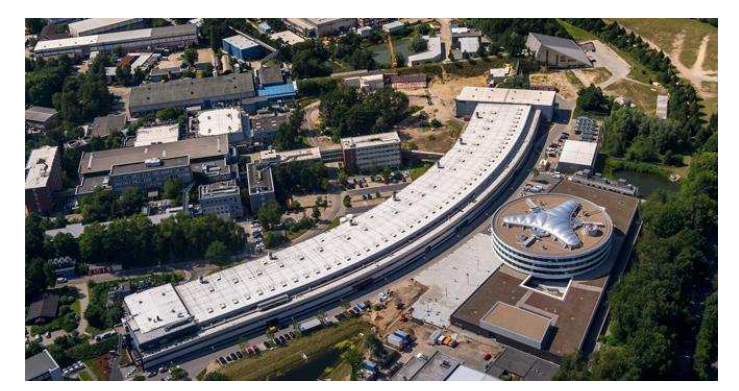

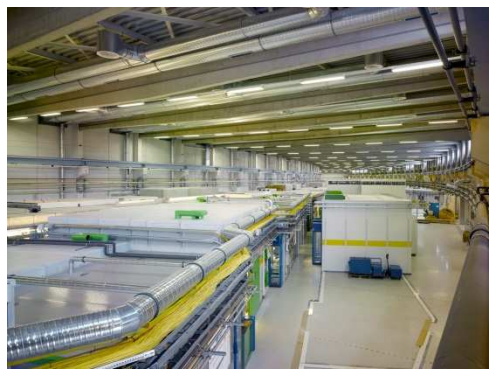

**Abbildung 3-3: Max-von-Laue Halle (außen) Abbildung 3-4: Max-von-Laue Halle** 

**(innen)** 

#### **3.3 Beamline P06**

Die Beamline P06 ist, wie in der Abbildung 3-2 zu sehen ist, in der Mitte der Max-von-Laue Halle aufgebaut. Sie unterteilt sich in die Optical Hutch (P06 OH), die Experimental Hutch 1 (P06 EH1), Experimental Hutch 2 (P06 EH2) und der Control Hutch (P06 CH). In den Experimental Hutches werden die Experimente aufgebaut und durchgeführt. Im Fall dieser Beamline gibt es zwei Experimental Hutches, welche, wie in Abbildung 3-5 gezeigt wird, hintereinander stehen. Die Control Hutch dient zur Überwachung der laufenden Experimente. In der Optical Hutch wird der Röntgenstrahl fokussiert und manipuliert. Die Experimental Hutches, welche am Ende der Beamline stehen, werden aus Stahl-Blei Sandwich-Platten abgeschirmt. Die Optical Hutch ist am Anfang der Beamline angesiedelt und besteht aus Baryt-Betonwandelementen.

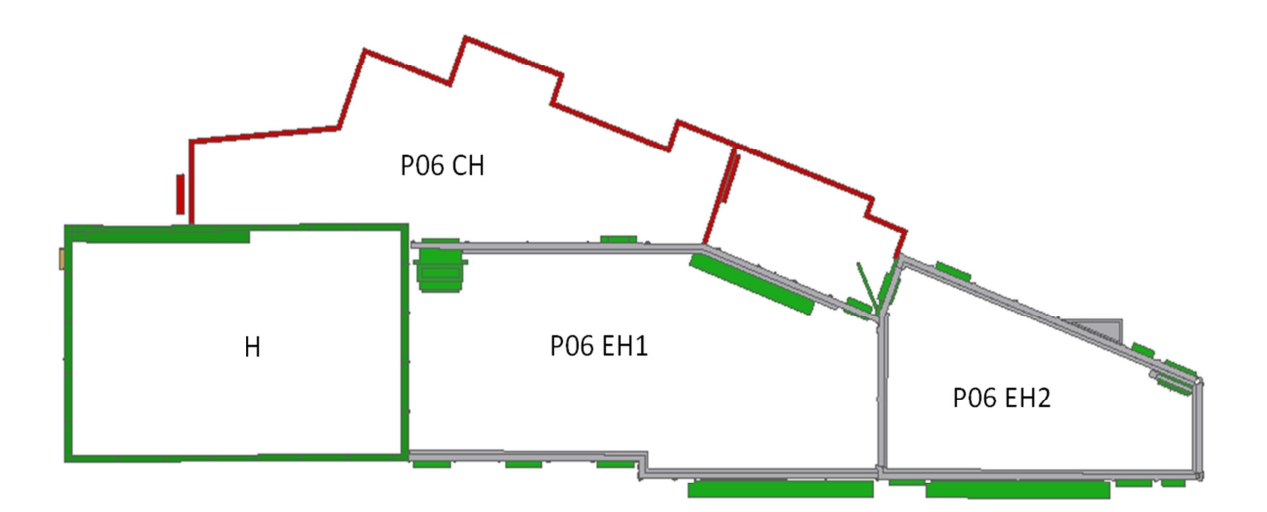

**Abbildung 3-5: Übersicht P06 Experimental / Control Hutch** 

Die Stahl-Blei Sandwichplatten der Experimental Hutches sind ca. 10 mm stark. Die Stahl-Blei-Wände, siehe Abbildung 3-7, besitzen eine ca. 1 mm starke Verkleidung aus Stahl und einen Kern aus ca. 7-11 mm dickem Blei. Die Stärke des Bleies variiert bei den Wänden. Die Wände,

zu denen der Strahl nahezu senkrecht ist, haben einen stärkeren Kern aus Blei, diese sind bis zu 11 mm stark.

Diese Verbundplatten aus Stahl und Blei werden mit U-Profilstreben aus Stahl rundherum verschweißt und anschließend mit anderen Verbundplatten verschraubt (Siehe Abbildung 3-6). Durch dieses Verfahren entsteht ein Raum, der gegen den Austritt der Röntgenstrahlung gesichert ist. Die Unterschiede zwischen den beiden Experimental Hutches (P06 EH1, P06 EH2) liegen in der Art der Experimente. In P06 EH2 werden deutlich kleinere Strukturen als in P06 EH1 untersucht. Dies bedeutet, dass P06 EH2 auch deutlich empfindlicher in Hinsicht auf Schwingungen ist, als P06 EH1, weshalb die Schwingungsmessungen in P06 EH2 durchgeführt werden.

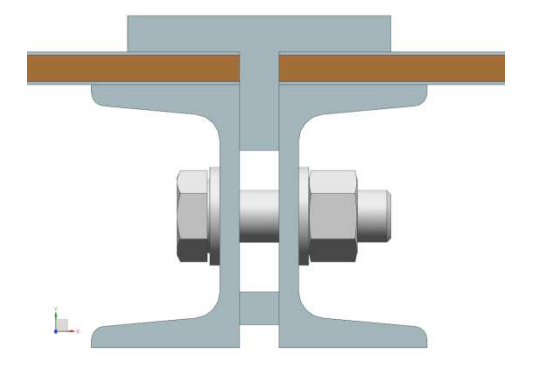

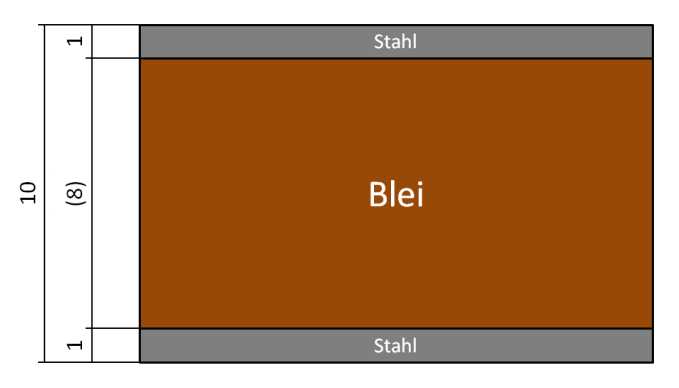

**Abbildung 3-6: Experimental Hutch 2 Verbindung (Oben)** 

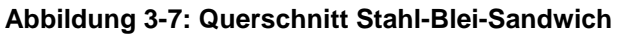

Die Optical Hutch besteht aus gegossenen Baryt-Beton Elementen. Diese Elemente werden mit dem Boden verschraubt. Sie bilden ein Labyrinth, welches das Austreten der Strahlung verhindert. Durch diese Konstruktion entsteht ein Raum, der noch strahlungssicherer ist. Diese Sicherheitsvorkehrung ist in der Optical Hutch notwendig, da im Betrieb der Beamline ein hoch energetischerer Röntgenstrahl in die Optical Hutch eindringt.

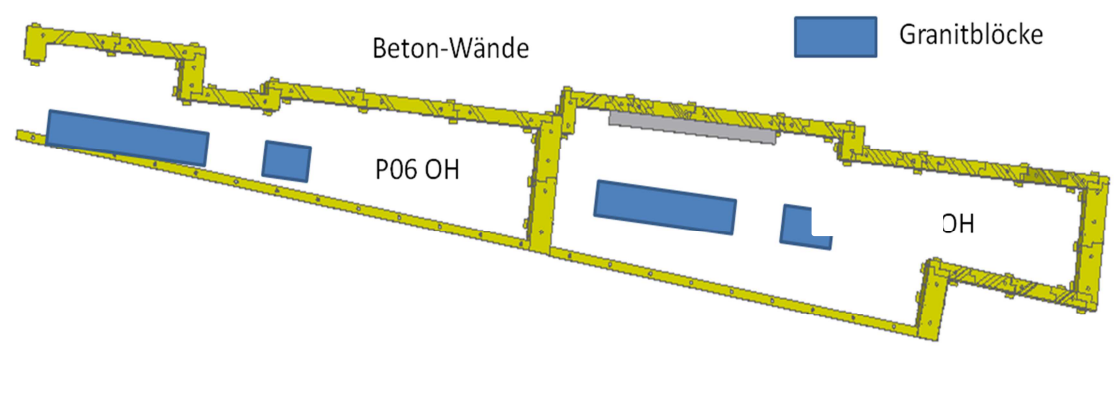

**Abbildung 3-8: Grundriss Optical Hutch** 

# **4 Schwingungsmessungen in den Hutches**

# **4.1 Messinstrumente**

Bei den Messungen werden verschiedene Messsysteme verwendet. In Folge werden die notwendigen Messinstrumente vorgestellt.

# **4.1.1 Interferometer**

Mit einem Interferometer werden kleinste Abstände gemessen. Bei dem in der Gruppe FS-PETRA verwendeten Interferometer handelt es sich um ein homodynes Fabry-Perot-Interferometer der Firma Attocube. Es besteht aus einem Controller (1) und einem Sensorkopf/ Messkopf (2), welche durch ein Glasfaserkabel (3) verbunden sind. Das Interferometer misst die relativen Bewegungen zwischen dem Sensorkopf und einem Spiegel, wie in Abbildung 4-2 dargestellt, auf einen Pikometer genau. Es werden die Bewegungen vorzeichenrichtig auf dem angeschlossenen Computer in Echtzeit angezeigt. Über den gemessenen relativen Weg werden die Amplituden der Schwingung mit einer Samplerate von bis zu 10 MHz gemessen. Um die Messdaten in einem verwertbaren Rahmen zu behalten wurde mit einer Samplerate von  $\mathbf{1}$  $\frac{1}{327.7 \mu s}$  = 3051,5 Hz gemessen. Der Arbeitsabstand zwischen dem Sensorkopf und dem Spiegel kann mit diesem Sensorkopf bis zu 50 mm betragen. Vorteil dieses Messsystems ist die Bandbreite von messbaren Frequenzen. Mit dem Interferometer können Frequenzen von unter 2 Hz bis in den vielfachen kHz Bereich gemessen werden. Eine Umrechnung wie bei Messungen mit Beschleunigungsaufnehmer, Verstärker und A/D-Wandler ist nicht notwendig. Die gemessenen Daten können in Echtzeit angezeigt und gespeichert werden. Zusätzlich besteht die Möglichkeit sich ein Frequenzspektrum der Live-Daten anzeigen zu lassen.

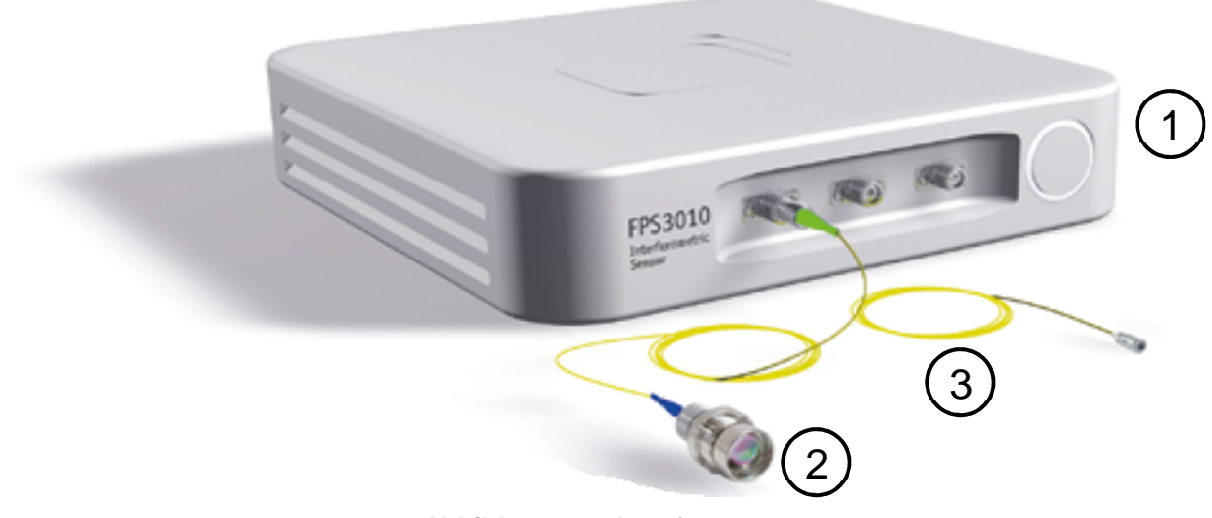

**Abbildung 4-1: Interferometer** 

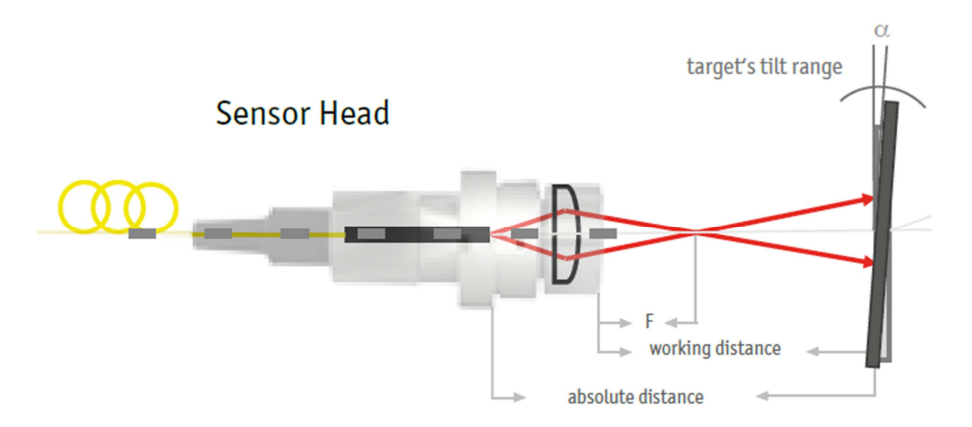

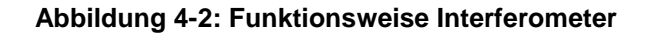

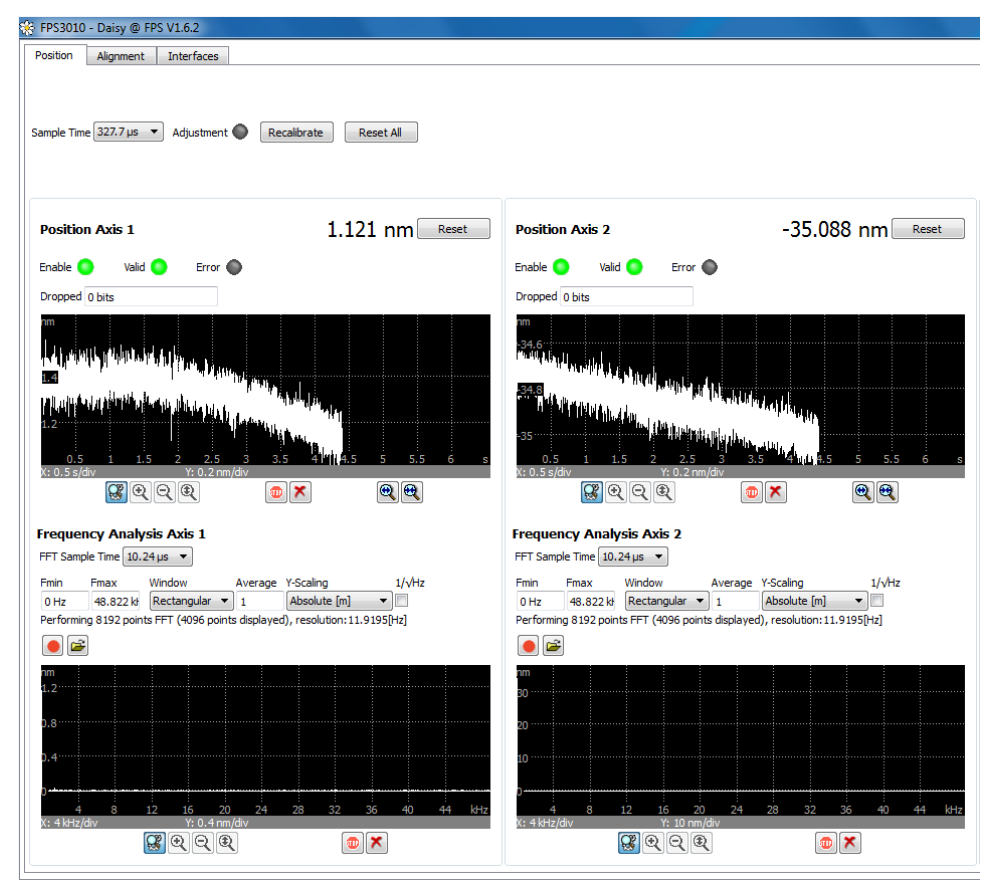

**Abbildung 4-3: Graphische Darstellung bei Messung** 

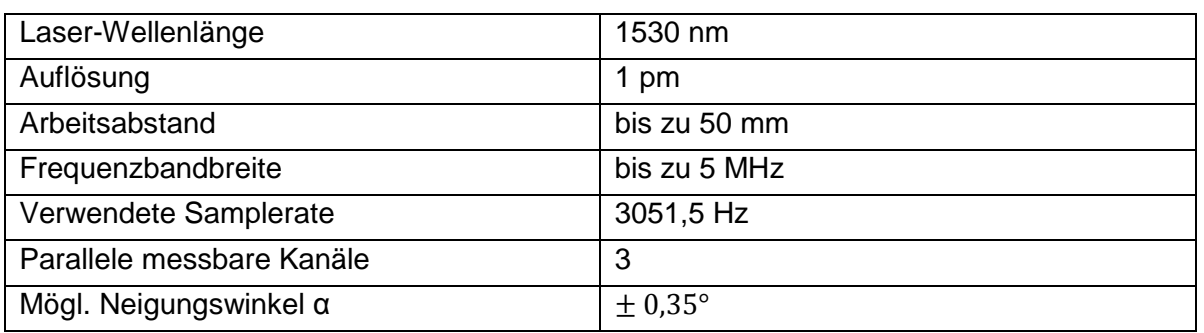

#### **Tabelle 4-1:Datenblatt Interferometer**

# **4.1.2 Beschleunigungsaufnehmer**

Bei dem Beschleunigungsaufnehmer handelt es sich um einen hoch empfindlichen Beschleunigungsaufnehmer der Firma MMF, Model KB12VB. Um diesen zu betreiben werden zusätzlich ein Verstärker und ein A/D-Wandler benötigt. Dieses Messsystem kann Frequenzen bis ca. 200 Hz zuverlässig messen. Bei den Messungen werden die Beschleunigungsdaten gemessen, welche durch ein DOS-Programm in eine .dat-Datei geschrieben werden. Dieses Dateiformat kann mit einem Matlab Skript ausgelesen und verarbeitet werden. Die Messwerte müssen im Anschluss zweimal Integriert und mit einem Faktor multipliziert werden, um auf die Amplitude zurück rechnen zu können. Die Beschleunigungsaufnehmer werden bei den folgenden Messungen als Kontrollsystem für die Daten aus den Messungen mit den Interferometern verwendet.

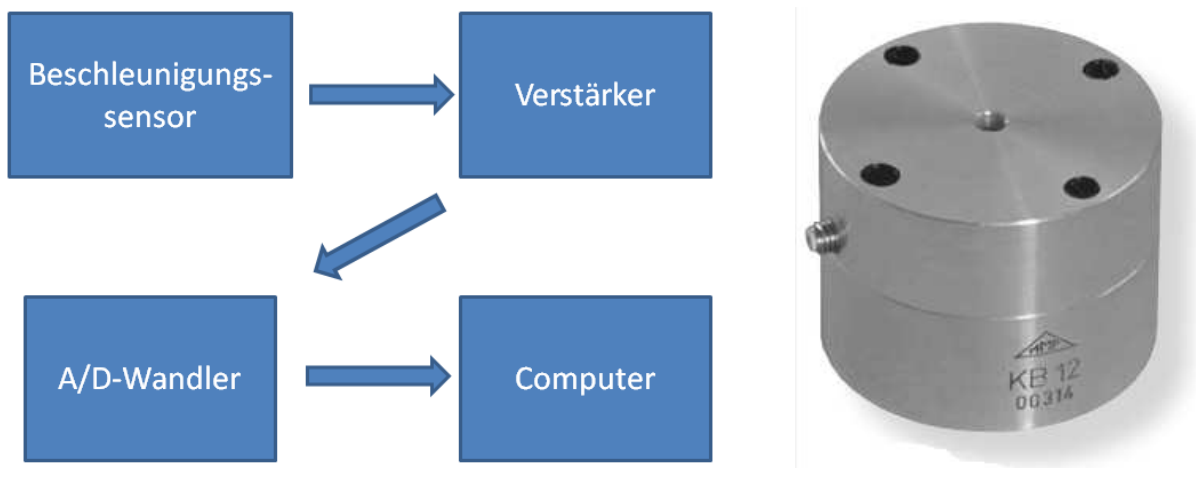

**Abbildung 4-4: Messsystem Beschleunigungsaufnehmer** 

**Abbildung 4-5: Beschleunigungsaufnehmer KB 12 VB** 

# **4.1.3 Anregungen**

Die Sinus-Anregung wird durch einen Elektromotor mit einer Unwucht Scheibe, siehe Abbildung 4-6, realisiert. Dieser Aufbau ermöglicht es verschiedene Frequenzen zu generieren. Bei höheren Frequenzen kann auch ein kleiner Piezoaktor genutzt werden.

Die Stoß-Anregung wird mit einem Pendelhammer, siehe Abbildung 4-7, durchgeführt. Dieser Pendelhammer schlägt mit einem mit Kunststoff ummantelnden, zylindrischen Hammerkopf gegen das zu untersuchende Objekt. Dieser Schlag hat, ohne Berücksichtigung der Reibung, in etwa eine Energie von 1,55 J. Dies bedeutet, dass der Hammerkopf des Pendelhammers mit einer Geschwindigkeit von ca. 2,8  $\frac{m}{s}$  und einem Impuls von 1,1  $\frac{Kg \cdot m}{s}$  auf die Wand trifft. Dieser Stoß ist durch die gleichbleibende Auslenkung des Hammerkopfes reproduzierbar.

$$
E_{Pot} = m \cdot g \cdot h = 0.394 \, kg \cdot 9.81 \, \frac{m}{s^2} \cdot 0.4 \, m = 1.55 \, J \tag{1}
$$

$$
E_{Pot} = E_{Kin} = \frac{1}{2} \cdot m \cdot v^2 \rightarrow v = \sqrt{\frac{E_{Pot} \cdot 2}{m}} = \sqrt{\frac{1,55 \cdot 7 \cdot 2}{0,394 \cdot kg}} = 2.8 \frac{m}{s}
$$
 [2]

### Torben Reuß

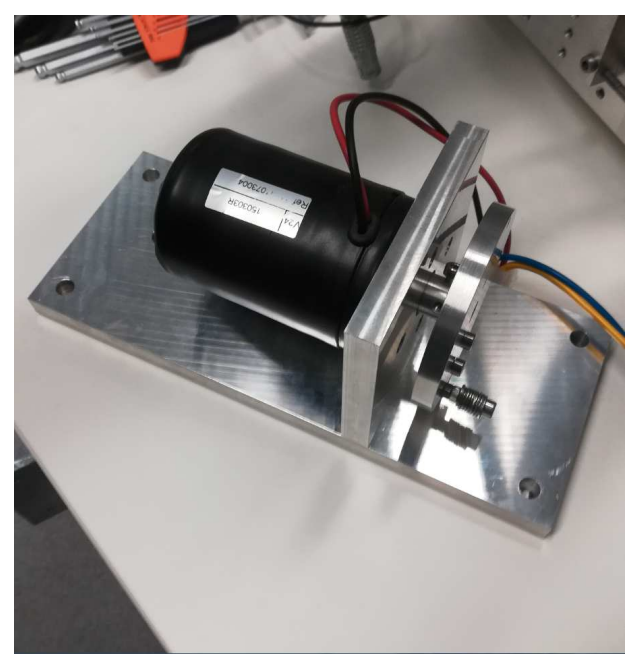

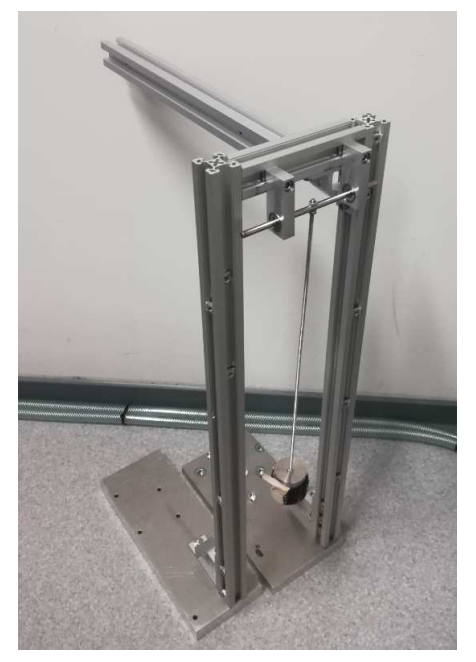

**Abbildung 4-6: Motor mit Unwucht-Scheibe Abbildung 4-7: Pendelhammer** 

# **4.1.4 Messkopfaufnehmer für das Interferometer**

Es werden bei diesen Messungen zwei verschiedene Messkopfaufnehmer verwendet. Zum einen der Schwinger, für den es zwei unterschiedliche Befestigungsmethoden gibt, zum andern die direkte Messung an der Wand, bei der es zwei Gestelle gibt.

# **4.1.4.1 "Schwinger"**

Der Schwinger ist ein Messkopfaufnehmer, welcher einen Probenaufnehmer, auf einem Granitblock, simuliert. Es können jedoch auch Schwingungen von anderen Objekten gemessen werden. Bei dem Schwinger können Schwingungen in zwei unterschiedlichen Richtungen parallel gemessen werden. Die Schwingungen werden über das Gehäuse (1) auf den Schwingstab (2) übertragen. Das Gehäuse besteht aus Invar, einer Legierung aus Eisen und Nickel. Der Schwingstab, der wie ein Kragarm realisiert ist, besteht aus Edelstahl. Die

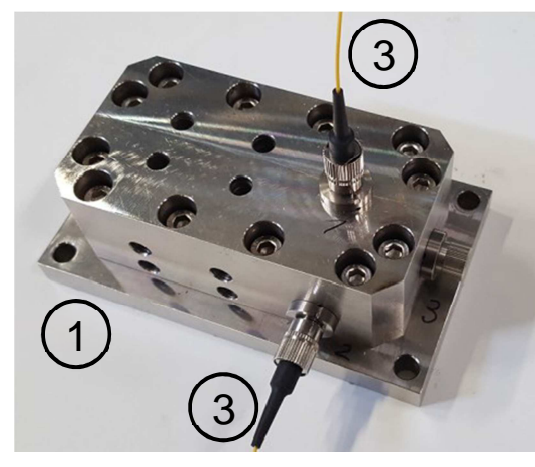

**Abbildung 4-8: Schwinger geschlossen (v. Oben)** 

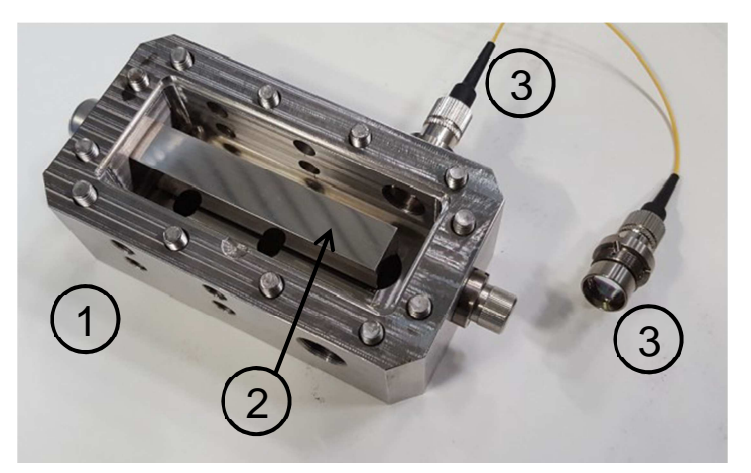

**Abbildung 4-9: Schwinger offen (v. Unten)** 

Schwingungen des Schwingstabes werden mit den Interferometermessköpfen gemessen. Die polierten Seitenflächen des Schwingstabes dienen als Spiegel an dem der Laserstahl des Interferometers reflektiert wird. Hierbei sind die gemessenen Amplituden nicht 1:1 als reale Schwingungsamplituden zu übernehmen, da die Amplituden des Schwingstabes deutlich kleiner sind als die des zu messenden Objektes. Die Amplituden müssten auf die reale Größe umgerechnet werden. Die gemessenen Frequenzen stimmen jedoch mit den realen Frequenzen überein. Die Eigenfrequenzen des Schwingers liegen oberhalb von 1700 Hz und sind somit für die kommenden Messungen unerheblich.

Der Messkopfaufnehmer muss aufgrund der unterschiedlichen Strukturen in den Hutches auf verschiedene Arten befestigt werden. Eine Möglichkeit ist es, wie in Abbildung 4-10 zu sehen, den Schwinger mit einem permanenten Magneten an ein ferromagnetisches Material zu heften. Eine andere Möglichkeit besteht darin, den Schwinger mittels einer Schraube und einer Gewindestange festzuklemmen. Diese Befestigungsart wird in der Abbildung 4-11 gezeigt. Ob diese Befestigungsmöglichkeiten miteinander vergleichbar sind, wird mittels Vergleichsmessungen untersucht.

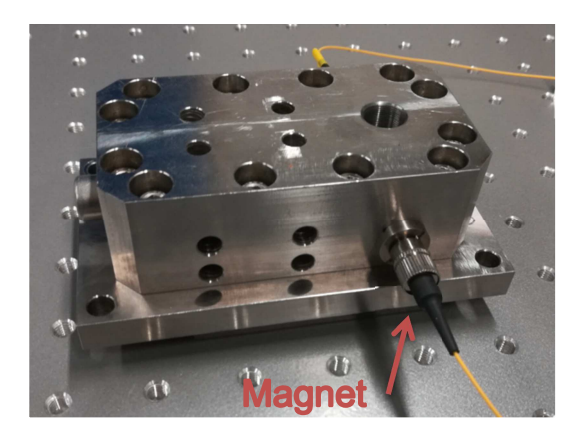

Abbildung 4-10: Magnetische Befestigung **Abbildung 4-11: Klemmende Befestigung** 

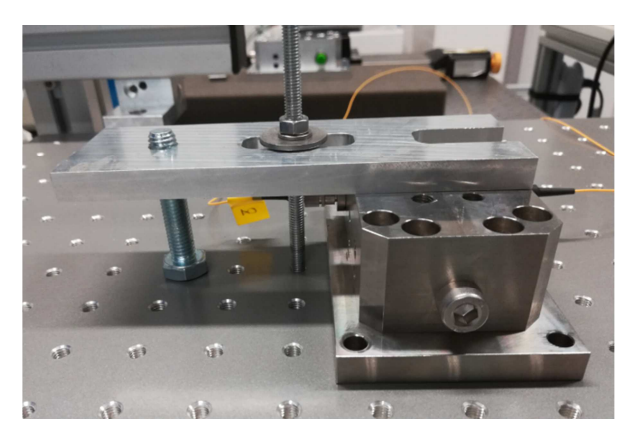

## **4.1.4.2 Direkte Messung**

Bei der Verwendung des zweiten Messkopfaufnehmers, werden die Schwingungen direkt an der Wand gemessen (Abbildung 4-12). Um dies zu realisieren, wird ein kleiner Spiegel an der Wand befestigt. Auf diesen Spiegel zielt der Laserstrahl des Interferometers und kann so von dem Interferometer verarbeitet werden. Bei dieser Art der Messung ist die gemessene Amplitude gleich der realen Amplitude des Objektes. Eine Umrechnung ist nicht mehr notwendig. Durch den Aufbau, ist es möglich, dass Störschwingungen in dem Messsystem auftreten. Um diese möglichen Schwingungen in dem Messkopfaufnehmer zu vermeiden, wird versucht diesen mit Gummifüßen vom Boden zu dämpfen. Der Messkopf des Interferometers wird in ein in dem Messkopfhalter vorhandenen Feingewinde befestigt (siehe Abbildung 4-13).

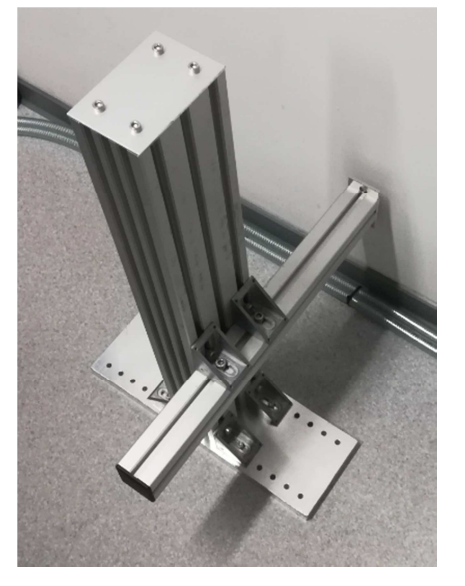

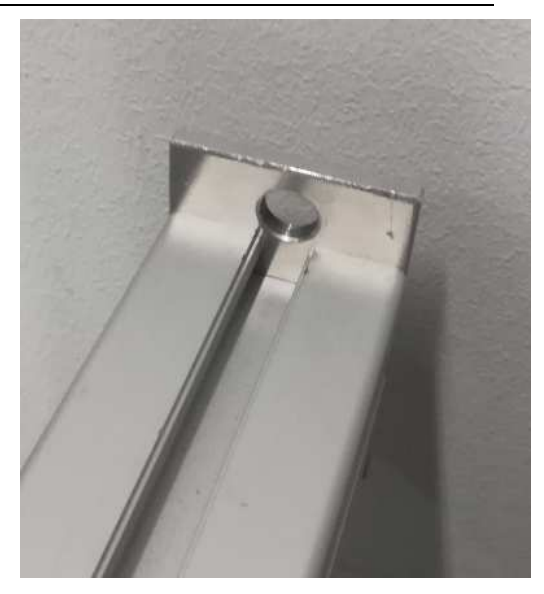

**Abbildung 4-12: Einzel Messkopfhalterung Abbildung 4-13: Einzel Messkopfhalterung (Ausschnitt)** 

# **4.2 Anforderungsliste**

Um den Messumfang (Messpositionen, Art der Messung, usw.) zu bestimmen, wurde mit dem betreuenden Ingenieur eine Anforderungsliste für die Bachelor Thesis erstellt. In der Anforderungsliste werden die zu bearbeitenden Aufgaben aufgelistet und nach Ihrer Wichtigkeit bewertet. (F = Festanforderung,  $W5$  = sehr wichtig – W1 = eher unwichtig).

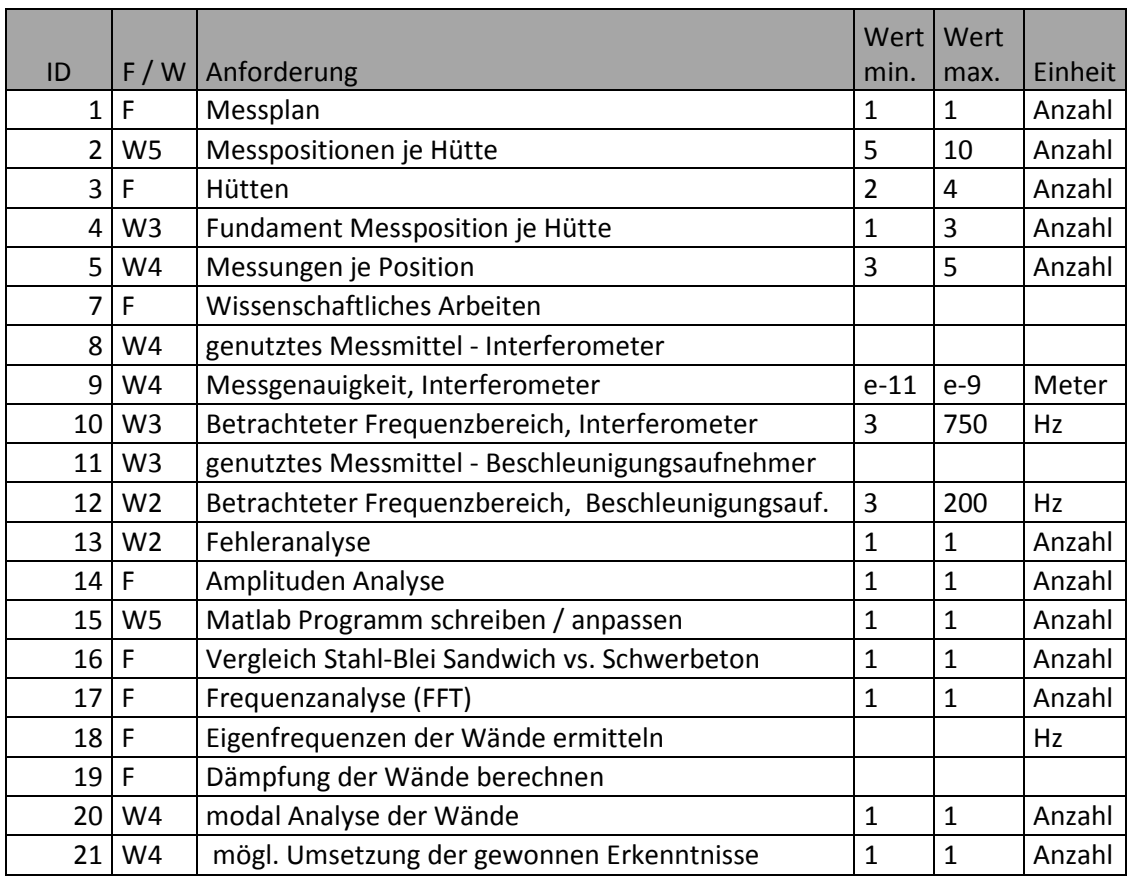

#### **Tabelle 4-2: Anforderungsliste**

Bei dieser Auflistung der Anforderungen stellte sich heraus, dass besonders der Vergleich zwischen den Stahl-Blei-Sandwichwänden und den Baryt-Beton Wänden für ein späteres Konzept sehr wichtig ist. Ein weiterer wichtiger Aspekt, ist das Einhalten von Standards des wissenschaftlichen Arbeiten, welches eine Reproduzierbarkeit der Ergebnisse und ein strukturiertes Herangehen an die Aufgabe fordert. Infolge dessen war die Erstellung eines Messplanes notwendig. Eine Wiederholung der einzelnen Messungen macht diese reproduzierund vergleichbar.

#### **4.3 Messplan**

Für die Erstellung eines Messplanes muss zuerst benannt werden, was gemessen werden soll. In dieser Thesis soll der Einfluss äußerer Anregung auf die Wandstrukturen und das Experiment in der "Experimental Hutch" (P06 EH2) untersucht werden.

In der Experimental Hutch gibt es verschiedene Störeinflüsse. Ein Störeinfluss ist ein permanentes "Rauschen", welches durch Anregungen von außen (Lüftung, Wasser, Pumpen, Motoren) hervorgerufen wird. Eine andere Art von Störeinflüssen sind Stöße, welche z.B. durch andere Experimente, herunter bzw. umfallende Gegenstände oder vorbeigehende Passanten erzeugt werden. Die stärkeren und kurzzeitigen Ausschläge gibt es bei der zweiten Art der Störeinflüsse. Die größten Ausschläge haben Stöße welche direkt gegen die Wand oder auf dem nahen Fundament ausgeführt werden. Diese Stöße haben einen signifikanten Einfluss auf die Messungen der Forscher/innen. Zurzeit wird die Übertragung von Körperschall, also die Vibrationen in den Körpern, als größter Störeinfluss betrachtet. Luftschall sollte eine untergeordnete Rolle spielen. Um die verschiedenen Einflüsse an unterschiedlichen Hüttenstrukturen zu vergleichen, müssen vergleichbare Strukturen, Größe, Entfernungen, Türen und Aufbauten gefunden werden. Die Kennwerte der Experimental Hutch (P06 EH2) sind mit den Kennwerten eines Teiles der Optical Hutch (P06 OH) zu vergleichen. Im Anschluss werden für beide Hutches vergleichbare Messpunkte festgelegt.

## **4.3.1 P06 Experimental Hutch 2**

In der P06 EH2 werden insgesamt 9 verschiedene Messpositionen festgelegt. Es wird sowohl von außen als auch von innen an den Wänden gemessen (Pos. 1 - 3 und Pos. 5 - 7). Weitere Messpunkte sind an der Schiebetür (Pos. 4), dem Boden (Pos. 8) und auf dem Probengranitblock (Pos. 9). Die Messungen an den Wänden und der Schiebetür werden mit dem Schwinger in einer Richtung (der Normalen zur Wand) durchgeführt. Befestigt wird der Schwinger mit einem starken Permanentmagneten. Die Messungen auf dem Boden und auf dem Granit werden in zwei Richtungen (beide senkrecht zum Stahl, eine horizontal, eine vertikal) mit dem Schwinger gemessen.

Bei diesen Messungen wird der Schwinger mit der selbst entworfenen Klemmvorrichtung fest geklemmt (Abbildung 4-11).

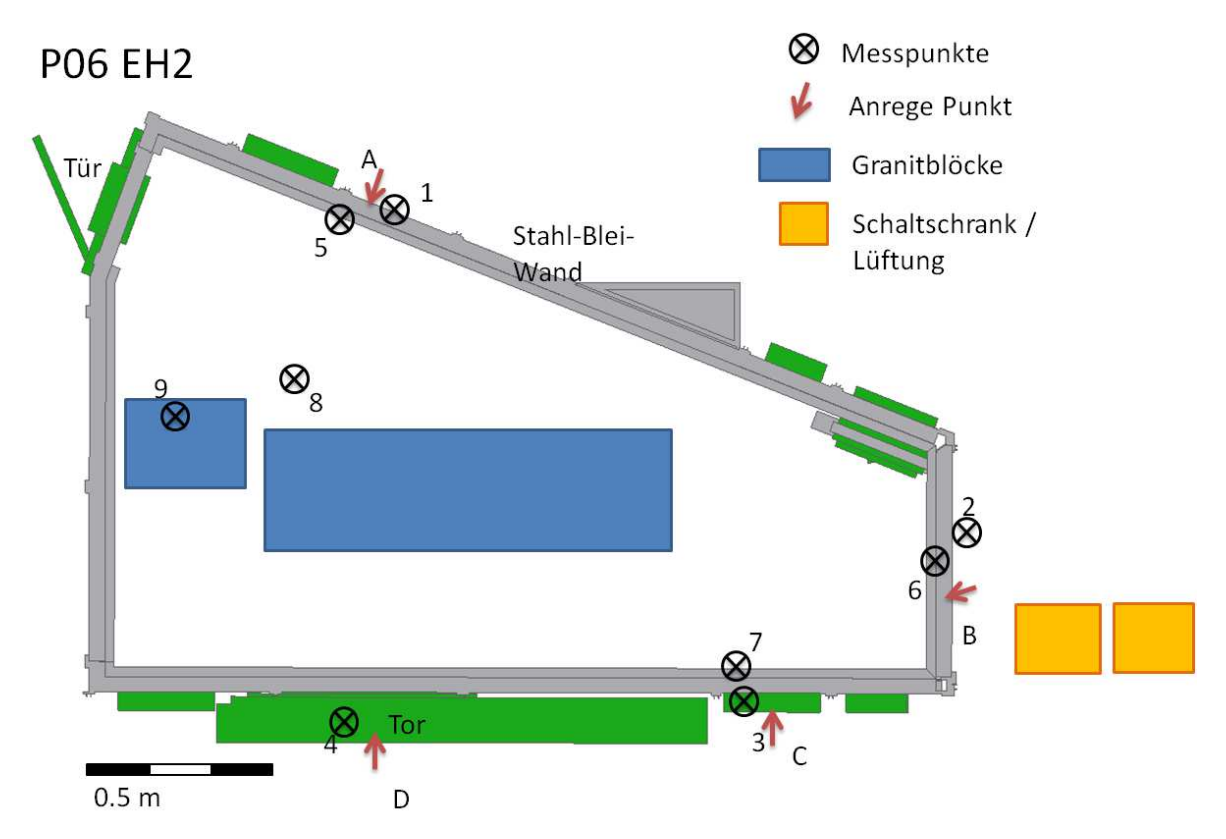

**Abbildung 4-14:Mess- / Anregepunkte P06 EH2** 

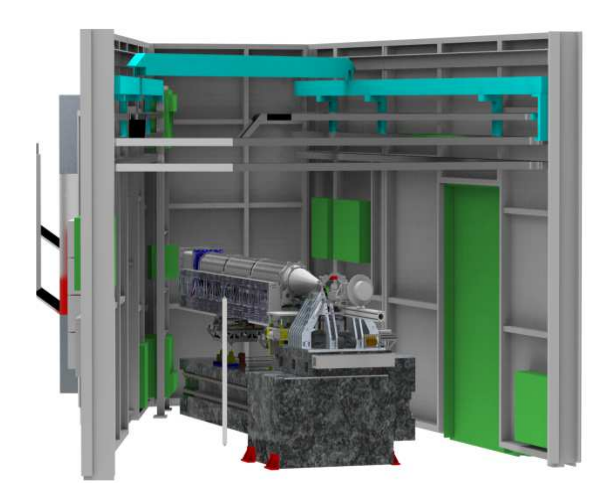

**Abbildung 4-15: P06 EH2 (in Strahlrichtung) Abbildung 4-16: P06 EH2 (gegen** 

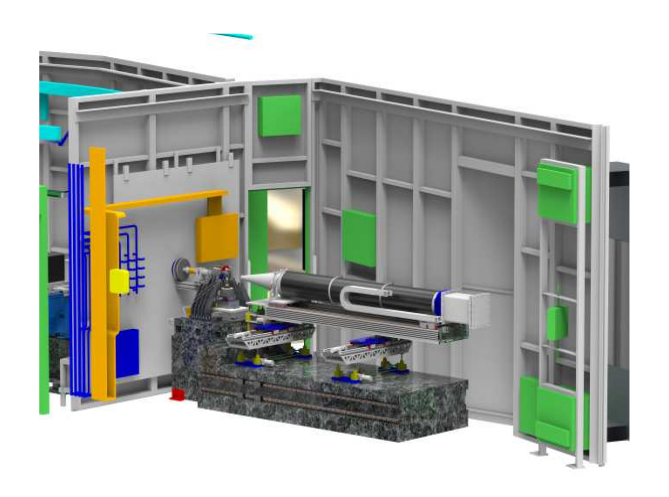

**Strahlrichtung)** 

Zusätzlich zu den Messpunkten werden in der Experimental Hutches verschiedene Anregepunkte festgelegt. Diese befinden sich meistens an den außerhalb liegenden Messpositionen (Pos. 1, 2, 3, 4). An der P06 EH 2 sind das die Positionen A, B, C und D. Die Positionen A, B, C befinden sich an den Außenwänden ,Position D an der Schiebetür. Die Messpunkte, Anregepunkte und Anregerichtungen der P06 EH2 werden in der Abbildungen 4- 14, und die Punkte der P06 OH in der Abbildung 4-17, gekennzeichnet.

# **4.3.2 P06 Optical Hutch**

In der P06 OH werden 7 Messpunkte festgelegt. Das Messen von außen lässt sich nur an einer Position realisieren, da entweder der Zugang verbaut oder die Position in einem Sperrbereich, zu dem kein Zugang möglich ist, liegen würde. Auch in dieser Hutch werden wieder mehrere Messpunkte an den Wänden (Pos. 10 (außen), 12 – 14 (innen)) festgelegt. Die anderen Messpunkte sind, an der Schiebetür (Pos. 11), auf dem Boden (Pos. 15) und auf einem Granitblock (Pos. 16).

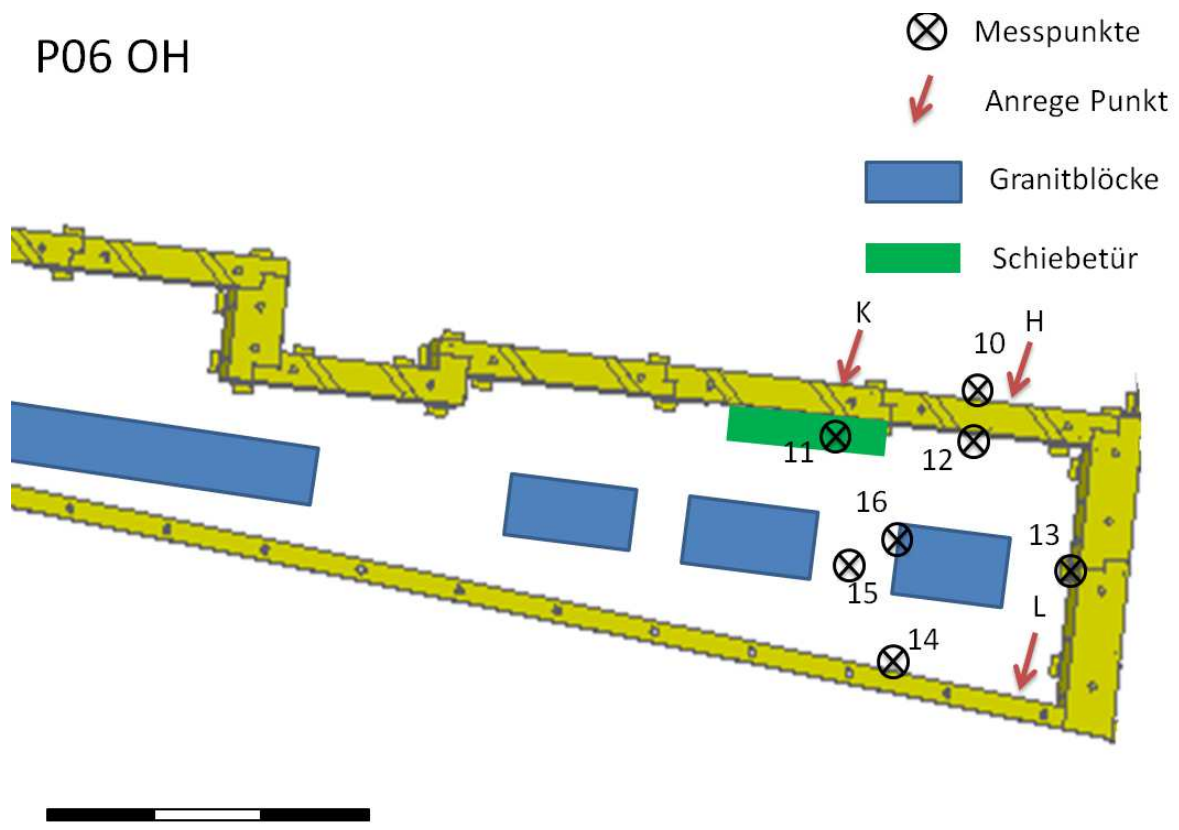

 $1<sub>m</sub>$ 

**Abbildung 4-17: Mess- / Anregepunkte Optical Hutch (P06 OH)** 

Die Anregepunkte in der P06 OH sind die Punkte H, K und L. An dem Anregepunkt H wird an einer Außenwand angeregt. Der Punkt K befindet sich an einer Schiebetür in der P06 OH. Der Punkt L ist an einer Innenwand, da ein Anregen von außen aufgrund eines Strahlenschutz-Sperrbereichs, nicht möglich ist.

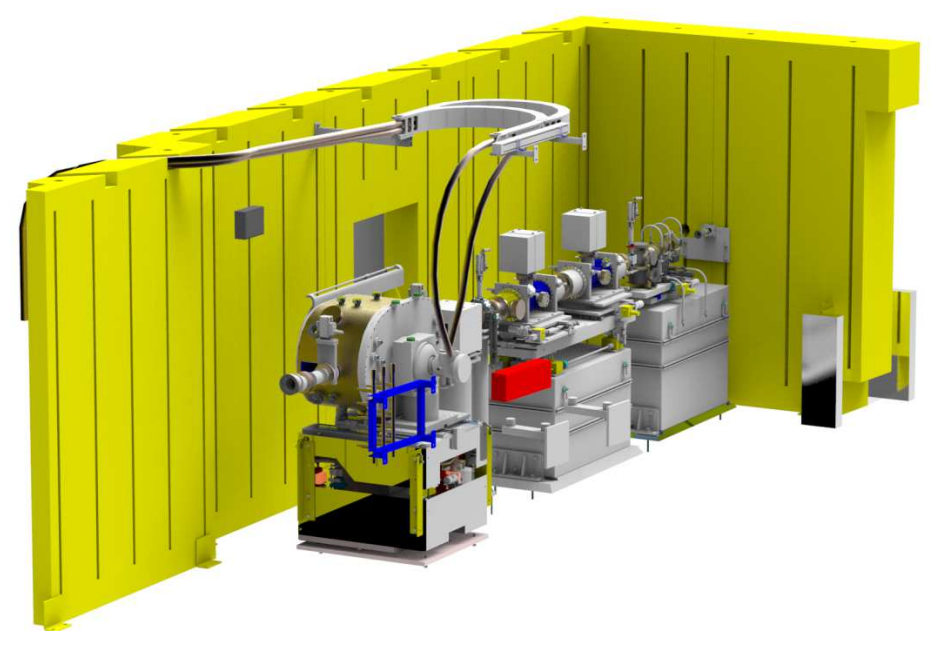

**Abbildung 4-18: Optical Hutch P06 OH (in Strahlrichtung)** 

# **4.3.3 Nomenklatur der Messungen**

An jeder Messposition in den Hutches werden drei verschiedene Messungen vorgenommen. Eine Messung ohne jegliche zusätzliche Anregung und jeweils eine Messung mit Stoß- und Sinusanregung. Die Anregungen werden für jeden Anregepunkt durchgeführt. Um mögliche Fehler oder Störungen in den Messungen auszuschließen werden pro Messung 5 Durchgänge gemessen.

Somit ergibt sich aus 16 Messpositionen, 7 Anregepunkten und 3 verschiedenen Anregearten bei 5 Wiederholungen eine gesamt Anzahl von 650 Einzelmessungen. Eine Liste aller Messungen befindet sich im Anhang. Um eine einfache Auswertung zu gewährleisten muss eine geeignete Nomenklatur für die Messungen bestimmt werden.

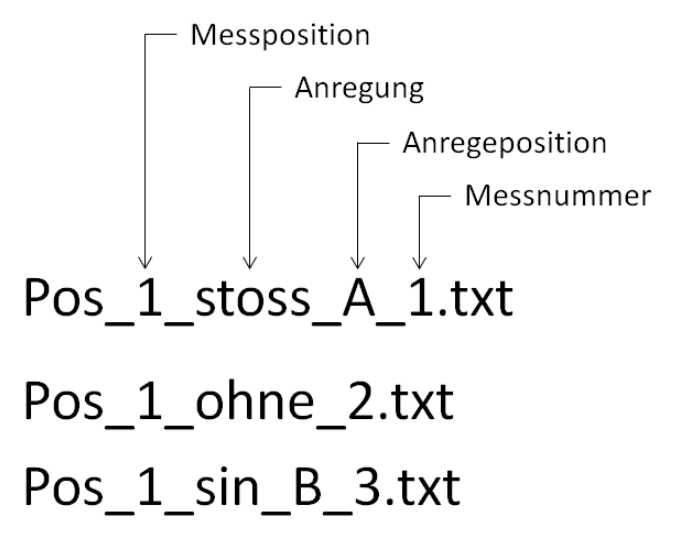

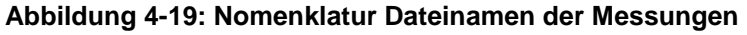

## **4.4 Vergleichbarkeitsmessungen**

Um eine Vergleichbarkeit der Messungen zu gewährleisten müssen die verschiedenen Befestigungsarten, Halterungen und Messsysteme verglichen werden. Um dies möglich zu machen, werden mehrere Messungen an derselben Position und mit derselben Anregung durchgeführt. Die Ergebnisse sollten bei vergleichbaren Befestigungsarten, Halterungen und Messsystemen gleich sein. Die reproduzierbaren Anregungen werden mit dem Pendelhammer realisiert.

# **4.4.1 Vergleich Klemmen / Magnetisch**

In den Abbildungen 4-20 und 4-21 ist zu sehen, dass die beiden Befestigungsarten des Schwingers nicht übereinstimmen. Sowohl der zeitliche Verlauf, als auch der Frequenzgang ergeben unterschiedliche Werte. Es ist deutlich zu sehen, dass die Auslenkung in eine Richtung tendiert und bei der magnetischen Befestigung kleiner ausfällt als bei der klemmenden Befestigung. Die Amplituden Skala muss bei der magnetischen Befestigung vergrößert dargestellt werden.

Es wird vermutet, dass der sehr starke Permanentmagnet Einfluss auf den, aus nicht magnetischem Edelstahl bestehenden, Schwingstab hat.

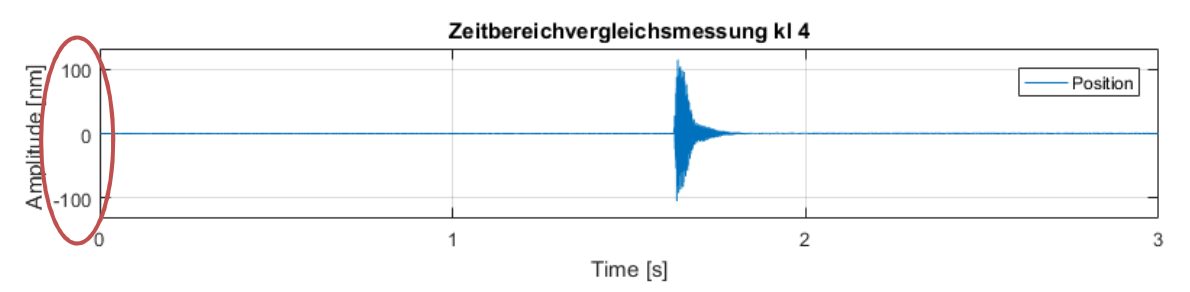

**Abbildung 4-20: Vergleich klemmende Befestigung** 

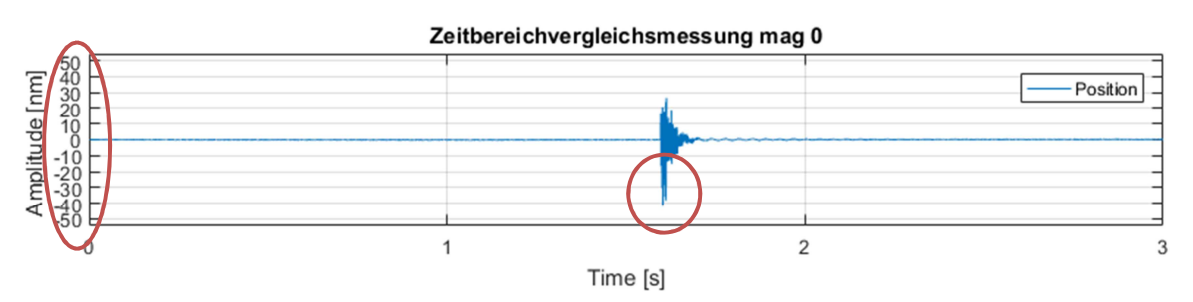

**Abbildung 4-21:Vergleich magnetische Befestigung** 

Dies hat zur Folge, dass die beiden Befestigungsarten nicht miteinander vergleichbar sind. Der Einfluss des Magneten auf den Schwingstab hat zur Folge, dass die Messungen, bei denen der Schwinger ursprünglich mit dem Magneten befestigt werden sollte (Wand, Schiebetür),

anders gemessen werden müssen. Die Messungen werden infolge dessen mit der direkten Messmethode durchgeführt.

## **4.4.2 Verschiedene Messkopfaufnehmer für das direkte Messen**

Es besteht die Gefahr, dass beim direkten Messen der Wand auch der Messkopfaufnehmer angeregt wird. Dies könnte zur Folge haben, dass man die Eigenfrequenzen des Messkopfaufnehmers misst und nicht die Eigenfrequenzen der Wand. Um dies auszuschließen wird mit zwei verschiedenen Aufnehmern an derselben Position bei einer Stoß Anregung gemessen.

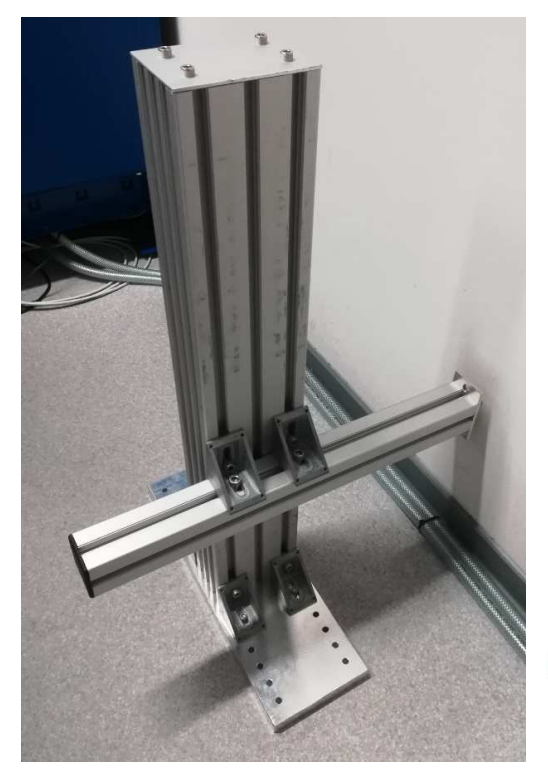

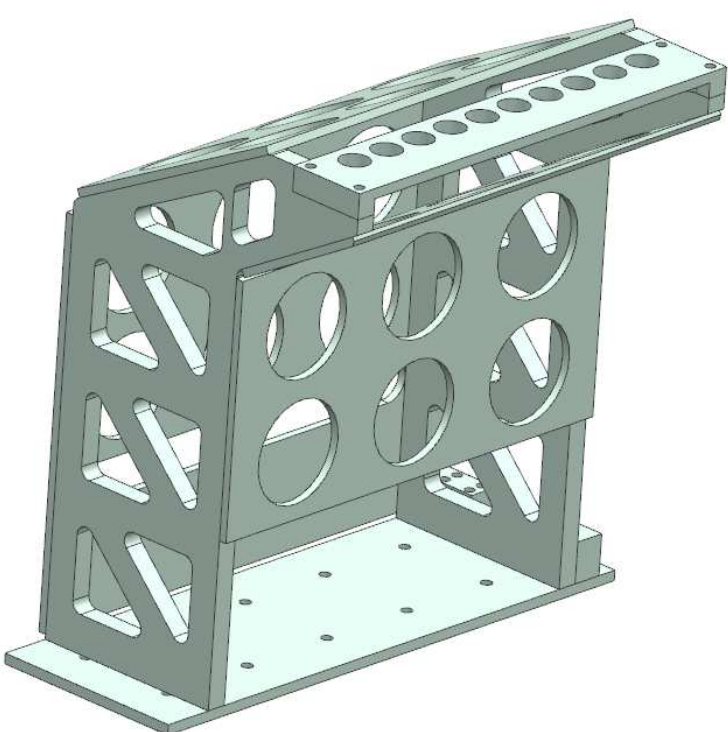

**Abbildung 4-22: Weicher Messkopfaufnehmer** 

**Abbildung 4-23: Steifer Messkopfaufnehmer** 

Der eine Messkopfaufnehmer (Abbildung 4-22) ist aus schwingungstechnischer Sicht eher weich, aber dafür sehr variabel und einfach einzustellen. Der andere Messkopfaufnehmer (Abbildung 4-23) ist sehr steif, dafür aber nicht anpassbar gebaut.

Es ist in den Abbildungen 4-24 und 4-25 zu sehen, dass es in den untersuchten Messkopfaufnehmern wenige Unterschiede zwischen den beiden Frequenzbereichen gibt. Dies bedeutet, da die Messkopfhalter nicht dieselben Eigenfrequenzen besitzen, dass die Eigenfrequenzen der Messkopfaufnehmer in dem untersuchten Frequenzbereich wenig Einfluss haben.

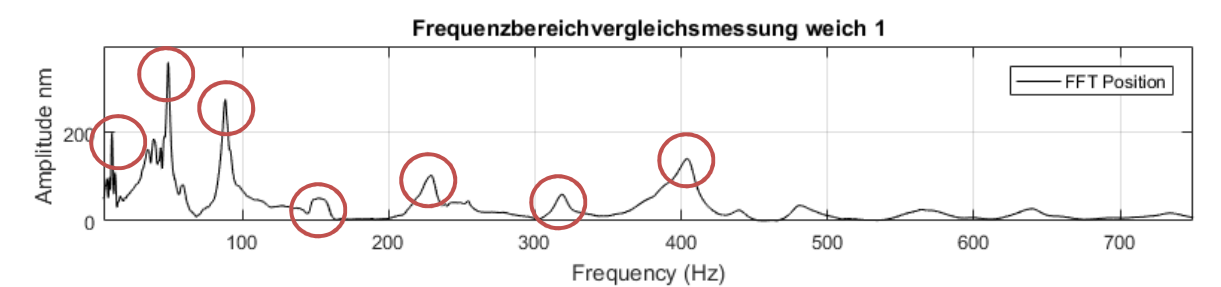

Abbildung 4-24: Vergleich Messkopfaufnehmer "weiche" Variante

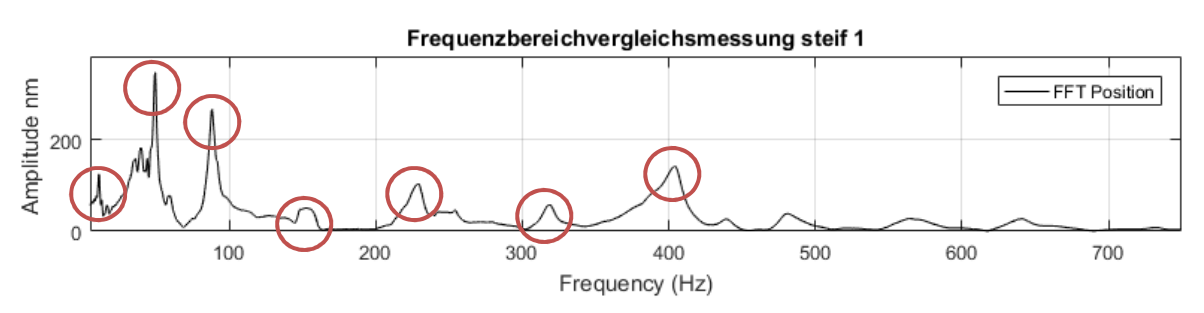

**Abbildung 4-25: Vergleich Messkopfaufnehmer "steife" Variante** 

Diese Tatsache bedeutet, dass beide Messkopfhalter verwendet werden können. Es wird der variablere Messkopfhalter für die Messungen verwendet.

## **4.5 Fehler / Probleme bei den Schwingungsmessungen**

Es können beim Messen verschiedene Fehler auftreten. Am einflussreichsten sind die systematischen Fehler, diese müssen so weit wie möglich vermieden werden. Verschiedene Probleme und deren Lösungen sind in der Folge aufgelistet.

- Ein Fehler, der sich nicht ganz vermeiden lässt, sind die Bewegungen des Messkopfaufnehmers, welche durch Schwingungen im Fundament ausgelöst werden. Um diese Einflüsse möglichst zu vermeiden, sollten die Messkopfhalter möglichst von dem Untergrund entkoppelt bzw. Vibrationen gedämpft werden. Durch Füße aus Gummi, welche unterhalb des Messkopfaufnehmers angebracht werden, wird dies realisiert. Des Weiteren sind lange Hebelarme innerhalb der Messkopfaufnahme möglichst zu vermeiden, da sonst Bewegungen bei gleicher Winkelauslenkung und großen Hebelarmen deutlich größer ausfallen als bei kleinen Hebelarmen. Diese beiden Effekte führen in den Messungen zu einem erhöhten Grundrauschen, in dem eventuelle Spitzen, sowohl im Zeitbereich als auch im Frequenzbereich, nicht mehr detektiert werden könnten.
- Eine weitere Fehlerquelle sind Temperaturdifferenzen zwischen den Messungen. Bei abkühlendem Messkopfaufnehmer zeigen sich diese Differenzen in Form von immer

weiter steigenden Messwerten. Da beim Auf- oder Umbau der Messkopfaufnehmer berührt wird und dieser sich so, durch die Körpertemperatur, erwärmt ist dieser Fehler nur schwer komplett zu unterbinden. Um diesen Fehler zu vermindern, muss der Messkopfaufnehmer vor der Messung für mehrere Minuten akklimatisiert werden. Zu erkennen ist dieser Fehler an einem deutlichen Driften, dauerhaftes Steigen bzw. Fallen, der gemessenen Kurve im Zeitbereich.

• Bei der Verwendung des Interferometers muss beachtet werden, dass die Ausrichtung (Alignment) korrekt ist. Der Winkelversatz darf 0,35° nicht überschreiten, da sonst keine korrekten Messungen durchgeführt werden können.

Sowohl bei korrekter, als auch bei nicht korrekter Ausrichtung werden von dem Interferometer Daten heraus gegeben. Diesen Daten kann jedoch nicht vertraut werden. Es muss vor jeder Messung an einer neuen Messposition die Ausrichtung überprüft

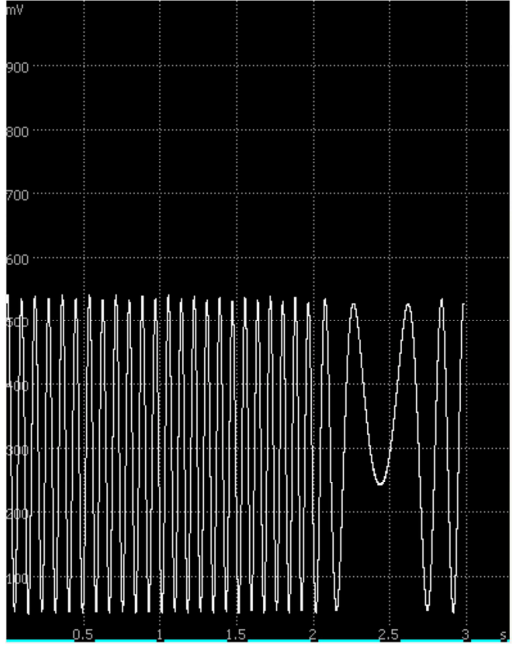

**Abbildung 4-26: Gute Ausrichtung des Interferometers ([mV] über [s])** 

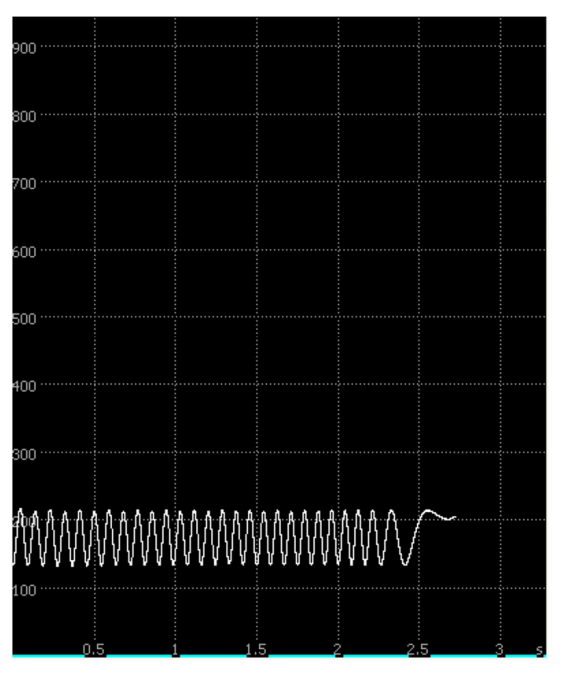

**Abbildung 4-27: Schlechte Ausrichtung des Interferometers ([mV] über [s])** 

werden. In Abbildung 4-26 sieht man eine gute Ausrichtung des Interferometers. In Abbildung 4-27 hingegen eine schlechte Ausrichtung. Es gibt viele Möglichkeiten, warum es zu einem schlechten Alignment-Signal kommen kann. Zum Beispiel kann es sein, dass die reflektierende Oberfläche nicht genügend reflektiert. Anderer Gründe könnten die womöglich falsche Ausrichtung des Messkopfes zur reflektierenden Oberfläche, ein defektes Kabel oder verschmutze Kontakte sein. Um eine fehlerhafte Messung zu vermeiden, kann durch ein Anregen der zu messenden Struktur, zum Beispiel durch einen Stoß, in dem Zeitbereichsfenster erkannt werden, ob das Interferometer korrekt arbeitet. Bei einem Stoß sollte im Zeitbereich ein klares exponentielles Abklingen zu erkennen sein. Ist dies der Fall arbeitet das Interferometer wahrscheinlich korrekt.

- Während der ersten Messungen hat sich gezeigt, dass der Motor, welcher für die Sinus Anregung genutzt werden sollte, diese Schwingungen nicht stark genug in die Struktur einbringen kann. Da es zurzeit keine andere technische Möglichkeit gibt, die Schwingungen in die Struktur einzubringen, können die Messungen mit einer Sinus-Anregung nicht durchgeführt werden.
- Es ist bereits in der Live-Daten FFT zu erkennen, dass es zu sehr großen Amplituden bei sehr niedrigen Frequenzen kommt. Diese Frequenzen würden die restlichen Frequenzen sehr klein aussehen lassen. Um diesen optischen Eindruck zu umgehen, werden die Frequenzen mit weniger als 5 Hz weggeschnitten. So sind die restlichen Frequenzen mit ihren Spitzen deutlicher zu sehen. Die Frequenzen unterhalb von 5 Hz haben wenig Bedeutung für die Arbeit an den Experimenten. Dies liegt daran, dass nur die relativen Schwingungen zwischen den Optiken, der Probe und dem Detektor in den Messungen der Forscher/innen zu sehen sind. Da alle Komponenten mit den niedrigen Frequenzen in Phase schwingen, tauchen diese später nicht mehr auf. Erst bei höheren Frequenzen schwingen die Komponenten nicht mehr in Phase.
- Bei den Messungen in der optical Hutch hat sich herausgestellt, dass die Messungen an der Messposition 11 (Schiebetür) nicht möglich sind. Die aufgehängte Schiebetür schwingt zu stark. Dabei entsteht ein zu großer Winkelversatz zum Messkopf und das Interferometer verliert das Signal. Dies geschieht sowohl bei den Messungen ohne zusätzliche Anregung, als auch bei den Messungen mit zusätzlicher Anregung.

# **5 Analyse der Messdaten**

# **5.1 Matlab-Skript**

Die gesammelten Messdaten einer Messung werden von dem Interferometer in eine .txt-Datei geschrieben. Um diese graphisch gut darstellen und analysieren zu können, wird ein Matlab-Skript geschrieben. Dieses Matlab-Skript hat mehrere Funktionen.

- 1. Auslesen der .txt Datei
- 2. Zeitbereich plotten
- 3. Zeitbereich X / Y Achse variabel anpassbar
- 4. Fast-Fourie-Transformation durchführen
- 5. Frequenzbereich plotten
- 6. Frequenzbereich X / Y Achse variabel anpassbar
- 7. Dämpfung berechnen
- 8. Dämpfung optisch darstellen
- 9. Mehrere Messungen gleichzeitig darstellen
- 10. Plot als Bild abspeichern

Das Matlab-Skript befindet sich im Anhang.

### **5.2 Auswertung**

Für jede Messposition und Anregung wurden 5 einzelne Messungen durchgeführt. Diese Messungen werden ausgewertet und miteinander verglichen. Aus den an derselben Position getätigten Messungen werden Mittelwerte erhoben.

Mit dem Matlab-Skript können sowohl der Zeitbereich der Messung, als auch der dazugehörigen Frequenzbereich geplottet werden. Aus dem Zeitbereich werden die maximalen und durchschnittlichen Werte der Schwingung berechnet. Weitere Informationen gibt der Frequenzbereich, in dem die Verstärkungsfunktion auf die verschiedenen Frequenzen verteilt ist. Berechnet wird die Verstärkungsfunktion der Frequenzen aus den Daten des Zeitbereiches, dies wird durch eine Fast-Fourier-Transformation der Daten erreicht.

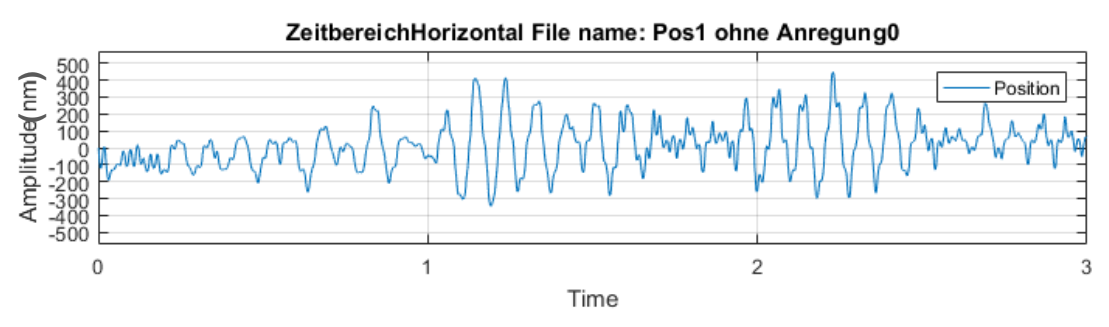

**Abbildung 5-1: Zeitbereich Pos. 1 ohne Anregung (Beispiel)** 

Die Abbildung 5-1 zeigt den Zeitbereich der Messung "Pos 1. – ohne Anregung – Messung 0". In diesem Fall beträgt die maximale Schwingungsamplitude ca. 400 nm und die durchschnittliche Schwingungsamplitude ca. 110 nm.

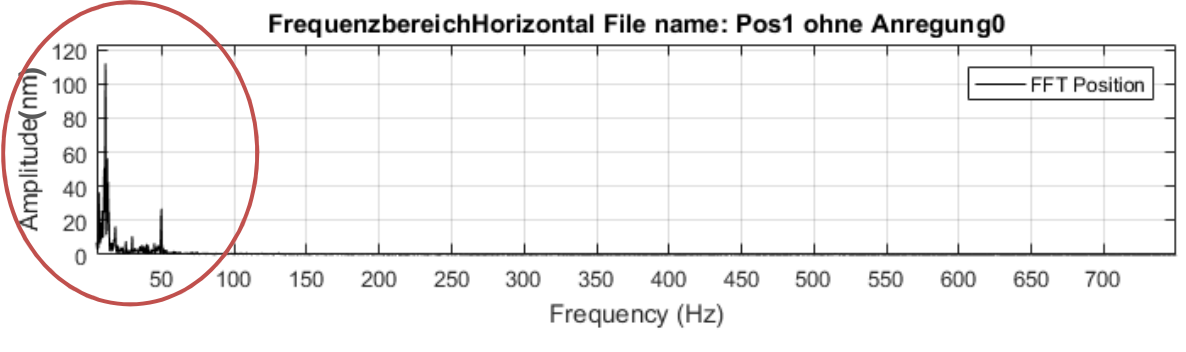

**Abbildung 5-2: Frequenzbereich Pos. 1 ohne Anregung 5 - 750Hz (Beispiel)** 

Die Abbildung 5-2 zeigt eine FFT der Messung "Pos 1. – ohne Anregung – Messung 0". Oberhalb der 750 Hz gibt es keine nennenswerten Ausschläge mehr. Um die Frequenzen genauer analysieren zu können, muss der relevante Ausschnitt (siehe Abbildung 5-2) vergrößert dargestellt werden.

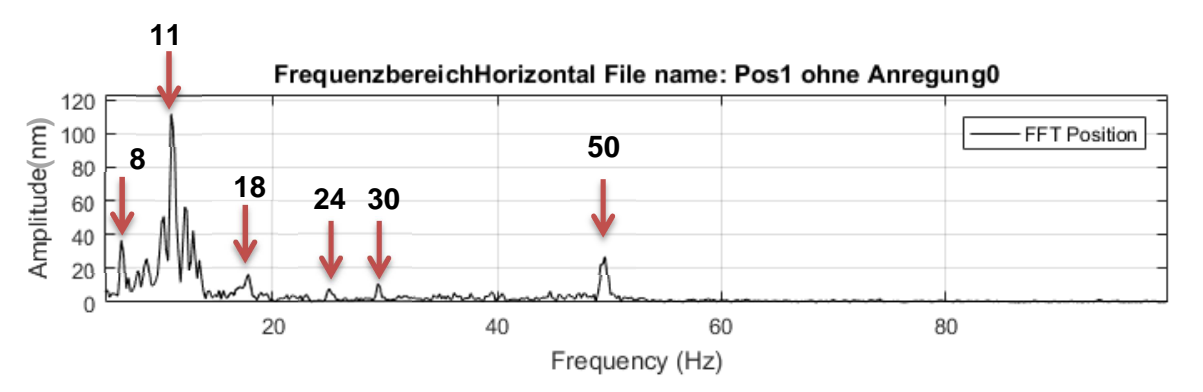

**Abbildung 5-3: Frequenzbereich Pos. 1 ohne Anregung 5 - 100 Hz (Beispiel)** 

In der vergrößerten FFT (Abbildung 5-3) sind deutliche Ausschläge bei den Frequenzen 8Hz, 11 Hz, 18 Hz, 24Hz, 30 Hz und 50 Hz zu erkennen.

Diese Auswertung wird für die verschiedenen Messungen durchgeführt und im Anschluss verglichen. Um die Auswertungsergebnisse der Messungen einfacher darstellen zu können, werden die Ergebnisse in der Tabelle 5-1 zusammengefasst. Es werden nur Werte in die Tabelle aufgenommen, welche bei allen Messungen an der jeweiligen Position zu erkennen sind.

# **5.2.1 Experimental Hutch 2**

## **5.2.1.1 Zeit- & Frequenzbereich ohne Anregung**

In der Tabelle 5-1 können sowohl die maximalen und durchschnittlichen Höhen der Amplituden als auch die Frequenzen mit ihren zugehörigen Amplituden abgelesen werden. Die Frequenzen mit den größten Amplituden sind eingefärbt.

|                | Max. $/$         | Frequenzen [Hz] |                  |                     |                   |                  |                          |                  |  |  |
|----------------|------------------|-----------------|------------------|---------------------|-------------------|------------------|--------------------------|------------------|--|--|
| Pos.           | Durch.           | Amplitude [nm]  |                  |                     |                   |                  |                          |                  |  |  |
|                | Amplitude        |                 |                  |                     |                   |                  |                          |                  |  |  |
|                | [nm]             |                 |                  |                     |                   |                  |                          |                  |  |  |
| 1              | 520 nm           |                 | 11 Hz            | 18 Hz               | 30 Hz             |                  | 50 Hz                    |                  |  |  |
|                | 130 nm           |                 | 50,6 nm          | $14,1 \, \text{nm}$ | $3,8 \text{ nm}$  |                  | $10,1$ nm                |                  |  |  |
| 2              | 174 nm           |                 | 14 Hz            | 20 Hz               |                   |                  | 50 Hz                    |                  |  |  |
|                | 45 nm            |                 | $5,3 \text{ nm}$ | $15,1$ nm           |                   |                  | $4,5 \text{ nm}$         |                  |  |  |
| 3              | 720 nm           | 8 Hz            | 11 Hz            | 17 Hz               |                   | 24 Hz            |                          |                  |  |  |
|                | 190 nm           | 78,9 nm         | 58,0 nm          | 46,8 nm             | 20,4 nm           | $\blacksquare$   | $\overline{\phantom{a}}$ |                  |  |  |
| 4              | 2.002 nm         | 8 Hz            |                  | 17 Hz               |                   | 44 Hz            | $\overline{\phantom{a}}$ | 96 Hz            |  |  |
|                | 390 nm           | 128 nm          | $\blacksquare$   | 34,6 nm             |                   | $9,1$ nm         | $\overline{\phantom{a}}$ | $9,8 \text{ nm}$ |  |  |
| 5              | 380 nm           |                 | 12 Hz            | 18 Hz               | 30 Hz             | 40 Hz            | 50 Hz                    |                  |  |  |
|                | 88,3 nm          |                 | 27,6 nm          | $8,5 \text{ nm}$    | $2,8 \text{ nm}$  | $3,4 \text{ nm}$ | $11,8 \text{ nm}$        |                  |  |  |
| 6              | 274 nm           |                 | 14 Hz            | 20 Hz               | 30 Hz             |                  | 48 Hz                    |                  |  |  |
|                | 55 <sub>nm</sub> |                 | $10,9$ nm        | 16,9 nm             | $6,6 \text{ nm}$  |                  | $4,4 \text{ nm}$         |                  |  |  |
| $\overline{7}$ | 571 nm           | 8 Hz            | 11 Hz            | 15 Hz               | 20 Hz             | 24 Hz            | $\overline{\phantom{a}}$ |                  |  |  |
|                | 156 nm           | 85,5 nm         | 54,2 nm          | $11,4 \text{ nm}$   | $10,5 \text{ nm}$ | $9,6 \text{ nm}$ |                          |                  |  |  |

**Tabelle 5-1: P06 EH2 "ohne Anregung", direkte Messung** 

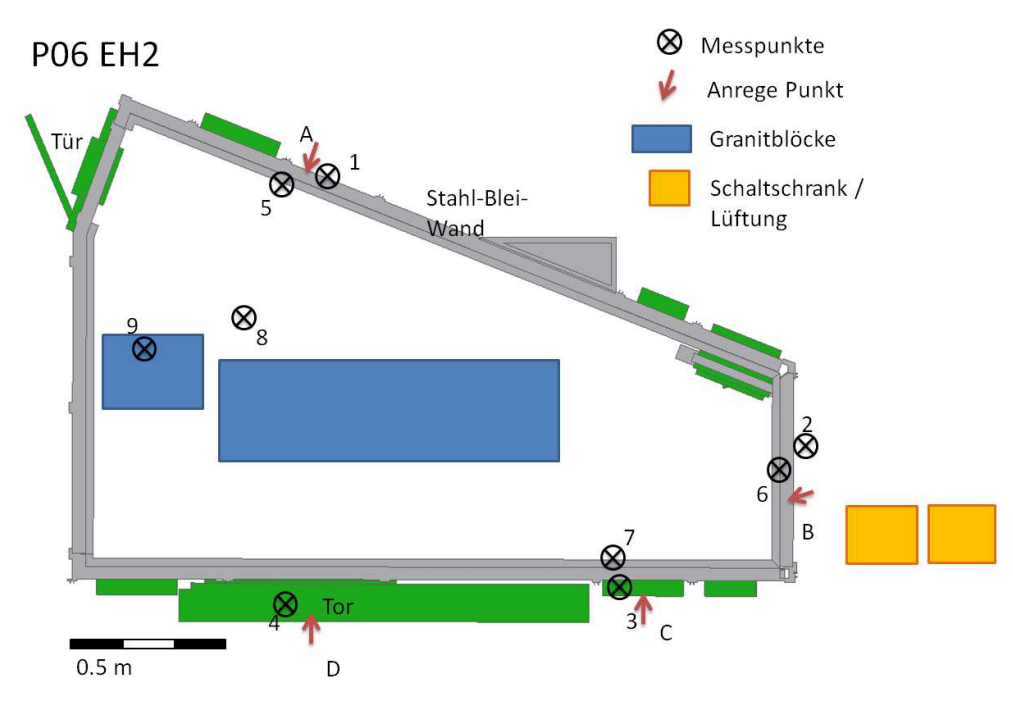

**Abbildung 5-4: P06 EH2 Messpunkte** 

Aus den Daten der Tabelle 5-1 können schon mehrere Kenntnisse gezogen werden.

- Die Frequenzen innerhalb der Experimental Hutch 2 reichen von 8 bis annähernd 100 Hz. Besonders die Frequenzen von 8 Hz bis 20 Hz sind überall zu detektieren. Es ist aber auffällig, dass die Messungen an ein und derselben Wand, egal ob innerhalb oder außerhalb der Experimental Hutch, ähnliche Ergebnisse im Frequenzspektrum zeigen. Besonders ist dies, bei den Messpunkten 3 und 7 zu sehen. Beide haben fast dieselben stark ausgeprägten Frequenzen. Auch bei den Punkten 1 und 5 sowie 2 und 6 ist dieses Verhalten zu erkennen. Daraus lässt sich schließen, dass die einzelnen Wandbestandteile, Stahl und Blei, gut miteinander schwingen und es wenig Unterschied macht, auf welcher Seite gemessen wird.
- Die Frequenz von 50 Hz ist nur an zwei von drei Wänden zu messen. Das sind die Messpunkte 1 und 5 sowie die Messpunkte 2 und 6. Eine mögliche Erklärung sind Schaltschränke bzw. Lüfter die in der Nähe dieser Wände stehen. Die Schaltschränke werden von Lüftern gekühlt. Diese Lüfter laufen mit annähernd der Stromfrequenz von 50 Hz. Durch die Lüfter werden die Wände permanent mit einer Frequenz von 50 Hz angeregt und schwingen infolge dessen mit dieser Frequenz.
- Die Amplituden erscheinen, mit maximalen Spitzen von 174 nm 720 nm und Durchschnittlichen Amplituden von 45nm – 190 nm, realistisch. Besonders herausstechend ist die Messposition 4, welche sich an der Schiebetür befindet. Diese Messung zeigt deutlich höhere Amplituden als die restlichen Wände.

| Pos.           | Max. $/$  |                  |          |                  |                  |          |          |                  |  |  |
|----------------|-----------|------------------|----------|------------------|------------------|----------|----------|------------------|--|--|
|                | Durch.    | Frequenzen [Hz]  |          |                  |                  |          |          |                  |  |  |
|                | Amplitude | Amplitude [pm]   |          |                  |                  |          |          |                  |  |  |
|                | [pm]      |                  |          |                  |                  |          |          |                  |  |  |
| 8              | 1.922 pm  | 150 Hz           | 217 Hz   | 244 Hz           | 250 Hz           | 350 Hz   | 433 Hz   | 450 Hz           |  |  |
|                | 299 pm    | $1,2 \text{ pm}$ | $1,1$ pm | $3,4$ pm         | $1,4 \text{ pm}$ | $1,6$ pm | $1,1$ pm | $1,2 \text{ pm}$ |  |  |
| $\overline{9}$ | 757 pm    | 123 Hz           | 150 Hz   | 244 Hz           | 250 Hz           | 350 Hz   | 450 pm   | 550 Hz           |  |  |
|                | 246 pm    | 5,7 pm           | $1,7$ pm | $4,5 \text{ pm}$ | $2,0$ pm         | $2,1$ pm | $2,0$ pm | $1,3$ pm         |  |  |

Tabelle 5-2: P06 EH2 "ohne Anregung", "Schwinger"

• Es ist in der Tabelle 5-2 zu erkennen, dass die gemessenen Frequenzen der Messpunkte 8 und 9 fast identisch sind. Das kann verschieden Ursachen haben. Entweder war die Verbindung zwischen dem Schwinger und dem zu messenden Objekt nicht gut genug und es wurden nur wenige Vibrationen des zu messenden Objektes aufgenommen, oder größere von außen an den Schwinger dringender Anregung überlagert die Schwingungen des Körpers. Es wird vermutet, dass diese Störschwingungen eventuell aus dem Luftschall resultieren. Das hätte zur Folge, dass der Luftschall, bei den Messungen mit dem Schwinger eine größere Rolle spielt als erwartet.

• Es sind bei den Messungen mit dem Schwinger andere Frequenzen mit großen Ausschlägen zu sehen, als bei den Messungen mit der direkten Messmethode. Ob diese verschiedenen Messmethoden vergleichbar sind, wird in dem folgenden Punkt (5.2.1.2) erläutert.

# **5.2.1.2 Zeit- & Frequenzbereich mit Anregung**

Durch die Stoß-Anregung werden alle Frequenzen angeregt. Die Eigenfrequenzen werden mehr verstärkt und sind in Folge dessen deutlich zu erkennen. In der Tabelle 5-3 sind die auffälligsten Frequenzen aufgelistet. Die zwei Frequenzen mit den größten Amplituden sind farbig hinterlegt. Einen Durchschnittswert zu ermitteln, macht wegen der großen Auslenkung des Stoßes keinen Sinn.

Die beiden Abbildungen 5-5 und 5-6, zeigen beispielhaft das Erscheinungsbild des Zeit- und Frequenzbereich der Messung Pos. 1 Stoß A 0.

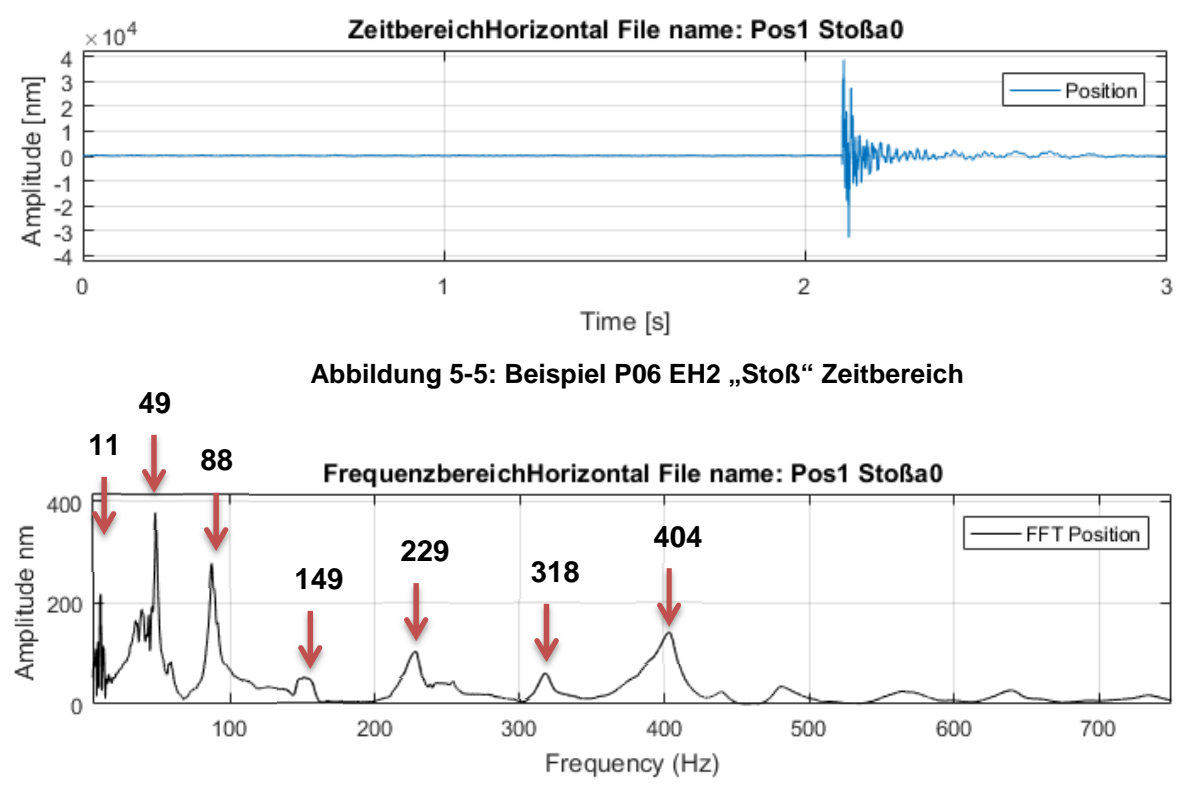

Abbildung 5-6: Beispiel P06 EH2 "Stoß" Frequenzbereich 5 - 750 Hz

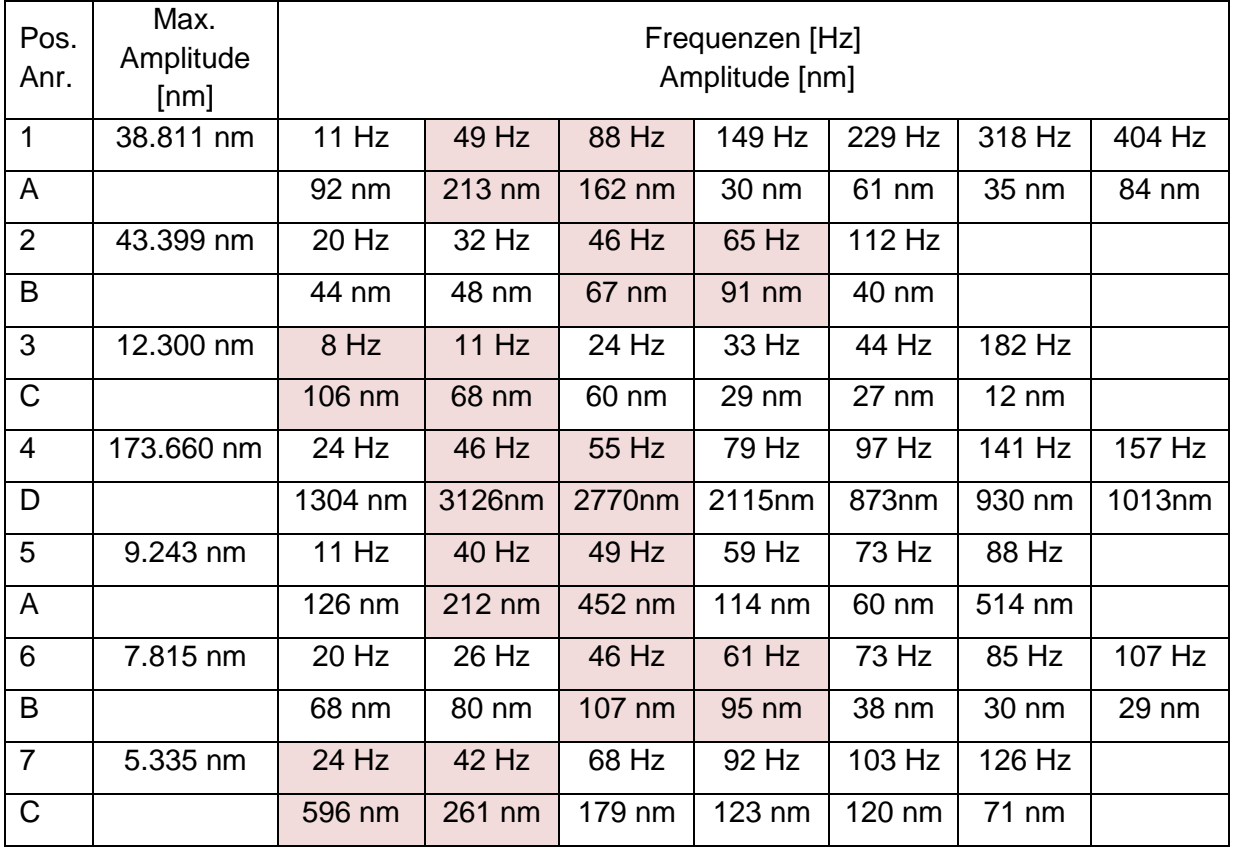

## Tabelle 5-3: P06 EH2 mit "Stoßanregung", "direkt"

Es zeigt sich, dass es viele verschiedene Eigenfrequenzen an den untersuchten Wänden gibt. Die Eigenfrequenzen reichen von 8 Hz bis hin zu 404 Hz. Die vielen unterschiedlichen Frequenzen entstehen auf Grund der unterschiedlichen Längen und Breiten der Wandteile und aus den unterschiedlichen Strukturen (Rohre, Kabel, Bildschirme usw.), welche an den Wänden befestigt sind. Besonders hervorzuheben sind die Bereiche zwischen 40 Hz – 65 Hz, in deren bei allen Messungen erhöhte Amplituden gemessen wurden.

- Die Amplituden bei den Messungen mit einer Stoßanregung sind im Verhältnis zu den Messungen ohne zusätzliche Anregung stark erhöht. Sie betragen zwischen  $5.3 \mu m$  - $38.9 \mu m$ . Auch hier zeigt sich Messposition 4 wieder mit deutlich höheren Messwerten  $(173.6 \mu m)$ . Die Schiebetür schwingt deutlich stärker als die restlichen Wände der Hütte.
- Bei den Messungen mit dem Schwinger hat sich gezeigt, dass der Einfluss des Luftschalls deutlich größer als erwartet ist. Zurückzuführen ist das auf die kleineren Strukturen. Es wird vermutet, dass die Ausschläge eine Mischung aus den verschiedenen Schallarten (Körperschall, Luftschall) sind. Ein besonders anschauliches Beispiel ist in Abbildung 5-7 zu sehen. Es gibt bei dieser Messung zwei Ausschläge, welche zeitlich voneinander verschoben sind.

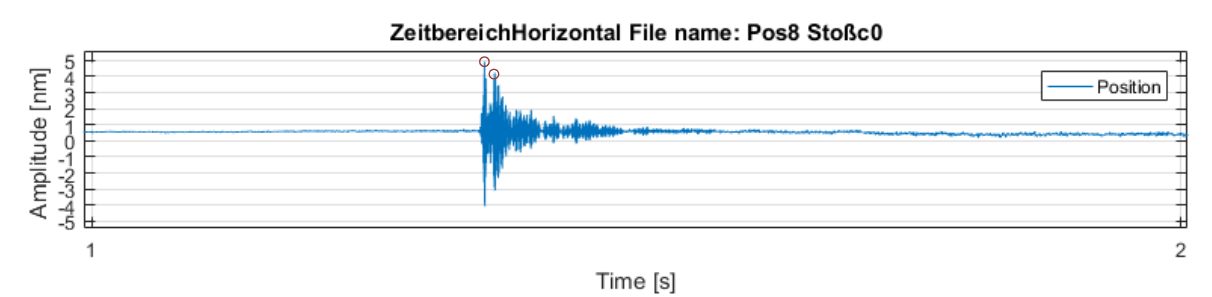

**Abbildung 5-7: Pos 8 Stoß C (1 Sek.)** 

Der erste, starke Ausschlag wird durch den Körperschall und der zweite, längere Ausschlag durch den Luftschall ausgelöst. Die zeitliche Verschiebung von gemessenen 0,009 Sek. kann durch die unterschiedlichen Schallgeschwindigkeiten in den Medien erklärt werden, siehe Tabelle 5-4.

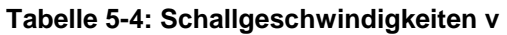

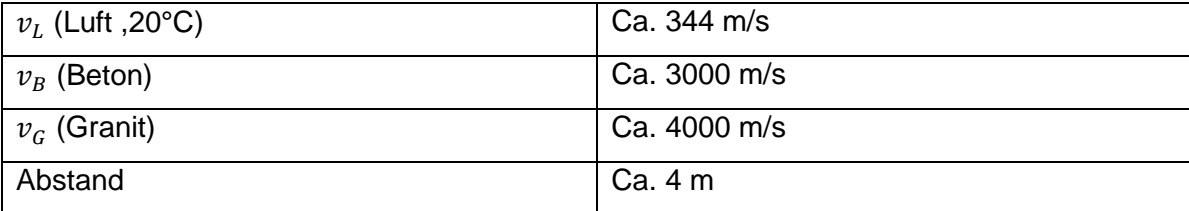

$$
Abstand \cdot \left(\frac{1}{v_L} - 2 \cdot \left(\frac{1}{v_B} + \frac{1}{v_G}\right)\right) \approx Zeitdifferenz
$$
 [3]

$$
4 m \cdot \left(\frac{1}{344 \frac{m}{s}} - 2 \cdot \left(\frac{1}{3000 \frac{m}{s}} + \frac{1}{4000 \frac{m}{s}}\right)\right) \approx 0.01 s
$$
 [4]

Um diese Vermutung zu bestätigen wurden weitere Messungen vorgenommen. Um einen Vergleich zwischen der direkten Messung und dem Schwinger herstellen zu können, wird am Granitblock zeitgleich, mit dem Schwinger und dem Interferometer, folgende Messungen durchgeführt.

- 1. Ohne zusätzliche Anregung
- 2. Stoßanregung gegen Granit (Körperschall)
- 3. Stoßanregung gegen Wand (Körperschall / Luftschall)
- 4. Klatschen (Luftschall)
- 5. Klatschen bei abgedeckten Sensoren (Schwinger)
Es ist zu festzustellen, dass beide Messverfahren unterschiedlich auf die verschiedenen Anregungen reagieren. In der Tabelle 5-5 sind die Ergebnisse zusammengefasst. Aus diesem Experiment ist zu erkennen, dass der Schwinger eindeutig, der Granitblock jedoch nur wenig bis gar nicht von dem Luftschall angeregt wird. Daraus lässt sich schließen, dass kleinere und somit meist auch leichtere Strukturen deutlich stärker angeregt werden. Der Luftschall könnte somit einen größeren Einfluss auf die sehr kleinen Komponenten (<10mm) der Probenumgebung haben, als bisher angenommen.

| Anregungsart                      | <b>Schwinger</b>    | <b>Direkte Messung</b> |
|-----------------------------------|---------------------|------------------------|
| Ohne Anregung                     | Keine Ausschläge    | Keine Ausschläge       |
| Stoß, Granit (Körperschall)       | Einfacher Ausschlag | Einfacher Ausschlag    |
| Stoß, Wand, (Körper-, Luftschall) | Doppelter Ausschlag | Einfacher Ausschlag    |
| Klatschen, (Luftschall)           | Einfacher Ausschlag | Kein Ausschlag         |
| Klatschen abgedeckt (Luftschall)  | Keine Ausschläge    | Keine Ausschläge       |

**Tabelle 5-5: Zusammenfassung Experiment zum Schwinger – direkte Messung** 

Durch den Einfluss des Luftschalls auf den Schwinger ist ein Vergleich der direkten Messung und der Messung mit dem Schwinger schwierig zu realisieren. Es kann bei den Messungen mit dem Schwinger nicht unterschieden werden, welche Art von Schall (Luftschall, Körperschall) gemessen wird. Dadurch ist ein Umrechnen der Amplituden zwischen der direkten Messung und der Messung mit dem Schwinger bei diesem Experiment nur schwer möglich.

Um die Störeinflüsse des Luftschalls auf den Schwinger nochmal unter Laborbedingungen zu untersuchen, wird mittels eines Lautsprechers eine Anregung mit der Frequenz von 30 Hz in den Schwinger eingebracht. Um den Schwinger möglichst von den Vibrationen der Umgebung zu entkoppeln, steht dieser auf einem Schaumstoffblock, welcher wiederum auf einem luftgelagerten Tisch steht. Durch diese Maßnahmen wird eine größtmögliche Entkopplung des Schwingers erreicht. Der Aufbau ist in der Abbildung 5-8 zu sehen.

In der Abbildung 5-9 ist zu sehen, dass der Schwinger deutlich auf das Einschalten des Lautsprechers reagiert. Es ist ein starker Sprung zu dem Zeitpunkt des Einschaltens des Lautsprechers festzustellen. Dieses Verhalten bestätigt die Ergebnisse der vorangegangenen Versuche. Das hat zur Folge, dass der Schwinger als Messinstrument für diese Messungen und den Vergleich zwischen den Wandbauarten auf diese Weise nicht genutzt werden kann, weil die gemessenen Daten für einen Vergleich nicht verwendet werden könnten.

Überdies zeigen die Versuche, dass die Probenaufnehmer für die der Schwinger ein Ersatzmodell sein soll, deutlich stärker auf Luftschall reagieren als vorher angenommen.

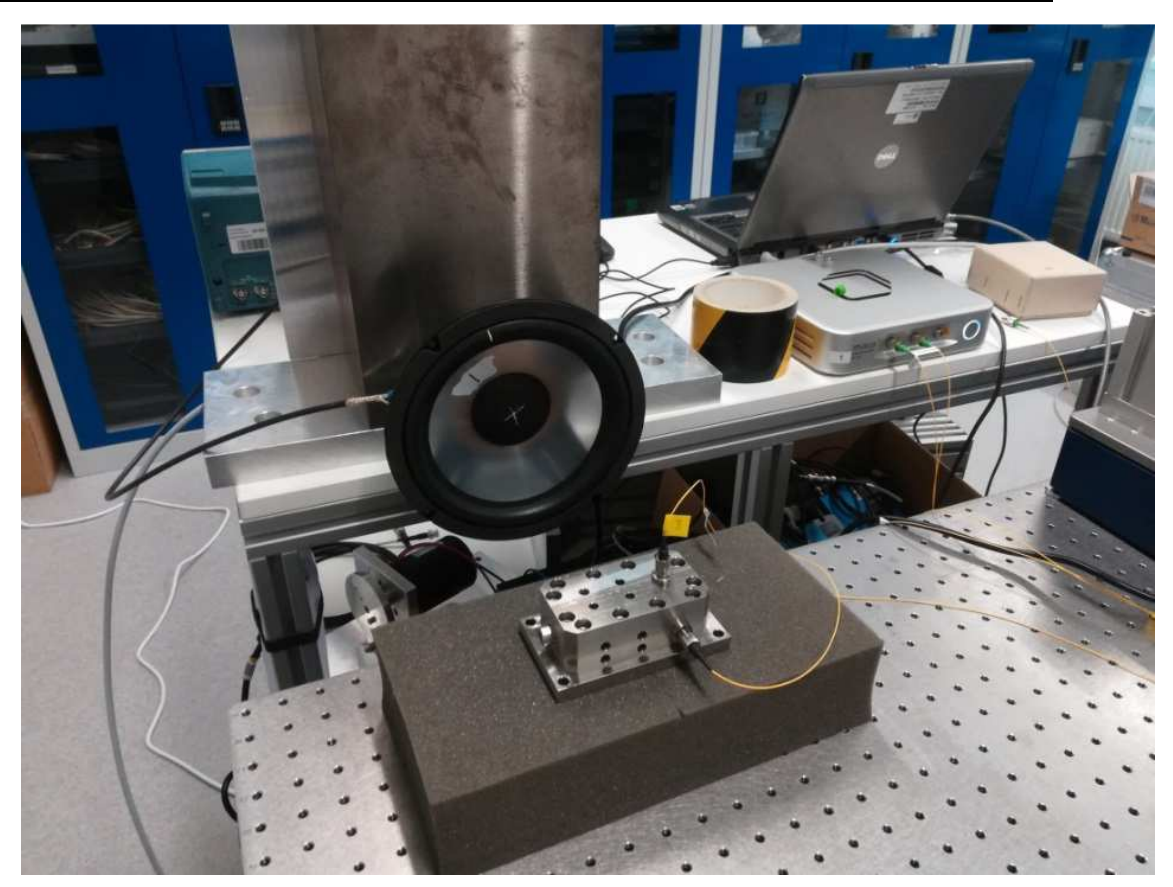

**Abbildung 5-8: Versuchsaufbau bei der Messung des Einflusses von Luftschall auf den Schwinger** 

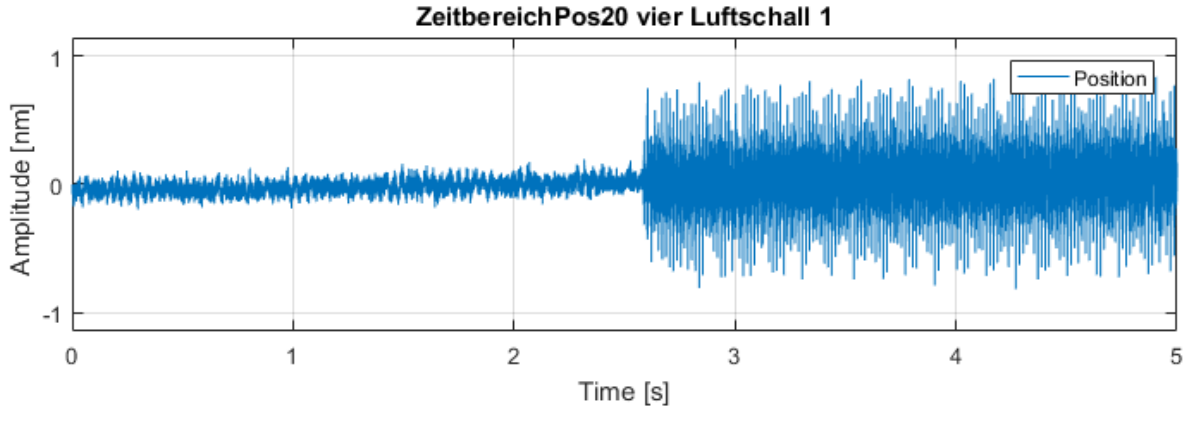

**Abbildung 5-9: Lautsprecher - Schwinger 30 Hz** 

# **5.2.1.3 Dämpfung**

Aus der FFT lässt sich auch die Dämpfung des gemessenen Objektes berechnen. "Die Materialdämpfung viskoelastischer Stoffe misst man bei kleinen Verlustfaktoren in Resonanzverfahren durch Auswertung der Halbwertsbreite" (Guicking, 2016). Berechnet wird die Dämpfung nach folgender Gleichung.

$$
D = \frac{\Delta F}{F_{res} \cdot 2} \tag{5}
$$

 $F_{res}$  ist die Frequenz mit der größten Amplitude (A<sub>res</sub>). Wenn man nun die Frequenzen ( $f_1, f_2$ ) mit dem Wert

$$
\frac{A_{res}}{\sqrt{2}} = f_1, f_2
$$
 [6]

bestimmt, kann aus der Differenz dieser Frequenzen ΔF bestimmt werden.

$$
\Delta F = f_2 - f_1 \tag{7}
$$

Die Berechnung der Dämpfung wird für die verschiedenen Messungen durchgeführt. Im Anschluss wird für jede Messposition ein Durchschnittwert ermittelt. Dieser Wert wird in der Tabelle 5-6 dargestellt. In der Abbildung 5-10 ist die Berechnung der Lehrschen Dämpfung grafisch dargestellt. Die horizontale rote Linie ist  $\frac{1}{\sqrt{2}}$  der maximalen Amplitude. An den Schnittpunkten dieser horizontalen roten Linie mit dem Frequenzverlauf sind die Frequenzen f<sub>1</sub>, f<sub>2</sub>, welche hier durch die vertikalen roten Linien symbolisiert werden. Aus diesen Informationen kann die Lehrsche Dämpfung berechnet werden.

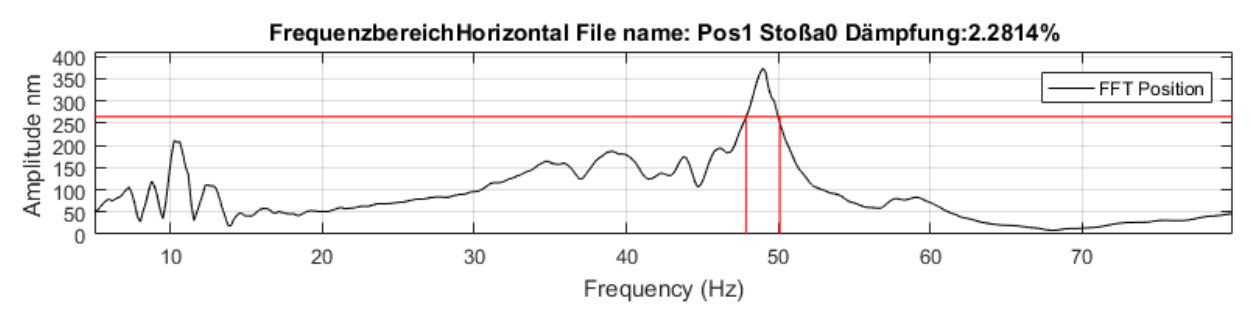

**Abbildung 5-10:Frequenzbereich Pos. 1 Stoß a 80 Hz (Beispiel)** 

| Position |        |       |        |       |       |        |       |       |
|----------|--------|-------|--------|-------|-------|--------|-------|-------|
| Dämpfung | 12,26% | 1,85% | 12,25% | 1,27% | 2,22% | 12,43% | 2,26% | 2,21% |

**Tabelle 5-6: Dämpfungskoeffizienten** 

Der Durchschnitt wird aus den Positionen 1-3 und 5-7 berechnet. Ein Lehrscher Dämpfungsgrad von 2,2 % ist realistisch. Es gibt eine Diskrepanz zwischen den Messposition 2 und 6, jene liegen am Ende der EH2, jeweils einer außerhalb (Pos. 2) und einer innerhalb (Pos. 6) der Hütte. Diese beiden Werte liegen stark auseinander. Diese große Differenz kann verschiedene Gründe haben. Es kann sein, dass die Auflösung bzw. Samplerate bei der Messung in diesem Fall nicht groß genug gewählt wurde, um die Dämpfung genauer zu bestimmen oder es liegen Materialfehler / Verbindungsfehler innerhalb der Wände vor, was jedoch eher unwahrscheinlich ist.

Die Dämpfung der Messposition 4 kann nicht mit in den Durchschnitt gerechnet werden, da dieser Messpunkt an der Schiebetür in der EH2 Hutch liegt. Ein Vergleich dieser Werte mit den Werten der Wände ist nicht möglich, weil die Schiebetür aus anderen Materialien, einer anderen Struktur und Anbindungen besteht.

Das Ergebnis, dass der Wert der Lehrscher Dämpfung geringer ist, als die Lehrsche Dämpfung der Wände, stimmt mit den während der Messungen gemachten Erfahrungen überein. Die Schiebetür vibriert, wie in den Abbildungen 5-11, 5-12 zu sehen, bei derselben Anregung deutlich länger und stärker als die restlichen Wände.

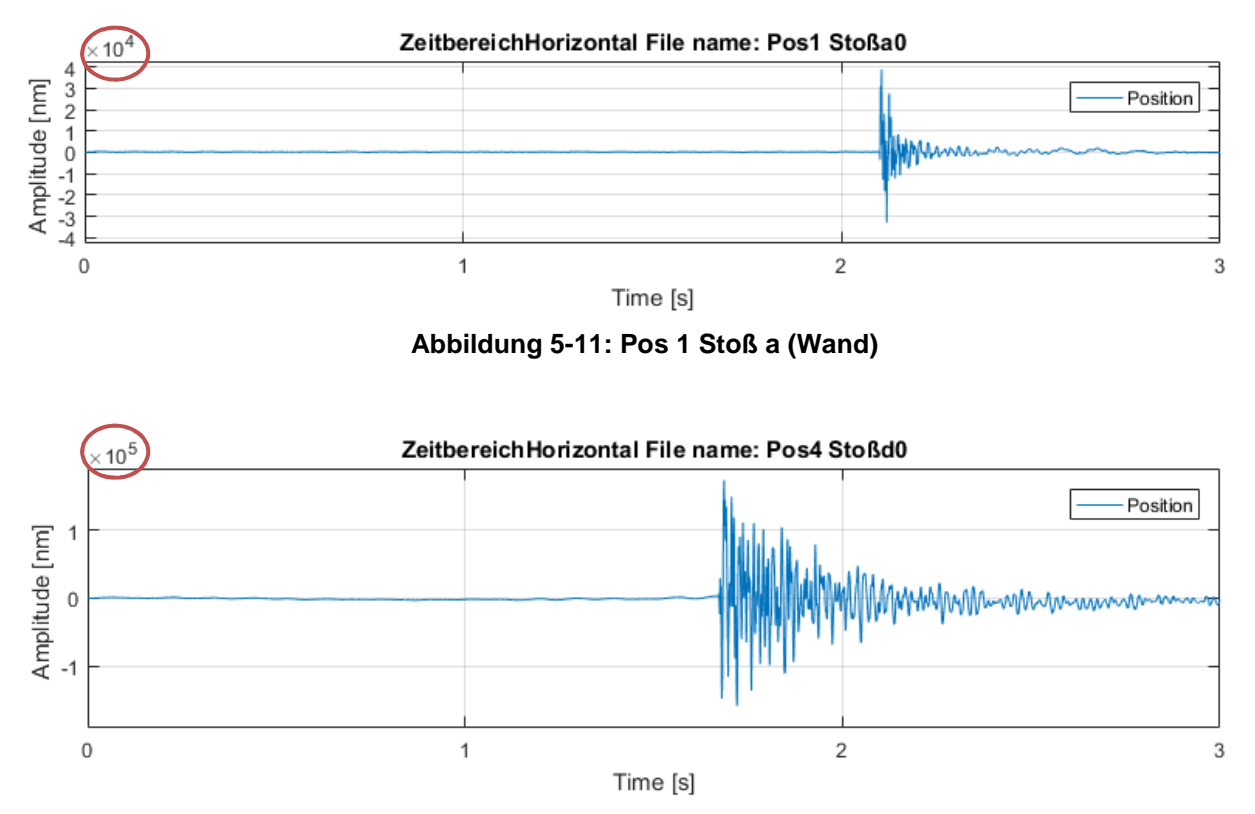

**Abbildung 5-12: Pos. 4 Stoß d (Schiebetür)** 

# **5.2.2 Optical Hutch**

# **5.2.2.1 Zeit- & Frequenzbereich ohne Anregung**

Die Auswertung, die schon für die P06 EH2 durchgeführt wurde, wird auch für die P06 OH durchgeführt. Die Ergebnisse sind in der Tabelle 5-7 aufgeführt.

Für die Position 11, welche an der Tür der "optical Hutch" liegt, konnten keine verlässlichen Messungen durchgeführt werden. Es ist zu vermuten, dass die am oberen Ende aufgehängte Tür durch die verschiedensten Anregungen in zu große Schwingungen versetzt wurde. Dies hatte zur Folge, dass ein zu großer Winkelversatz zwischen dem Messkopf des Interferometers und dem auf der Oberfläche der Tür befestigten Spiegel entsteht. Durch einen Winkelversatz von mehr als 0,35° verliert das Interferometer das Signal. Dies wird durch das Anzeigen eines Fehlers angezeigt. Eine geringere Anregung zu wählen ist ebenfalls nicht möglich, da diese Störung schon den Messungen ohne zusätzliche Anregung aufgetreten ist. Aus den restlichen Messungen lassen sich folgende Erkenntnisse ziehen.

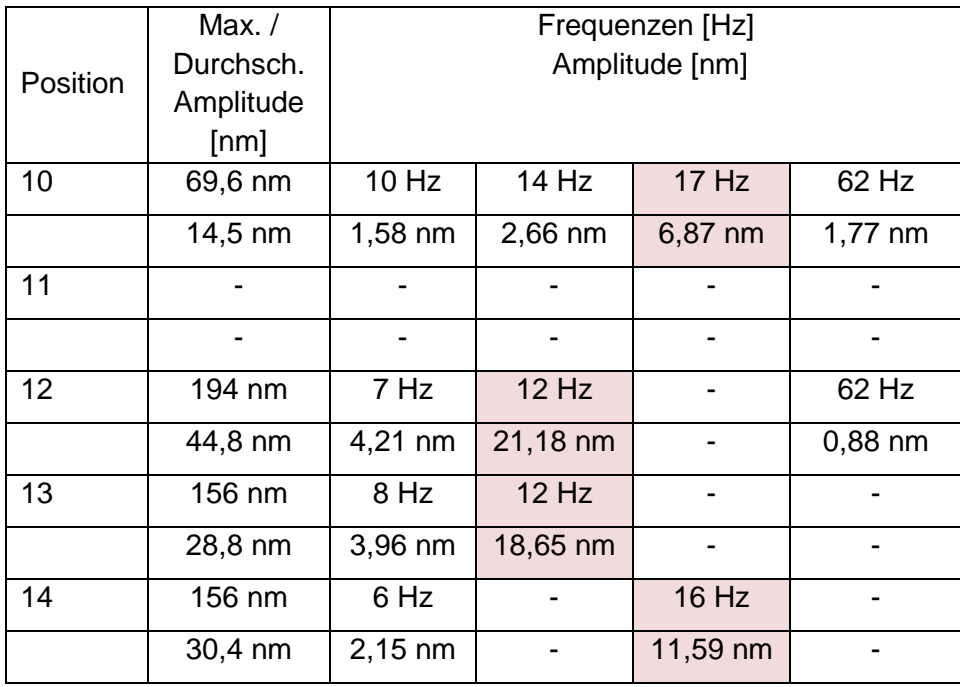

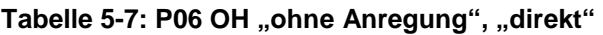

• In den Messungen der Optical Hutch ist zu sehen, dass die Frequenzen mit denen die Wände schwingen niedrig sind. Die meisten liegen innerhalb eines Bereiches von 6 Hz – 17 Hz. Eine Frequenz von 62 Hz ist auch noch zu messen, dies ist jedoch keine dominante Frequenz und hat innerhalb der Hütte (Pos.12) nur eine kleine Amplitude.

• Die Amplituden, welche in der optical Hutch ohne zusätzlichen Stoß gemessen wurden, sind sehr gering. Sowohl die durchschnittlichen Werte, welche nur 14,5 nm - 44,5 nm betragen, als auch die maximalen Werte, die in einem Bereich zwischen 70 nm und 194 nm liegen, fallen deutlich geringer als vorher erwartet.

# **5.2.2.2 Zeit- & Frequenzbereich mit Anregung**

Die Werte für die Messungen in der P06 OH werden in der Tabelle 5-8 dargestellt.

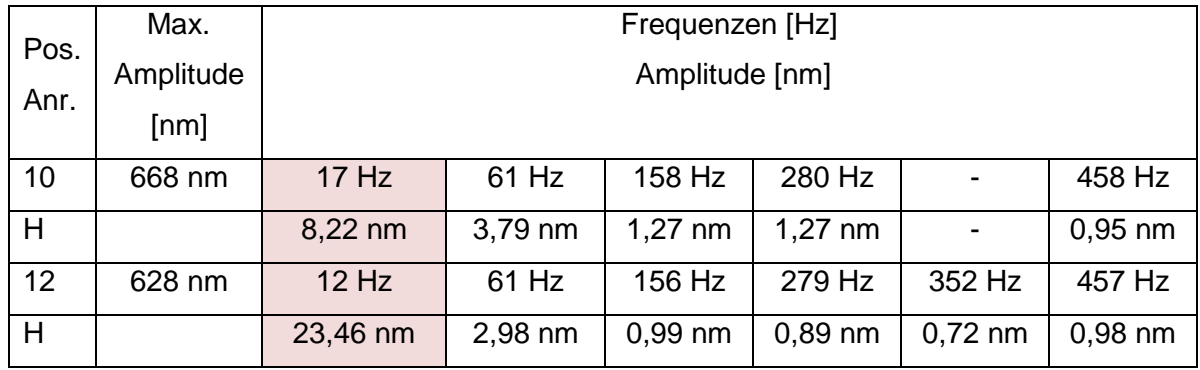

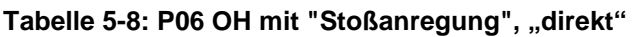

Bei den Messpunkten 13 und 14 sind, wie in den Abbildungen 5-13 und 5-14 zu sehen, bei Stoßanregungen von den Anrege-Positionen H, L und K nur sehr kleine bzw. gar keine Ausschläge zu erkennen. Mit den Pfeilen sind die Stoßanregungen gekennzeichnet. Durch die nur sehr kleinen Ausschläge können keine Eigenfrequenzen der Wände an diesen Positionen gemessen werden.

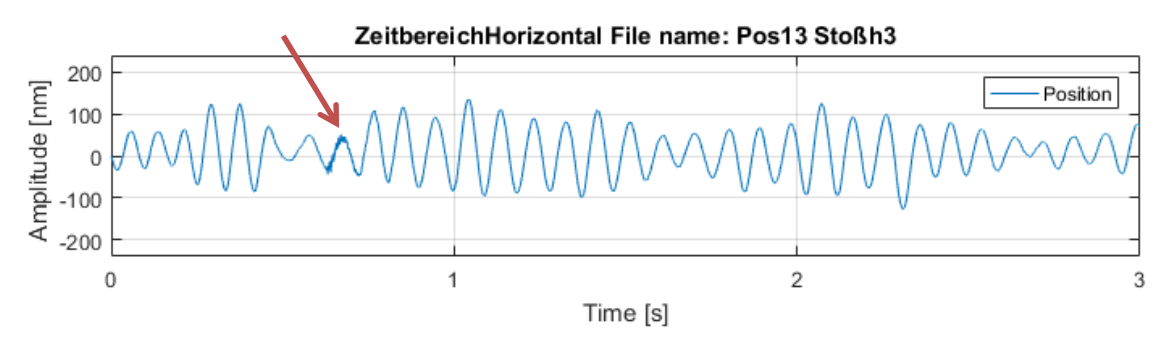

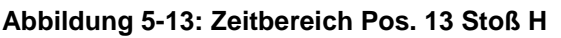

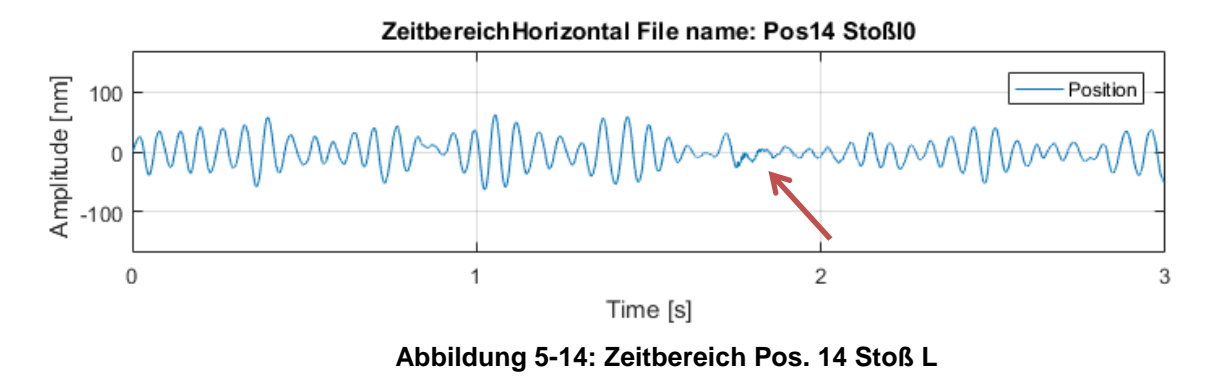

# **5.2.2.3 Dämpfung**

Die Dämpfung wurde wieder nach dem Prinzip der Halbwertsbreite berechnet. Der Berechnungsweg kann in Abschnitt 5.2.1.3 nachvollzogen werden.

# **Tabelle 5-9: Dämpfung P06 OH**

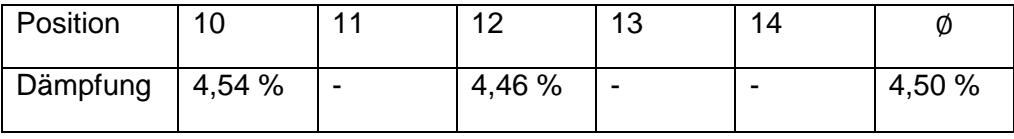

In der Tabelle 5-9 zeigt sich, dass die durchschnittliche Dämpfung in den Wänden der Optical Hutch 4,5% beträgt. Dieser Wert erscheint realistisch. Es ist an den Positionen 13 und 14 nicht möglich eine Dämpfung zu berechnen, da die Stoßanregung nicht stark genug war, um die Wände in Schwingung zu versetzen. Die Eigenfrequenzen wurden nicht stark genug angeregt, um verlässliche Werte für die Dämpfung berechnen zu können.

# **5.3 Vergleiche**

# **5.3.1 Experimental Hutch 2 - Optical Hutch**

Bei dem Vergleich zwischen den beiden Hütten-Arten muss auf verschiedene Aspekte der Schwingungseigenschaften geachtet werden.

- Amplituden (Zeitbereich)
- Eigenfrequenzen (Frequenzbereich)
- Dämpfung
- Leitungsvermögen

# **5.3.1.1 Amplituden Zeitbereich**

Die wichtigste und später entscheidende Kenngröße sind die Amplituden im Zeitbereich. Diese Amplituden entstehen durch verschiedene Anregungsarten. Die Amplituden der Schwingungen sind die entscheidende Störgröße bei den Messungen der Forscher/innen am Petra III Beschleuniger. Bei diesem Gesichtspunkt gibt es zwischen den verschiedenen Hutches deutliche Unterschiede, welche in der Tabelle 5-10 dargestellt werden.

Die Amplituden in der P06 EH2 bei den Messungen ohne zusätzliche Anregung haben eine durchschnittliche Größe ca. 174 nm bis 720 nm. Bei der P06 OH sind die Amplituden deutlich geringer. Die durchschnittlichen Amplituden betragen ca. 15 nm bis ca. 30 nm. Der Unterschied ist zwar schon bei den Messungen ohne zusätzliche Anregung zu erkennen, jedoch wird dies noch deutlicher, wenn man die Anregung in einen Stoß ändert. Hier ist der Unterschied noch deutlich größer. Es ist ein Unterschied zwischen den verschiedenen Hüttenwänden von ein bis zwei zehner Potenzen bei den maximalen Amplituden zu sehen. Die Stoßanregungen sind zwar Extremzustände, diese machen jedoch deutlich, dass die Wände der P06 OH aus Baryt-Beton weniger anfällig gegenüber verschiedenster Anregungsarten sind.

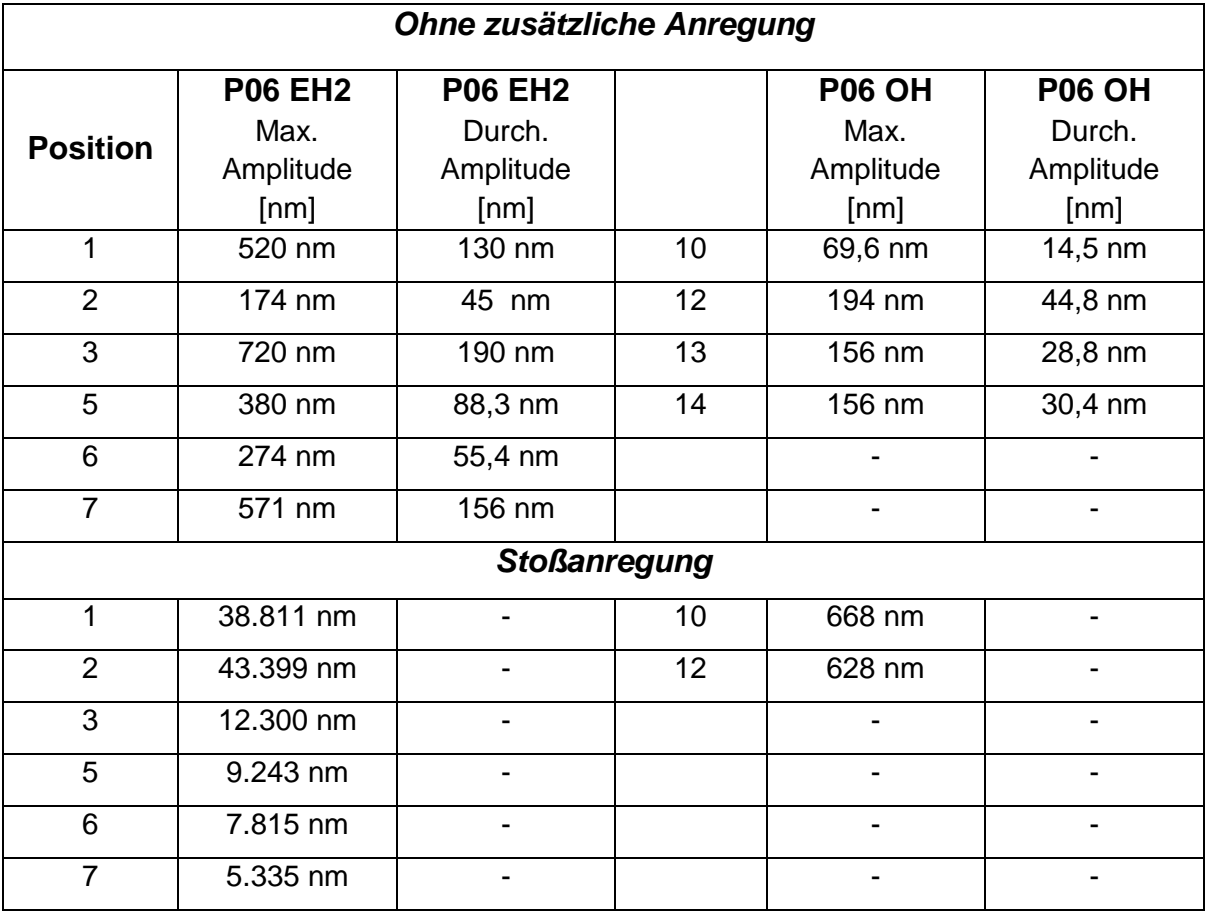

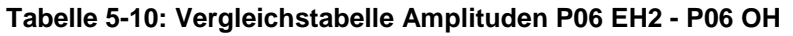

# **5.3.1.2 Eigenfrequenzen**

Die Eigenfrequenzen der beiden Wandarten unterscheiden sich deutlich voneinander. In den Abbildungen 5-15 und 5-16 sind, als Beispiel der Frequenzbereich der Messpositionen Pos.1 (Stahl-Blei Wände) und Pos. 10 (Baryt-Beton Wände) dargestellt. Zum Vergleichen sind die Werte in der Tabelle 5-11 nochmal zusammengefasst.

Die Wandvariante der P06 EH2 zeigt besonders im Bereich von 45 Hz bis zu 100 Hz Eigenfrequenzen. Die Baryt-Beton Wände in der P06 OH zeigen vor allem Eigenfrequenzen in den Bereichen von 15 Hz bis 65 Hz. Grundsätzlich sind in dieser Thesis Frequenzen zwischen 5 Hz und 750 Hz kritisch zu sehen. Jedoch sind die Amplituden der Eigenfrequenzen in den getesteten Baryt-Beton Wänden viel kleiner und die Eigenfrequenzen zahlenmäßig in dem untersuchten Frequenzband weniger als in den Stahl-Blei-Sandwich Wänden. Folglich sind die Baryt-Beton-Wände aus schwingungstechnischer Sicht von Vorteil.

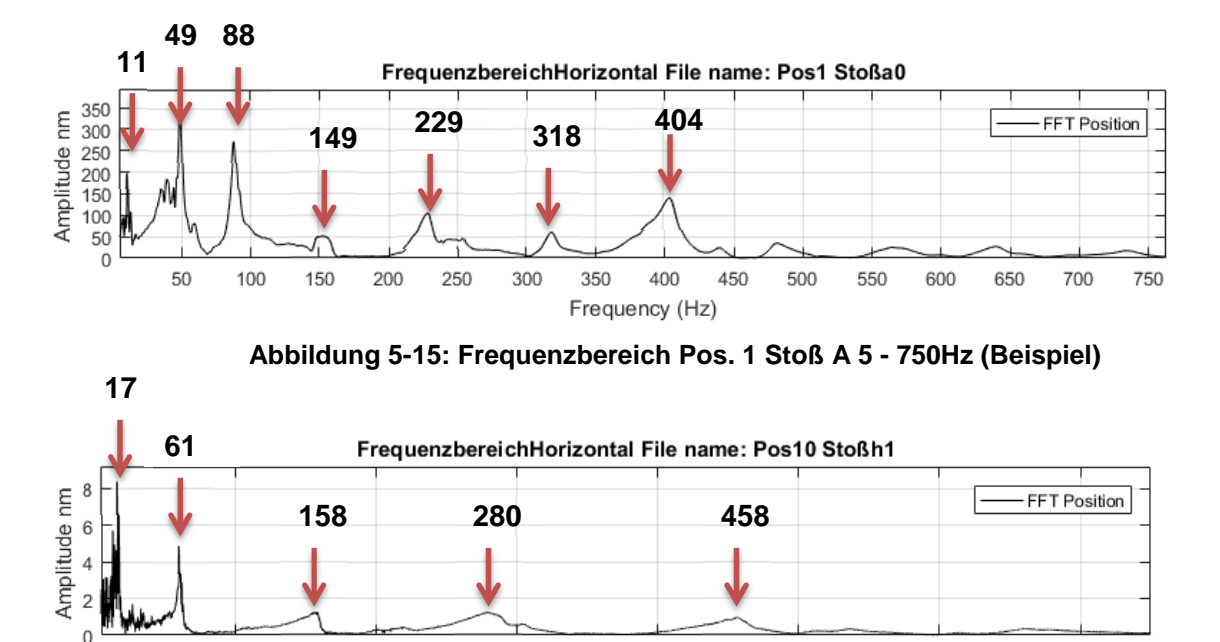

**Abbildung 5-16: Frequenzbereich Pos. 10 Stoß H 5 - 750Hz (Beispiel)** 

400

Frequency (Hz)

500

600

700

| Position | Eigenfrequenzen [Hz] |         |        |           |        |           |           |
|----------|----------------------|---------|--------|-----------|--------|-----------|-----------|
|          | 11 Hz                | 49 Hz   | 88 Hz  | 149 Hz    | 229 Hz | 318 Hz    | 404 Hz    |
|          | 92 nm                | 213 nm  | 162 nm | 30 nm     | 61 nm  | 35 nm     | 84 nm     |
| 10       | $17$ Hz              | 61 Hz   |        | 158 Hz    |        | 280 Hz    | 458 Hz    |
|          | $8,22$ nm            | 4,79 nm |        | $1,27$ nm |        | $1,27$ nm | $0,95$ nm |

**Tabelle 5-11: Vergleichstabelle Eigenfrequenzen P06 EH2 - P06 OH** 

300

200

# **5.3.1.3 Dämpfung**

100

Die Dämpfung liegt bei den Wänden aus Stahl-Blei-Sandwich-Platten im Durchschnitt bei ca. 2,21%. Die Dämpfung in den Baryt-Beton-Wänden liegt den Messungen zufolge bei ca. 4,5%. Dies bedeutet, dass die Wände in der P06 OH für das Dämpfen von Schwingungen deutlich besser geeignet sind, als die Wände in der Experimental Hutch. In den Abbildungen 5-17 und 5- 18 ist deutlich zu sehen, dass die Schwingungen nach dem Stoß in den Baryt-Beton Wänden, deutlich schneller abgeklungen sind, als in den Stahl-Blei-Wänden.

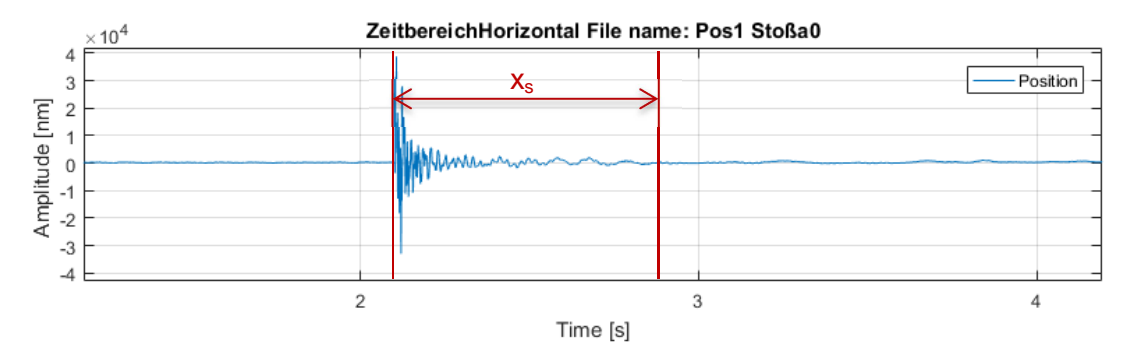

**Abbildung 5-17: Zeitbereich Pos. 1 Stoß A** 

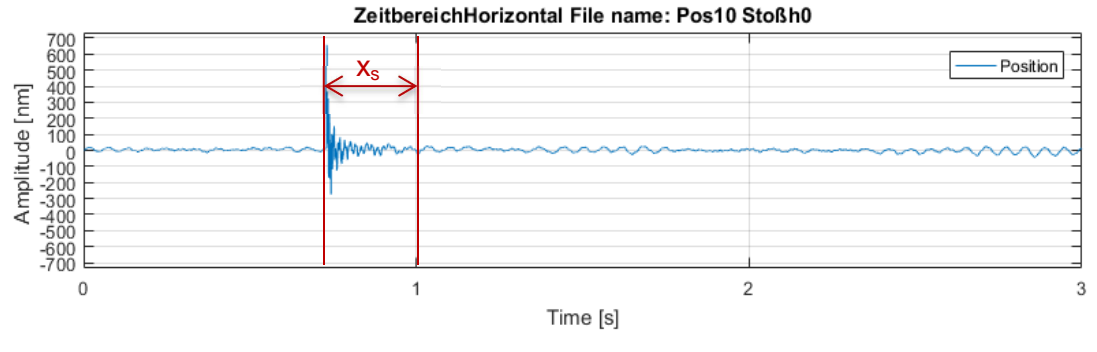

**Abbildung 5-18: Zeitbereich Pos. 10 Stoß H** 

# **5.3.1.4 Leitungsvermögen von Körperschall**

Anhand der Schärfe und der Höhendifferenz zum Grundrauschen an verschiedenen Messpositionen kann man eine Aussage über die Körperschallleitfähigkeit bzw. das Leitungsvermögen der Wände treffen. Es kann bei den Schwingungen innerhalb der Stahl-Blei-Wände eine deutliche Abnahme der Schärfe und der Höhe, im Verhältnis zum Grundrauschen, erkannt werden, siehe Abbildung 5-19 bis Abbildung 5-22.

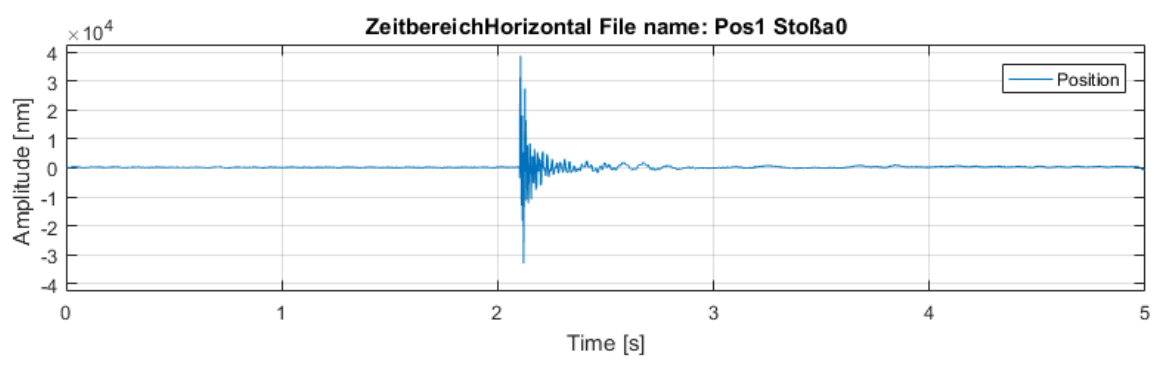

**Abbildung 5-19:Pos. 1 Stoß A (Anregepunkt)** 

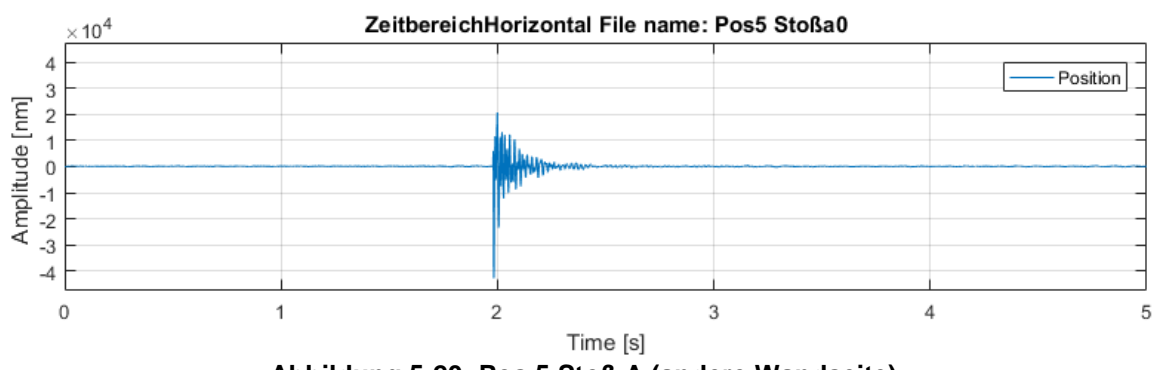

**Abbildung 5-20: Pos.5 Stoß A (andere Wandseite)** 

Je weiter die Messposition von dem Anregepunkt entfernt ist, desto verschwommener und geringer ist das Signal. In Abbildung 5-19 wird direkt neben dem Anregepunkt gemessen, der Anstieg der Kurve ist sehr steil und hat in der Spitze mehr als die 10.000 fache Höhe des Grundrauschens. In der Abbildung 5-20 ist der zweite Messpunkte zu sehen, welche auf der anderen Seite der Wand liegt. Es sind nur wenig Unterschiede zwischen dem ersten und zweiten Messpunkt zu erkennen.

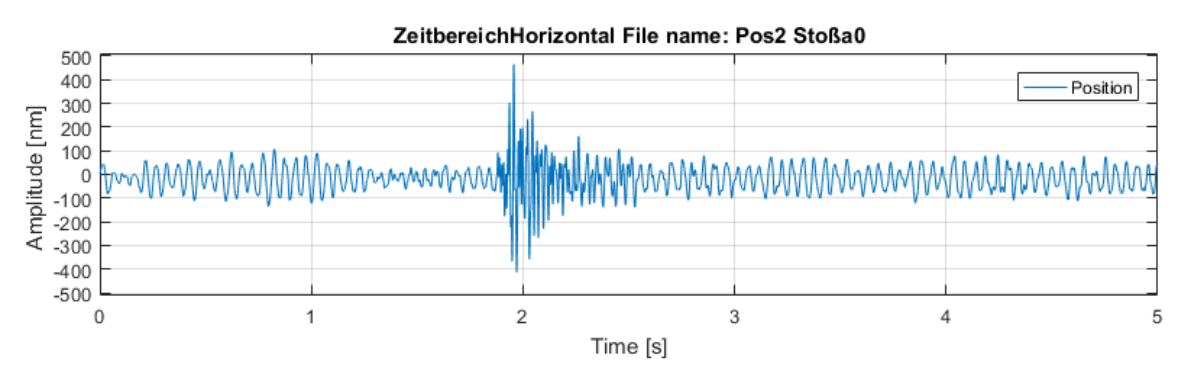

**Abbildung 5-21: Pos. 2 Stoß A (Kopfende der experimental Hutch 2)** 

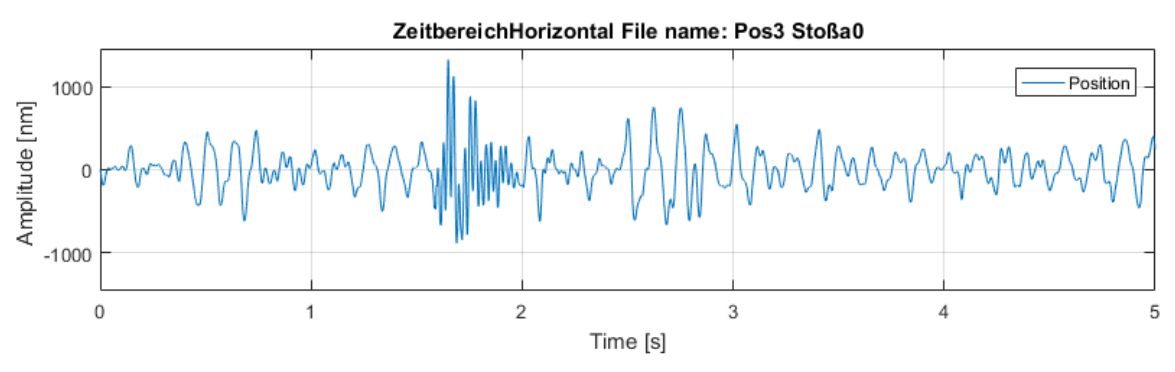

**Abbildung 5-22: Pos. 3 Stoß A (gegenüberliegende Wand)** 

Betrachtet man nun die Abbildungen 5-21 5-22, so zeigt sich, dass der Stoß mit steigendem Abstand zum Anregepunkt deutlich kleiner und gestreckter wird. Zuletzt ist der Ausschlag kaum noch von dem Grundrauschen zu unterscheiden. Dieser Punkt liegt ca. 8 m von dem Anregepunkt entfernt.

In den nachfolgenden Abbildungen 5-23 bis 5-26 wird der Verlauf des Ausschlages in den Baryt-Beton-Wänden dargestellt. Bei den ersten beiden Messpunkten ist der Ausschlag noch wie bei den Stahl-Blei-Wänden sehr scharf und gut erkennbar.

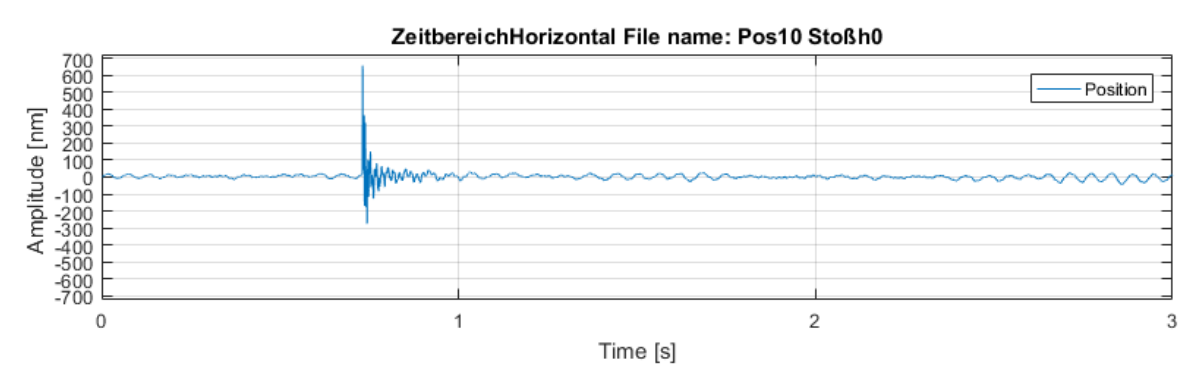

**Abbildung 5-23: Pos.10 Stoß H (Anregpunkt)** 

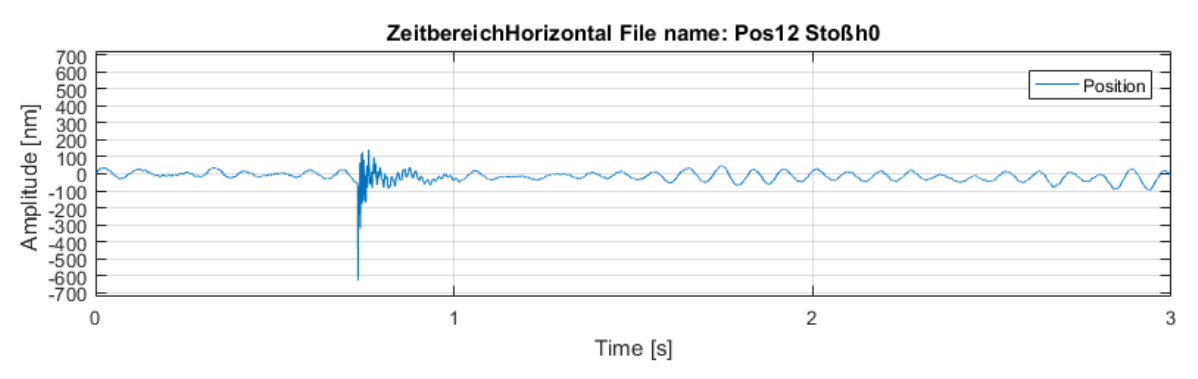

**Abbildung 5-24: Pos. 12 Stoß H (andere Wandseite)** 

Dies ändert sich aber sehr schnell. Schon bei dem dritten Messpunkt (Abbildung 5-25) ist der Ausschlag so gut wie nicht mehr und bei dem vierten Messpunkt gar nicht mehr zu erkennen. Der dritte Punkt liegt ca. 3 m und der vierte ca. 8 m entfernt.

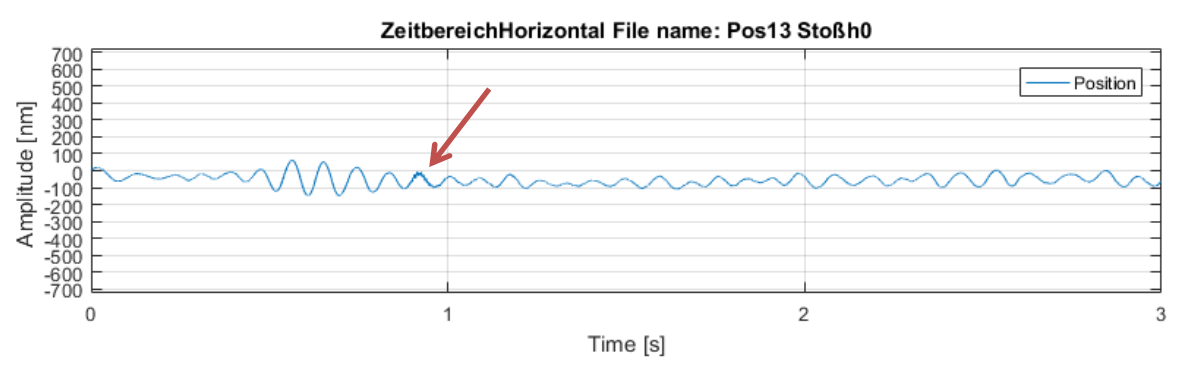

**Abbildung 5-25: Pos. 13 Stoß H (Kopfende der optical Hutch)** 

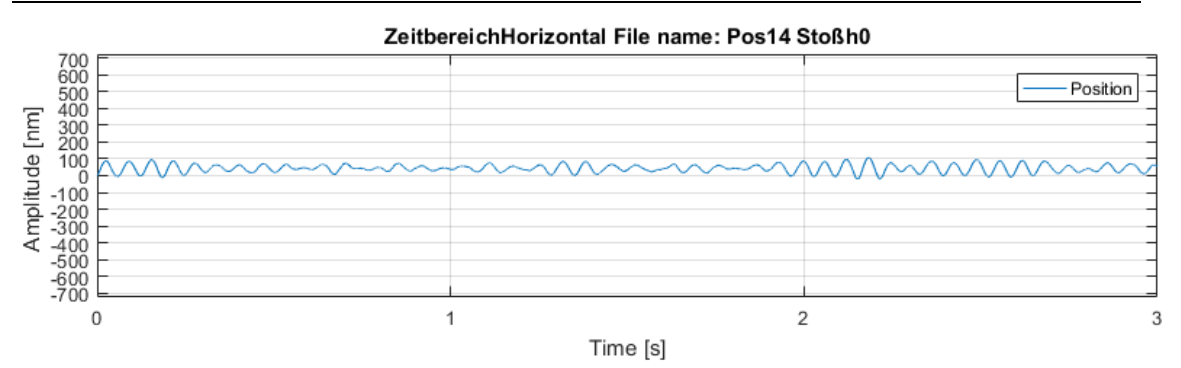

**Abbildung 5-26: Pos. 14 Stoß H (gegenüberliegende Wand)** 

Wie in den vorherigen Abbildungen zu sehen ist, nimmt der Stoß bei den Baryt-Beton Wänden deutlich schneller ab. Dies bedeutet, dass die Baryt-Beton-Wände eine schlechtere Schallleitfähigkeit hat, als die Stahl-Blei-Sandwich-Wände. In der Tabelle 5-12 ist zu sehen, dass der Höhenfaktor der Spitzen, in der P06 OH bereits nach ca. 3 Metern nah an der 1 ist. Bei der P06 EH2 hingegen ist selbst nach ca. 8 Metern noch ein deutlicher Ausschlag zu erkennen. Aufgrund dieser Tatsachen ist die Baryt-Beton-Variante für die Isolierung von Schall besser geeignet.

| <b>P06 EH2</b>               |                          |                    |  |  |  |
|------------------------------|--------------------------|--------------------|--|--|--|
| Position                     | Höhenfaktor              | Abstand zum        |  |  |  |
|                              | (Spitze / Grundrauschen) | Anregungspunkt [m] |  |  |  |
| Pos. 1 (Bei Anregeposition)  | 128,94                   | 0                  |  |  |  |
| Pos. 5 (andere Wandseite)    | 115,63                   | 0,01               |  |  |  |
| Pos. 2 (Kopfende)            | 15,42                    | 5                  |  |  |  |
| Pos. 3 (gegenüber)           | 8,85                     | 8                  |  |  |  |
| <b>P06 OH</b>                |                          |                    |  |  |  |
| Pos. 10 (Bei Anregeposition) | 46,38                    | 0                  |  |  |  |
| Pos. 12 (andere Wandseite)   | 13,22                    | 0,3                |  |  |  |
| Pos. 13 (Kopfende)           | 1,06                     | 3                  |  |  |  |
| Pos. 14 (gegenüber)          |                          | 8                  |  |  |  |

**Tabelle 5-12: Stoß verlauf über den Weg in den Hütten P06 EH2 / OH** 

# **5.3.2 Interferometer - Beschleunigungsaufnehmer**

Um die mit dem Interferometer gemessenen Ergebnisse zu bestätigen, wird an der Pos. 1 ebenfalls mit einem Beschleunigungsaufnehmer gemessen. Es werden in den Abbildungen 5-27 und 5-28 ausschließlich die Frequenzbereiche der Messverfahren verglichen.

Bei den Ergebnissen der verschiedenen Messarten gibt es bei genauer Betrachtung der Frequenzbereiche wenig Unterschiede. Allgemein sind die einzelnen gemessenen Frequenzen in der Messung mit dem Beschleunigungsaufnehmer im Verhältnis stärker ausgeprägt. Bei beiden Messsystemen tauchen die Frequenzen 17 Hz, 24 Hz, 28 Hz, 39 Hz und 49 Hz auf. Diese Messungen zeigen, dass bei beiden Messverfahren gleiche Ergebnisse herauskommen und bestätigen dadurch die Eignung der Interferometer für die Vibrationsuntersuchung.

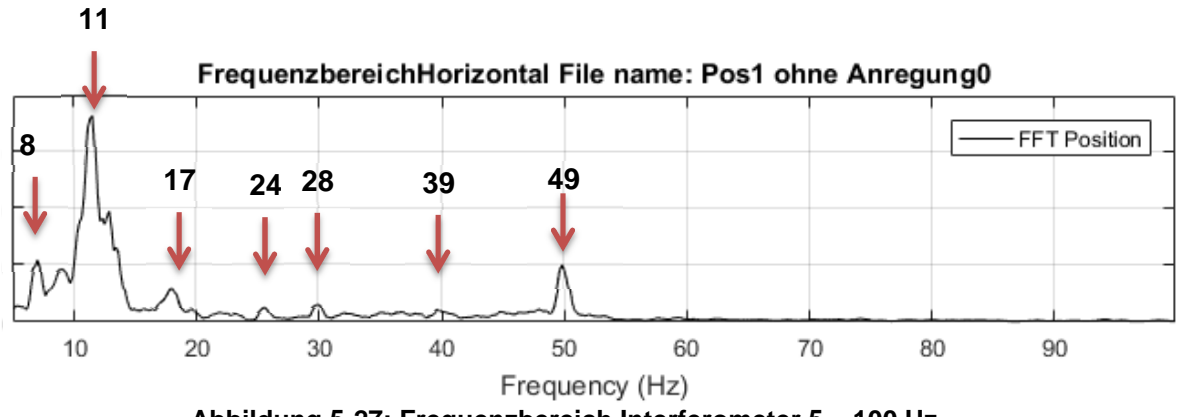

**Abbildung 5-27: Frequenzbereich Interferometer 5 – 100 Hz** 

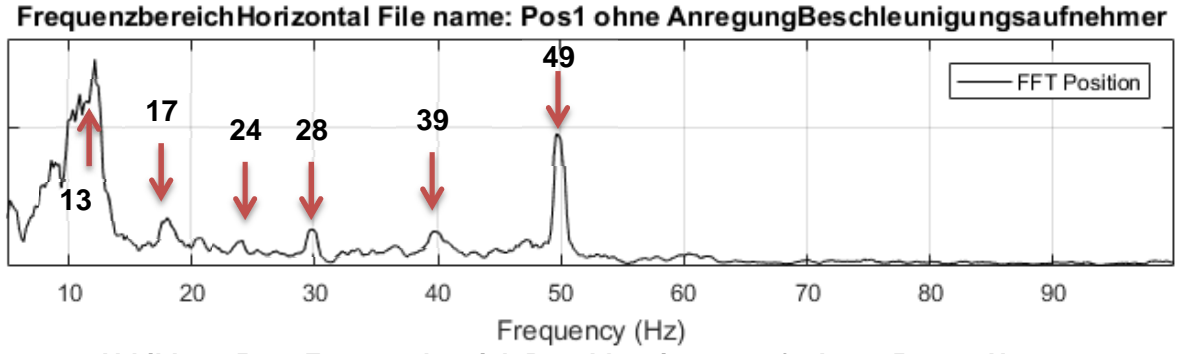

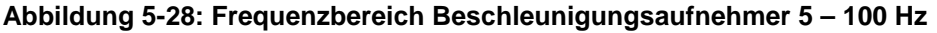

# **5.4 FEM - Modal Analyse**

Um die Richtigkeit der Messungen kontrollieren zu können, wird ein Teil der Hutch mit einem Modalanalyse simuliert. Die sich ergebenen Eigenfrequenzen werden im Anschluss mit den ermittelten Frequenzen der Messung verglichen. Hierbei sollten die Ergebnisse möglichst geringe Abweichungen aufweisen.

Die Wand wurde hierfür in dem CAD-Programm NX modelliert und mit ANSYS berechnet. Sie besteht aus einzelnen Modulen, siehe Abbildung 5-29, welche mit einander verschraubt werden. Die Wandplatten bestehen aus drei einzelnen Schichten (Stahl, Blei, Stahl), welche fest miteinander verbunden sind. In der Realität ist die Wandplatte rundherum mit U-Profilschienen verschweißt. Zur Versteifung der Wände werden noch zwei weitere U-Profile horizontal an die Platten geschweißt. Um das Simulationsmodell zu vereinfachen wird nur ein Modul simuliert, bei diesem werden die U-Profile weggelassen und durch eine feste Einspannung ersetzt. Die Maße der Wand werden aus der Fertigungszeichnung der P06 EH 2 entnommen.

Bei der Simulation wird das Netz immer weiter verfeinert, bis sich eine Konvergenz der Ergebnisse einstellt. In den Abbildungen 5-30 – 5-35 sind die ersten 6 Eigenmoden der Wand zu sehen. Die berechneten Eigenfrequenzen der Simulation mit dem FEM Programm sind in der Tabelle 5-13 dokumentiert.

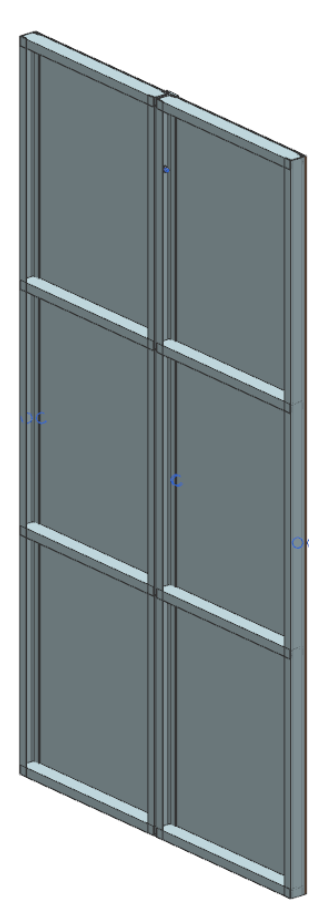

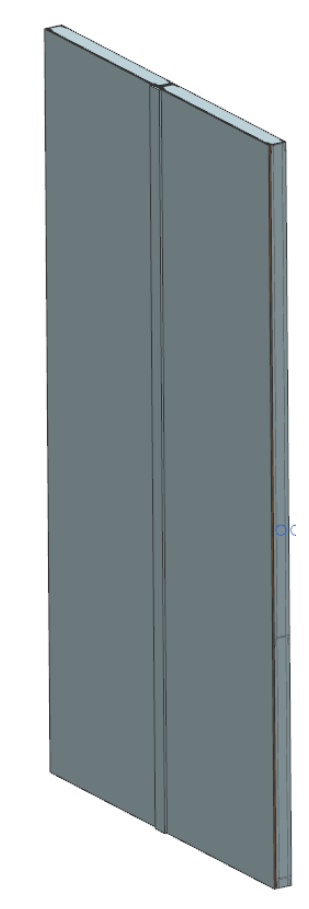

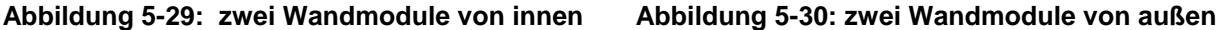

| Mode 1 | 48 Hz  | Mode 9  | 109 Hz |
|--------|--------|---------|--------|
| Mode 2 | 48 Hz  | Mode 10 | 142 Hz |
| Mode 3 | 48 Hz  | Mode 11 | 143 Hz |
| Mode 4 | 84 Hz  | Mode 12 | 143 Hz |
| Mode 5 | 86 Hz  | Mode 13 | 143 Hz |
| Mode 6 | 86 Hz  | Mode 14 | 143 Hz |
| Mode 7 | 108 Hz | Mode 15 | 146 Hz |
| Mode 8 | 108 Hz |         |        |

**Tabelle 5-13: Eigenfrequenzen der Wandplatte** 

Die zu den Frequenzen gehörigen Eigenmoden sind den klassischen Platteneigenmoden sehr ähnlich. Der Messpunkt liegt im unteren Drittel auf der rechten Seite der Wandplatte (siehe den orangen Punkt in Abbildungen 5-31 – 5-36). In der Nähe dieses Punktes wurden die Schwingungen gemessen. Diese Schwingungen sind in dem Punkt zwar sehr viel kleiner als in den Bäuchen, können aber von dem sehr genauen und empfindlichen Interferometer aufgelöst werden.

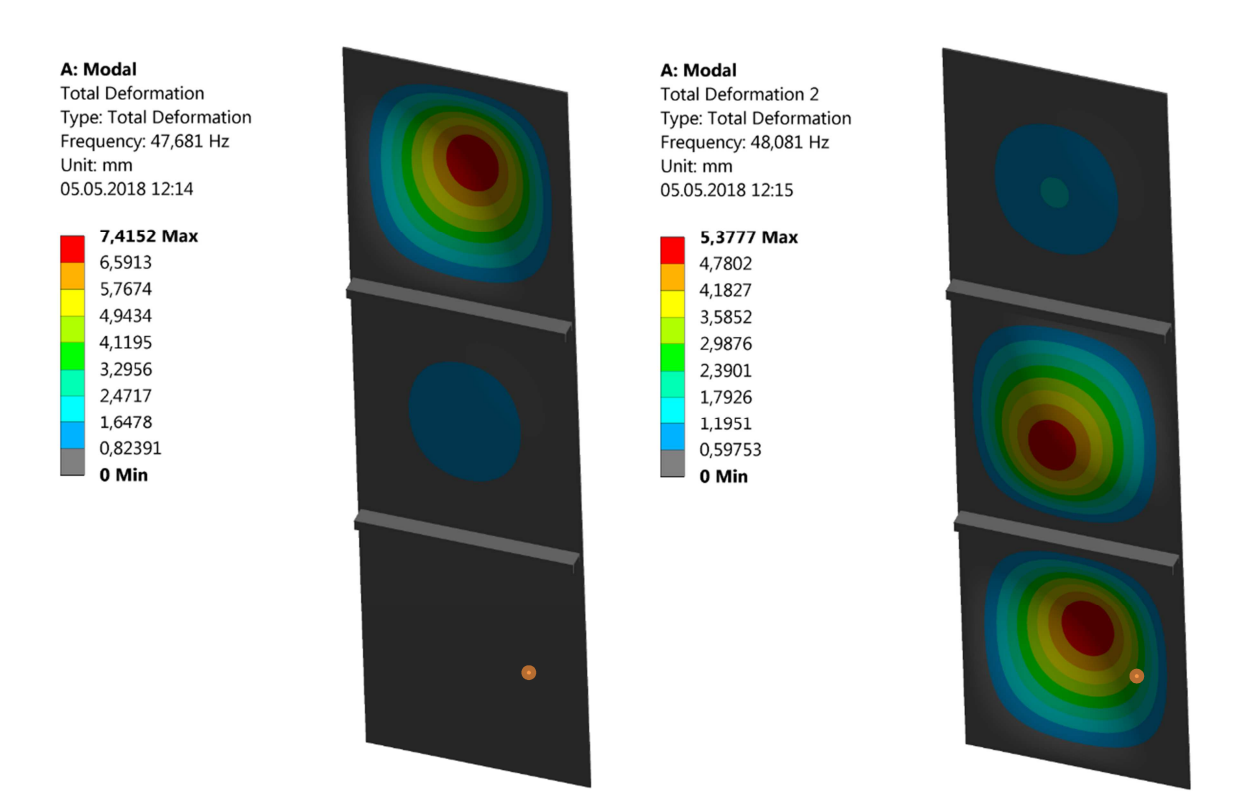

**Abbildung 5-31: Mode 1 48Hz Abbildung 5-32: Mode 2 48Hz** 

### A: Modal

Total Deformation 3 Type: Total Deformation Frequency: 48,261 Hz Unit: mm 05.05.2018 12:15

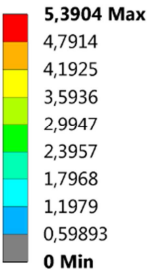

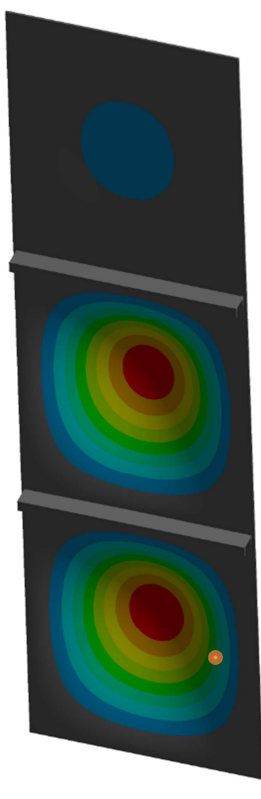

A: Modal **Total Deformation 4** Type: Total Deformation Frequency: 84,311 Hz Unit: mm 05.05.2018 12:16

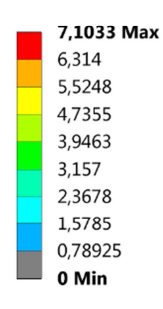

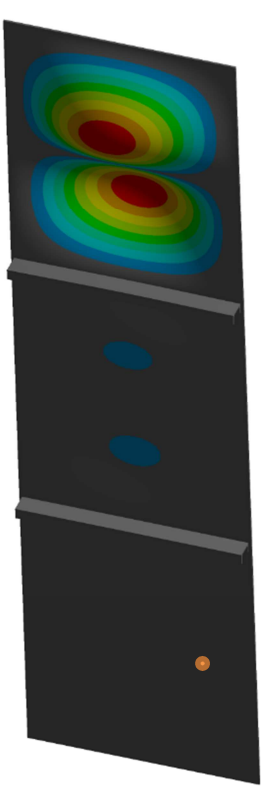

# **Abbildung 5-33: Mode 3 48Hz Abbildung 5-34: Mode 4 84Hz**

#### A: Modal

**Total Deformation 5** Type: Total Deformation Frequency: 85,634 Hz Unit: mm 05.05.2018 12:16

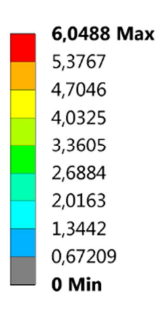

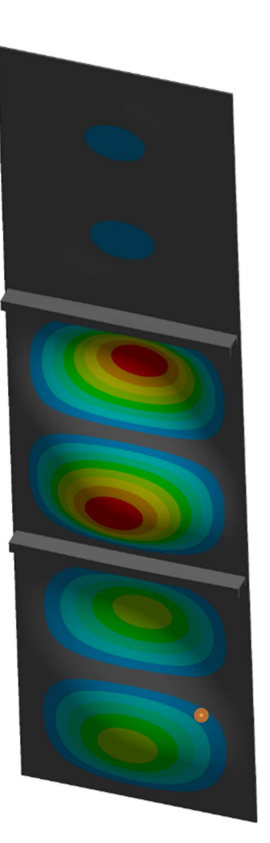

A: Modal **Total Deformation 6** Type: Total Deformation Frequency: 85,995 Hz Unit: mm 05.05.2018 12:17

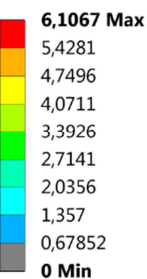

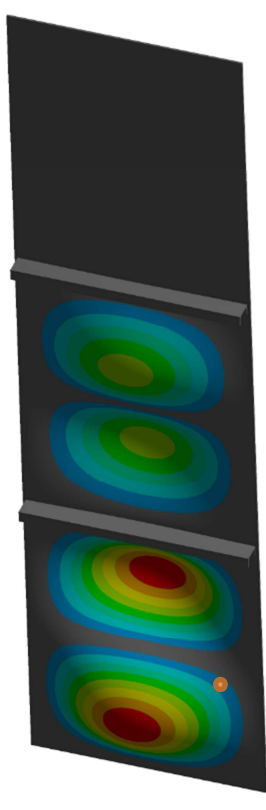

# **Abbildung 5-35: Mode 5 86Hz Abbildung 5-36: Mode 6 86Hz**

Bei dem Vergleich zwischen der vor den Messungen simulierten Modalanalyse und den mit dem Interferometer gemessenen Eigenfrequenzen fällt auf, dass einige aber nicht alle gemessen Eigenfrequenzen in der Modalanalyse gefunden wurden. Andererseits tauchen auch in der Modalanalyse Eigenfrequenzen auf, welche nicht in den Messungen wahrgenommen wurden.

Für diese Unterschiede kann es verschiedene Ursachen geben. Zum einen ist die reale Welt nicht perfekt, wie in der FEM Modalanalyse. Zum anderen ist das FEM Modell gegenüber der Realität sehr stark vereinfacht. Des Weiteren sind noch schwingungsbeeinflussende Störkörper an den Wänden vorhanden, wie z.B. Monitore, Kabel, Leitungen, usw. Diese Störkörper beeinflussen die Wände in ihren Schwingverhalten und haben selbst Eigenfrequenzen, welche sich mit den Eigenfrequenzen der Wände überlagern können. Eine weitere Möglichkeit ist, dass die Messposition nicht optimal war und so die Moden nicht stark genug ausgeprägt waren um diese zu messen. Die Abbildungen der restlichen Eigenmoden befinden sich im Anhang.

| Modalanalyse | Interferometer           |
|--------------|--------------------------|
|              | 11 Hz                    |
| 48 Hz        | 49 Hz                    |
|              | 59 Hz                    |
| 86 Hz        | 88 Hz                    |
| 108 Hz       | $\,$                     |
| 109 Hz       | $\overline{\phantom{a}}$ |
| 143 Hz       | $\overline{\phantom{0}}$ |
| 146 Hz       | 149 Hz                   |

**Tabelle 5-14: Vergleich Eigenfrequenzen FEM - Interferometer** 

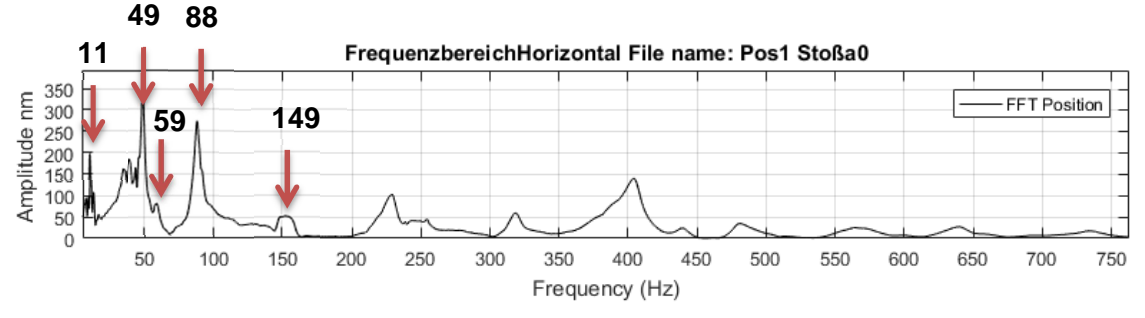

**Abbildung 5-37: Frequenzbereich Pos. 1 Stoß A 5 - 750Hz** 

Die Daten der FEM Modalanalyse ähneln den gemessenen Daten, welche mit dem Interferometer gemessen wurden, sehr stark. Das bestätigt das Interferometer als Messverfahren für die Messung von Schwingungen.

# **6 Minimierung der Schallschwingungen in der Experimentierstruktur**

Aus den Erkenntnissen der Messungen und einer Recherche zu Schwingungsmindernden Konstruktionen, haben sich für eine neue Gestaltung der Experimental Hutches verschieden Verbesserungsmöglichkeiten ergeben. Die verschiedenen Konstruktionsmöglichkeiten beziehen sich auf mehrere Bereich der Hütte und deren Umgebung.

# **6.1 Innerhalb der Experimental Hutch**

In der "Experimental Hutch" sollte nach den in dieser Thesis gewonnen Erkenntnissen die Isolierung gegen beide Schallarten verbessert werden. Sowohl der Körperschall, als auch der Luftschall haben Einfluss auf die Positionierungspräzision der Proben im Strahl. Zusätzlich zu den schon angewendeten Prinzipien, wie z.B. die Verwendung von sehr steifen Strukturen, kleinen Hebelarmen oder geräuschmindernden Lüftungssäcken, könnten noch weitere Vorkehrungen getroffen werden, um die Vibrationen der Probe zu verringern.

Der beste Weg zur Reduzierung von Schall in den Experimental Hutches, ist das Reduzieren von Schallquellen. Da die Isolierung gegen Schall von außen immer mit größeren Aufwand und Kosten verbunden ist als das Entfernen bzw. Dämpfen von Schallquellen (VDI 2062 - Schwingungsisolierung, 2011), sollte das Beseitigen dieser in den Experimental Hutches die erste Priorität haben. Das hat zur Folge, dass möglichst alle Schall- oder Vibrationsquellen aus den Hütten entfernt werden.

Zusätzlich zu den Maßnahmen zur Verhinderung der Entstehung von Schall können noch weitere Schallisolierungen verwendet werden.

Eine Möglichkeit, welche relativ einfach zu realisieren wäre, ist in Abbildung 6-1 gezeigt. Das Auskleiden der Wände mit Schall absorbierende Materialien würde den Hall in den Hutches verringern. Hierfür könnte man, wie in einem Tonstudio, Pyramiden- oder Noppenschaum an den Wände anbringen. Diese Materialien verhindern, dass Luftschall reflektiert wird, indem der Luftschall von der offenporigen Schaum-Struktur absorbiert wird. Zusätzlich zu den Noppenschaummatten können auch noch Ester-Schaumstoffmatten verwendet werden. Diese behindern die Schallübertragung zwischen den Wänden und der in der Experimental Hutch gebenden Luft. Bei beiden Arten von Matten ist auf eine schwere Entflammbarkeit zu achten, da die Brandlasten innerhalb der Experimental Hutch nicht zu groß werden dürfen.

Wenn eine komplette Schallisolierung, der Hutches auf Grund von Sicherheitsbedenken nicht durchgeführt werden kann, sollte man wenigstens die Proben deutlich stärker gegen den Luftschall schützen. Dies kann auf verschiedene Arten geschehen. Entweder man dämpft, anstatt der ganzen Hutch, nur einen kleineren Bereich um die Proben herum oder das gesamte Experiment wird ins Vakuum verlegt, da durch das Fehlen von Luftmolekülen im Vakuum auch kein Schall übertragen werden kann. Diese Isolationsmöglichkeit sollte zwar die besten Isolationsergebnisse gegen Luftschall zeigen, jedoch benötigt das Verlegen der Proben ins Vakuum deutlich mehr konstruktive Arbeit und Kosten.

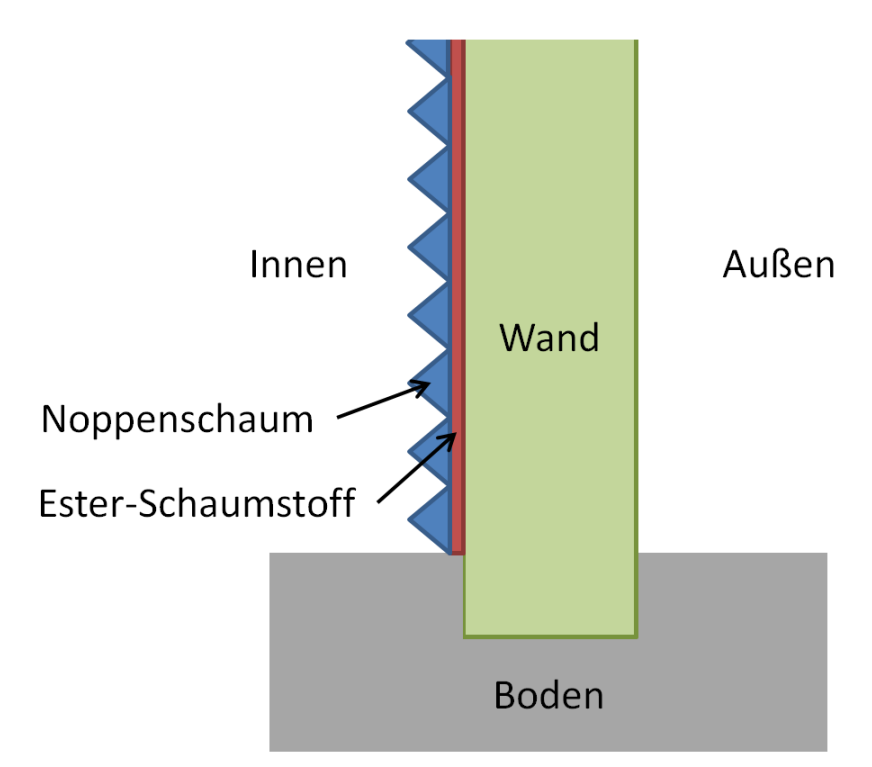

**Abbildung 6-1: Wand mit Esther-Schaumstoffmatten und Noppenschaum** 

# **6.2 Wände der Experimental Hutch**

Um die Schwingungen in den Wänden der Experimental Hutch zu verringern, können verschiedene Arten von Wänden verwendet werden. In der Thesis wurde gezeigt, dass die, zurzeit in den "Optical Hutches" verwendeten Baryt-Beton Wände aus schwingungstechnischer Sicht besser für die Anwendungen bei den "Experimental Hutches" sind. Es könnten aber auch andere Wandstrukturen verbaut werden. So wäre z.B. auch ein Doppelwand System mit einem Dämpfungsmaterial dazwischen vorstellbar.

Zusätzlich zu der Art der Wände sollte überlegt werden, die Wände von dem Fundament zu entkoppeln. Dies hätte den Vorteil, dass der Körperschall nicht so stark in die Wände eindringen könnte. Dies könnte durch eine schwingungsdämpfende Schicht bewerkstelligt werden, welche zwischen der Unterseite der Wand und dem Fundament sitzen könnte. Um dennoch eine strahlungssichere Hutch aufbauen zu können, muss diese dämpfende Schicht in einem Labyrinth eingebettet werden (siehe Abbildung 6-2).

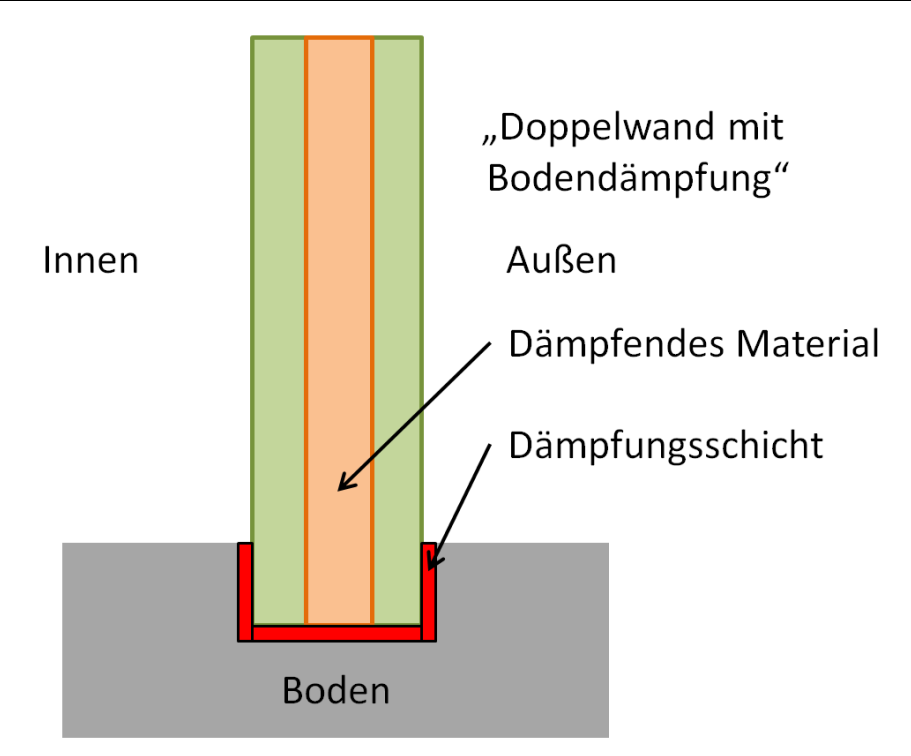

**Abbildung 6-2: Doppelwand mit Bodendämpfung** 

# **6.3 Umgebung der Experimental Hutch**

Um die Schwingungen, welche von außen an der Hutch angreifen zu verringern, wäre es sinnvoll zusätzlich entkoppelte Fundamente für die Beamlines zu realisieren, so dass jede Beamline komplett auf ihrem eigenen Fundament stehen würde. Durch diese Trennung zwischen den Beamlines und dem restlichen Fundament wird Körperschall weniger in die Experimental Hutches übertragen.

Neben diesen Maßnahmen sollten Pumpen, Lüfter, usw. stärker schwingungstechnisch isoliert werden. Das bedeutet, dass Schallquellen vom Boden entkoppelt werden sollten. Außerdem könnten diese Schallquellen noch gekapselt werden.

Um die Lautstärke in der Max-von-Laue Halle zu verringern, könnten noch weitere schallabsorbierende Elemente an den Hutches angebracht werden.

Diese Maßnahmen sollten den Einfluss von Luft- und den Körperschall in der Max-von-Laue Halle auf die Experimental Hutches und somit auf die Experimente verringern. Zusätzlich zu den aufgeführten Maßnahmen könnten die Experimentesupports, also die Träger auf den die Experimente gelagert werden, schwingungstechnisch optimiert werden, sodass besonders starkausgeprägte Frequenzen nicht mit deren Eigenfrequenzen übereinstimmen.

# **7 Zusammenfassung**

In der Thesis wird gezeigt, wie sich die verschiedenen Hutches bzw. deren Wandstruktur auf die schwingungstechnischen Eigenschaften auswirken. Um diese Eigenschaften zu vergleichen wurden umfangreiche Messungen durchgeführt und ausgewertet. Bei dem schwingungstechnischen Vergleich zwischen den zwei unterschiedlichen Wandarten Stahl-Blei Wänden und den Baryt-Beton Wänden ist festgestellt worden, dass Baryt-Beton Wände aus schwingungstechnischer Sicht für die Anwendung in der Petra III-Experimentier-Halle (Max-Von-Laue Halle) besser geeignet sind. Durch ihre größeren Massen und Ihre porenartige Struktur sind die Baryt-Beton Wände weniger anfällig für Schwingungen jeglicher Form. Bei ein und derselben Anregung der Wände sind die gemessenen Schwingungen der Baryt-Beton Wände deutlich kleiner als bei den Stahl-Blei-Sandwich Wänden. Zusätzlich besitzen die Baryt-Beton Wände eine deutlich höhere Dämpfung und der Schall wird von der porenartigen Struktur der Baryt-Beton Wände schneller absorbiert.

Ein weiteres Ergebnis dieser Thesis ist der Einfluss des Luftschalls auf kleine Strukturen. Dieser ist gegen die vorherigen Annahmen größer als erwartet. Infolge dessen sollten kleine Strukturen, wie z.B. Proben, Probenhalter usw., besser gegen den Einfluss des Luftschalles abgeschirmt und möglichst viele Schallquellen aus der Hutch entfernt werden, da sonst schon die Anregung durch Luftschall deutliche Auswirkungen auf die genaue Positionsstabilität kleiner Strukturen hat.

Der Vergleich der unterschiedlichen Messverfahren und Messmittel zeigte eine Übereinstimmung der Messergebnisse bei den Interferometern und den Beschleunigungsaufnehmern. Jedoch sind die selbstgebauten Schwingungsaufnehmer in der lauten Umgebung der Experimental Hutch für die Körperschallmessungen ungeeignet, da diese auf den Luftschall deutlich stärker reagieren und die Messergebnisse dadurch verfälscht werden.

Es wurden verschiedene Möglichkeiten erläutert, wie die "Experimental Hutches" deutlich schwingungsärmer gestaltet werden können. Die Vermutung, dass die Baryt-Beton Wände aus schwingungstechnischer Sicht günstiger sein könnten, wurde durch diese Thesis bestätigt.

# **8 Bewertung / Ausblick**

Diese Bachelorarbeit war ein sehr interessantes, aber auch anspruchsvolles Projekt. Speziell die Anforderungen an ein strukturiertes, wissenschaftliches Arbeiten hat sehr viel Zeit in Anspruch genommen. Besonders die Vorbereitungen für die Messungen waren aufwendig und zeitraubend. Das Themengebiet der Schwingungs- bzw. der Schallanalyse der Hutches ist sehr umfangreich und könnte noch deutlich weiter ausgedehnt werden. Für die Schwingungsoptimierung der Experimental Hutches wird mehr Zeit benötigt werden, als es in dieser Thesis möglich war. Insgesamt ist die Thesis aber in dem erwarteten Zeitrahmen durchgeführt worden.

Zukünftig sollte noch stärker in die Richtung der Schwingungen in den Experimental Hutches geforscht werden. Diese Thesis war erst ein kleiner Schritt, um die Positionierung der Proben am Teilchenbeschleuniger PETRA III zu verbessern. Besonders in die schwingungsarme Aufstellungen und Dämpfung des Luftschalles wird in Zukunft stärker geforscht werden müssen. Ein weiterer Bereich, in dem geforscht werden sollte ist der Bereich des Antischalls. Dies könnte eine Möglichkeit sein, um die Proben sehr stabil positionieren zu können.

# **9 Literaturverzeichnis**

DIN 1311 - Schwingungen und Schwingungssysteme. (2000).

DIN 4109 - Schallschutz im Hochbau. (2018).

DIN 45669 - Messung von Schwingungemmisionen. (2005).

DIN 52221 - Bauakustische Prüfung - Körperschallmessung. (2006).

DIN EN 1299 - Mechanische Schwingungen und Stöße . (2009).

DIN ISO 20816 - Mechanische Schwingungen - Messung und Bewertung der Schwingung von Maschinen. (2017).

Guicking, D. (2016). Schwingungen - Theorie und Anwendungen in Mechanik, Arkustik, Elektronik und Optik. Springer Vieweg.

- Helmut Jäger, R. M. (9. Auflage). Technische Schwingungslehre Grundlagen, Modelbildung, Anwendungen. Springer Vieweg.
- VDI 2062 Schwingungsisolierung. (2011).
- VDI 2064 Aktive Schwingungsisolierung. (2010).
- VDI 2256 Dämpfungen, Stoßdämpfungen. (1988).
- VDI 3830 Werkstof- und Bauteildämpfung. (2004).
- VDI 3833 Schwingungsdämpfer und Schwingungstilger. (2014).
- VDI 3839 Messung und Interpretation der Schwingung von Maschinen. (2001).

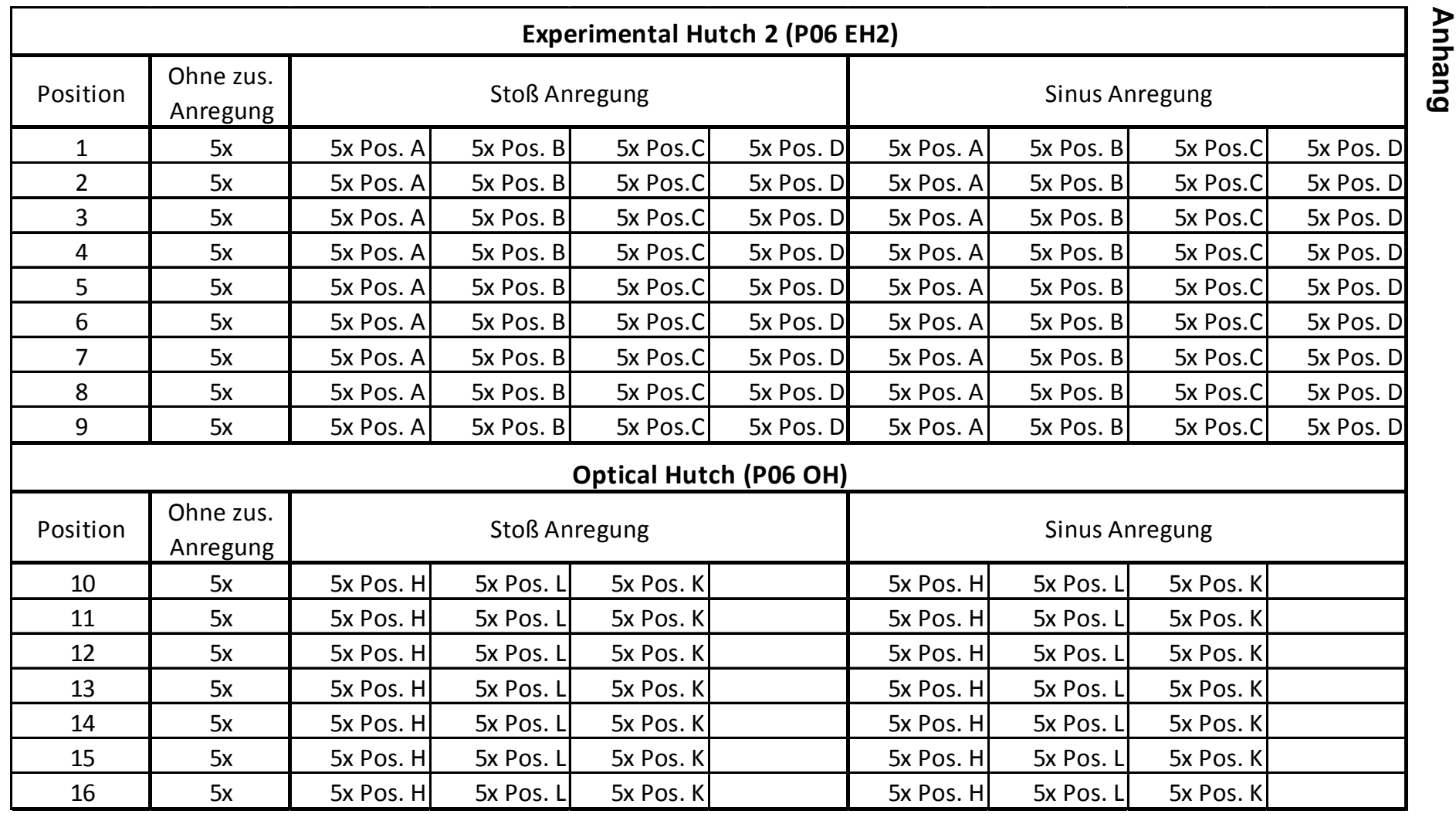

```
close all;
clear all;
clc;
InputPath = 'H:\My Documents\Allgemein\HAW\Thesis\4 - Messungen\Messungen\';
OutputPath = 'H:\My Documents\Allgemein\HAW\Thesis\4 - Messung-
en\Auswertung\';
% ===================Allgemeine Fileangaben ==================
Freq_start = 5; \frac{1}{2} 1. in FFT angezeigte Frequenz
Freq_end = 750; %letzte in FFT angezeigte Frequenz
c_time =3; % sec Länge des Berechneten Spectrums
Kanal = 2; %Vertikal(1) Horizontal(2) 3. Kanal(3)
Zeitbereich= 1; %Plotzeitbereich an(1) Aus(0)
Freqbereich= 0; %Plotfrequenzbereich an(1) Aus(0)
Daempfung = 0; %Dämpfung berechnen (1) nicht berechnen (0)
iN = 1; %Glättungsgrad der fft
S = 0; %Bild Speichern (1) nicht speichern (0)
```

```
Freqticksx=100;
```
% ===================Datenreihen Auswahl ==================

AnzahlPos=1;

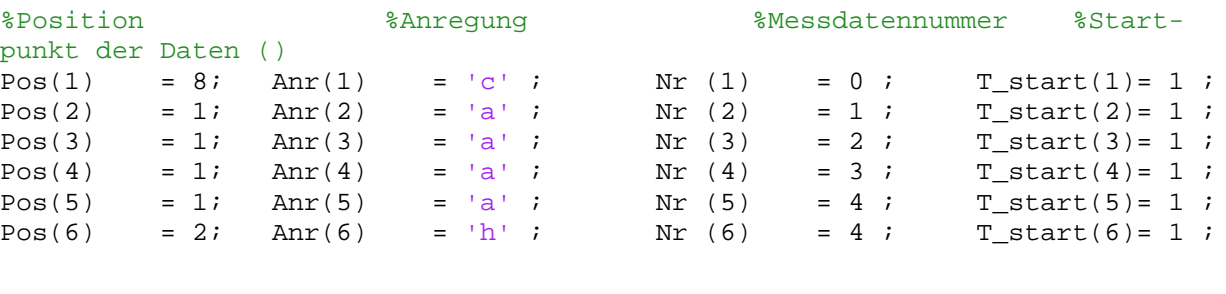

```
namespez(1,:)='z';
namespez(2,:)='z';
namespez(3,')='z';
namespez(4,:)='z';
namespez(5,:)='z';
namespez(6,')='z';
```

```
% ======================= Beginn Programm ==========================
for f=1:AnzahlPos 
    if namespez(f, 1) ~= 'z';
        NameA= namespez(f,:);elseif Anr(f) == 'o' NameA= str-
cat('Pos',num2str(Pos(f)),' ohne Anregung ',num2str(Nr(f)));
        else
         NameA= 
strcat('Pos',num2str(Pos(f)),'_stoss_',num2str(Anr(f)),'_',num2str(Nr(f)));
     end
```

```
Torben Reuß
```

```
l=0;while 1<30 l=length(NameA);
    NameA= strcat(NameA, '-');
     end
    for g=1:30if NameA(g) == 'NameB(f,g)=' ' ;
       else
        NameB(f,g)=NameA(g); end
     end
    Name(f,:)=NameA;
end
File extension = '.txt';
for m=1:AnzahlPos
    NameA= Name(m,:);while NameA(end) == '-' NameA=NameA(1:end-1);
       end
    File = strcat(NameA, File extension);
    File name = \text{strcat}(\text{InputPath},\text{File});
    fid = fopen(File name, 'r');
    Daten(m,:,:) = textscan(fid, 's ss ss ss ss ss ss ss', 'headerLines',
7);
     fclose(fid);
end 
for i=1:AnzahlPos 
% ======================= Zuordnen der Daten =======================
    TimeA=str2double(Daten{i,:,1});
    Sample_time(i)=TimeA(2)-TimeA(1);
    SampleFreq(i) = 1/Sample_time(i); % Sampling frequency (1/Sample time)
    No_of_Points(i) = c_time*SampleFreq(i); T_end=T_start+No_of_Points(i);
       Time(:,1)=TimeA(T_start(i):T_start(i)+round(No_of_Points(i)));
    if Kanal == 1
        SensorA=str2double(Daten{i,:,3});
        Sensor1(:,i)=SensorA(T_start(i):T_start(i)+ round(No_of_Points(i)));
        richtung = 'Vertikal';
    elseif Kanal == 3
        SensorA=str2double(Daten{i,:,7});
       Sensor1(:,i)=SensorA(T_start(i):T_start(i)+round(N_Oof\_Points(i)));
        richtung = 'Vertikal';
    else
            SensorA=str2double(Daten{i,:,5});
           Sensor1(:,i) = SensorA(T start(i):T start(i)+
round(No_of_Points(i)));
            richtung = 'Horizontal';
          end
```

```
SensorX(:,i) = Sensor1(:,i) - Sensor1(1,i); fprintf('%d / %d \n' ,i,AnzahlPos);
         end;
   Sensor1 = Sensor1 * 1E9 ; %Umrechnung in nm
   SensorX = SensorX * 1E9 ; %Umrechnung in nm
    %=================Plot gesamter Zeitbereich =========================
   h=figure('units','normalized','outerposition',[0 0 1 1],'Color',[1 1 1]);
    if Zeitbereich==1 && Freqbereich ==1
      p=2; else
      p=1; end
      v=1; if Zeitbereich==1 
      Ampz= max(abs(SensorX));
     Ampz_max= max(Ampz);
     Ampz_max=100;
      ampdurch2=0;
    for k=1:AnzahlPos 
   Time\_end(k) = Time(round(T\_end(k)));
    subplot (AnzahlPos,p,v)
  plot (Time,SensorX(:,k)) if Ampz_max> 100000
   Ticksz_Y = round(-Ampz_max*1.2,-5):100000:Ampz_max*1.2;
    elseif Ampz_max> 10000
  Ticksz_Y = round(-Ampz_max*1.2,-4):10000:Ampz_max*1.2; elseif Ampz_max> 1000
  Ticks_Z = round(-Ampz_max*1.2,-3):1000:Ampz_max*1.2; elseif Ampz_max> 100
  Ticksz Y = round(-Ampz max*1.2,-2):100:Ampz max*1.2;
   elseif Ampz_max> 10
  Ticks_ZY = round(-Ampz_max*1.2, -2):10:Ampz_max*1.2; elseif Ampz_max> 1
  Ticks_ZY = round(-Ampz_max*1.2,0):1:Ampz_max*1.2; else
  Ticks_Z = round(-Ampz_max*1.2,0):0.1:Ampz_max*1.2; end
  Ticks_Z_X = 0:1:T\_end(k); %Ticksz_Y=-40000:10000:40000;
    set(gca, 'XTickMode', 'manual','XTick', Ticksz_X, 'Xlim', [0, 
Time end(k)]);
   set(gca, 'YTickMode', 'manual', 'YTick', Ticksz_Y, 'ylim', [-
1.1*Ampz max, 1.1*Ampz max]);
    %set(gca, 'YTickMode', 'manual', 'YTick', Ticksz_Y, 'ylim', [-
40000,40000]);
   xlabel ('Time [s]')
   ylabel('Amplitude [nm] ')
   legend('Position')
   hold on;
   grid on
```

```
if namespez(k,1) \sim = 'z';
        NameB= Name(k,:);
       while NameB(end) == '-' NameB=NameB(1:end-1);
        end
        NameB
       l= length(NameB); 
      for g=1:l
      if NameA(g) == 'NameB(g)=' ';
       else
        NameB(q) = NameA(q); end
      end
     title(strcat('Zeitbereich ',NameB)) 
   elseif Anr(k) == 'o' title(strcat('Zeitbereich',richtung,' File name: Pos ',num2str(Pos(k)),' 
ohne Anregung ',num2str(Nr(k))))
    else
     title(strcat('Zeitbereich ',richtung,' File name: Pos ',num2str(Pos(k)),' 
Stoß ',num2str(Anr(k)),' ',num2str(Nr(k))))
    end
     if Freqbereich==1
           v=v+2; else
           v=v+1; end
    hold off
   ampdurch(k)=0;for j = 1: length (SensorX(i, k))
   ampdurch(k)=ampdurch(k)+abs(SensorX (j,k)); end
   ampdurch(k)=ampdurch(k)/length(SensorX(:,k));
   ampdurch2=ampdurch2+ampdurch(k);
    end;
    ampdurch2=ampdurch2/AnzahlPos;
    end
%=====================FFT==================================================
   if Freqbereich==1
    if Zeitbereich==1 
     w=2; else
     w=1; end
 for j=1:AnzahlPos 
    Possensort = SensorX(:,j); GrenzFrequenz(j)=1/Sample_time(j)/2; 
    No\_Points_for_FFT = cell(SampleFreq(j)*c_time);%==================% Berechnung FFT ===============================
    NFFT = 2^nextpow2(No_Points_for_FFT); 
    POS = fft(PosSensor,NFFT)/No_Points_for_FFT;
   FREQ = SampleFreq(j)/2*linespace(0,1,NFFT/2+1);
```

```
%====================Plot FFT===================== 
   Amp = 2*abs(POS(1:NFFT/2+1));
%--------------------Glätten der Funktion----------------------- 
Ampy = filter(ones(1, iN)/iN, 1, Amp); % iN = über so viele Abtastwerte wird 
gemittelt
%--------------------Dämpfungsberechnung------------------------
      Ampk = Ampy; Freqz= FREQ;
      while Freq_start > Freqz(1)
       Ampk = Ampk (2:end);
       Freqz = Freqz (2:end);
       end;
      while Freq end < Freqz(end)
       Ampk = Ampk (1:end-1);
       Freqz = Freqz (1:end-1);
       end;
       Ampk_max= max(Ampk);
    if Daempfung == 1 
   if Anr(j) \sim = 'o'diff_min1=1000;
      diff min2=1000; Ampkm=0;
       for a=1:length(Ampk)
        if Ampk(a)> Ampkm
            Ampkm=Ampk(a);
            freqmax=Freqz(a);
        end
       end
       for a=1:length(Ampk)
       diff1(a) = (Ampkm/sqrt(2)) - Ampk(a); if diff1(a)<0
            break
        end
       freqw2(j,1)=Freqz(a); end
       for b=length(Ampk):-1:1
          diff2(b) = (Ampkm/sqrt(2)) - Ampk(b); if diff2(b)<0
            break
        end 
       freqw2(j,2)=Freqz(b); end
      df(j)=abs(freqw2(j,1)-freqw2(j,2));D(j)=df(j)/freqmax/2*100; end
    end
   %----------------------Plot FFT---------------------------------
```

```
 subplot(AnzahlPos,p,w)
    plot(FREQ,Ampy,'Color',[0 0 0])
    hold on
    xlabel('Frequency (Hz)')
    ylabel('Amplitude nm ')
    legend('FFT Position')
    if Ampk_max > 200
       Ticks_Y = 0:200:2*Ampk_max; elseif Ampk_max > 20
       Ticks_Y = 0:20:2*Ampk_max; elseif Ampk_max > 2
       Ticks_Y = 0:2:2*Ampk\_max; elseif Ampk_max > 0.2
       Ticks_Y = 0:0.2:2*Ampk_max; else
       Ticks_Y = 0:0.02:2*Ampk_max; end
   \text{\%Ticks_Y} = 0:20:2 \text{\*Ampk_max}; Ticks_X = 0:Freqticksx:Freqz(end);
   set(qca, 'XTickMode', 'manual', 'XTick', Ticks X, 'Xlim', [Freq start,
Freqz(end)]);
    set(gca, 'YTickMode', 'manual', 'YTick', Ticks_Y, 'ylim', 
[0, 1.1*Ampk_max]);
   if namespez(j,1) \sim = 'z';
        NameB= Name(j,:);while NameB(end) == ' -' NameB=NameB(1:end-1);
        end
        NameB;
       l= length(NameB); 
      for g=1:l
      if NameA(g) == 'NameB(g)=' ';
       else
        NameB(q) = NameA(q); end
      end
     title(strcat('Frequenzbereich ',NameB)) 
   elseif Anr(j) == 'o' title(strcat('Frequenzbereich',richtung,' File name: Pos 
',num2str(Pos(j)),' ohne Anregung ',num2str(Nr(j))))
    else
     title(strcat('Frequenzbereich ',richtung,' File name: Pos 
',num2str(Pos(j)),' Stoß ',num2str(Anr(j)),' ',num2str(Nr(j))))
    end
   if Anr(j) \sim = 'o' line([0 Freq_end],[Ampk_max/sqrt(2) Ampk_max/sqrt(2)], 'Color',[1 0 0]);
   line([frequency2(j,1) frequency(j,1)],[Ampk_max/sqrt(2) 0], 'Color',[1 0 0]); line([freqw2(j,2) freqw2(j,2)],[Ampk_max/sqrt(2) 0], 'Color',[1 0 0]);
    end 
    grid on
    if Zeitbereich==1
        w=w+2; else
```

```
w= w+1; end
   hold off
end
   end
if S==1 
%=================Output des Plottes als PNG File 
============================== 
Plotname = 'Vergleich_';
for z=1:AnzahlPos
NameA=Name(z,:);l=length(NameA);
    while NameA(1) == '-'NameA= NameA(1:1-1); l=length(NameA);
     end
    Plotname=strcat(Plotname,NameA,'_');
end
    Output_endung = '.png';
   plotname = strcat(Plotname, '_',num2str(Freq_start), '-
',num2str(Freq_end),'Hz');
   File_name = strcat(OutputPath,plotname,Output_endung);
    fprintf('Output File:=%s \n',File_name);
    fprintf('=================================%s \n',' ');
```

```
 saveas (gcf,File_name)
end;
```
### A: Modal

**Total Deformation** Type: Total Deformation Frequency: 47,681 Hz Unit: mm 05.05.2018 12:14

#### 7,4152 Max 6,5913 5,7674

4,9434 4,1195 3,2956 2,4717 1,6478 0,82391 0 Min

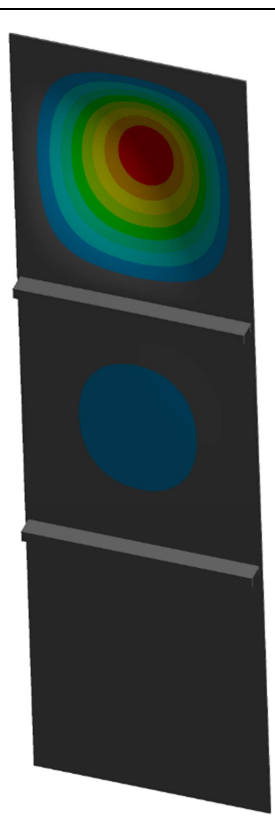

A: Modal **Total Deformation 2** Type: Total Deformation Frequency: 48,081 Hz Unit: mm 05.05.2018 12:15

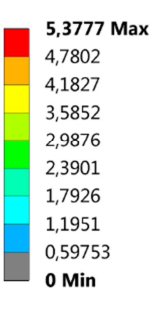

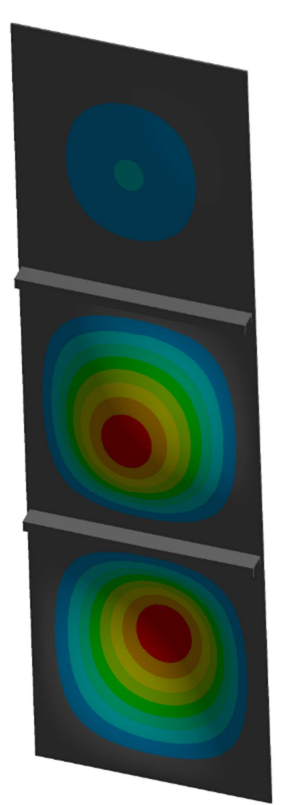

## A: Modal

**Total Deformation 3** Type: Total Deformation Frequency: 48,261 Hz Unit: mm 05.05.2018 12:15

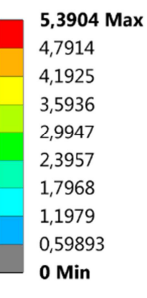

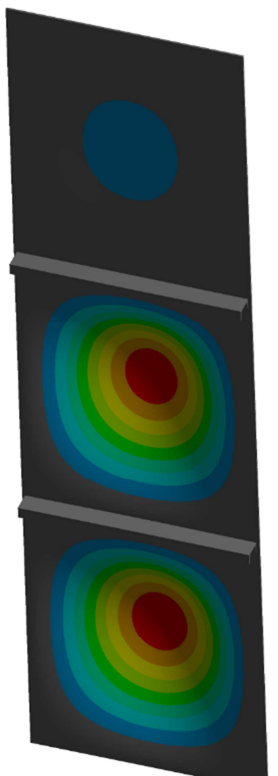

A: Modal **Total Deformation 4** Type: Total Deformation

Frequency: 84,311 Hz Unit: mm 05.05.2018 12:16

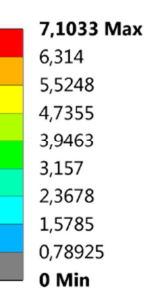

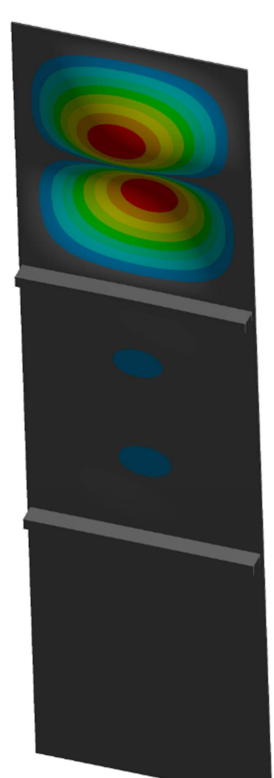

# A: Modal

**Total Deformation 5** Type: Total Deformation Frequency: 85,634 Hz Unit: mm 05.05.2018 12:16

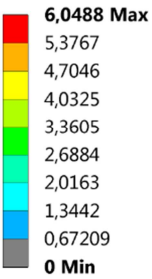

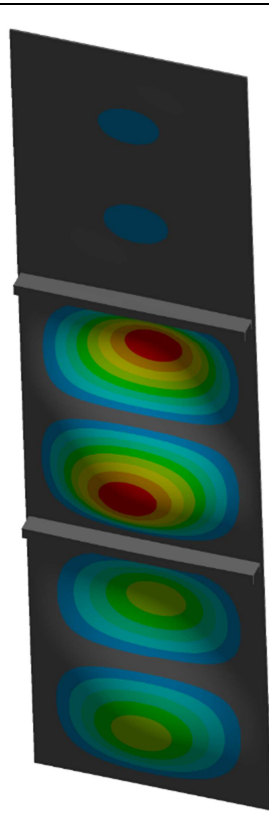

### A: Modal

**Total Deformation 7** Type: Total Deformation Frequency: 108,12 Hz Unit: mm 05.05.2018 12:17

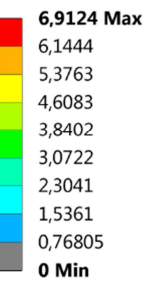

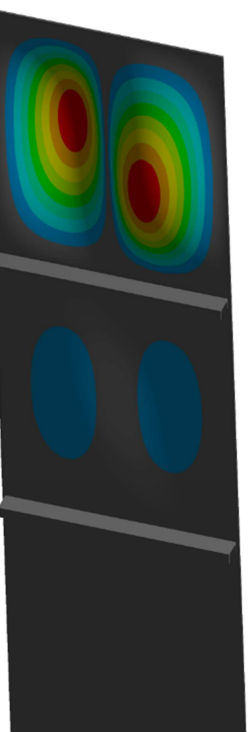

#### A: Modal

**Total Deformation 6** Type: Total Deformation Frequency: 85,995 Hz Unit: mm 05.05.2018 12:17

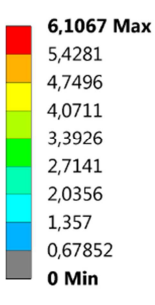

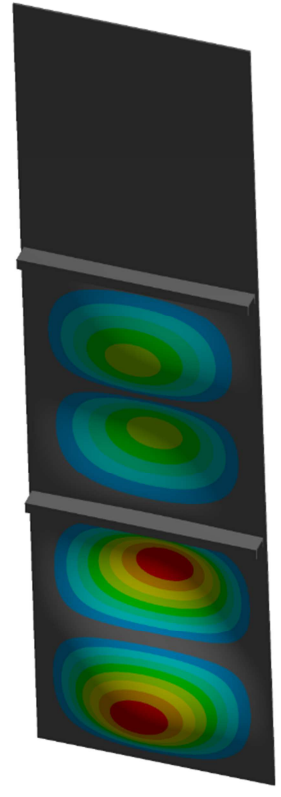

### A: Modal

**Total Deformation 8** Type: Total Deformation Frequency: 108,44 Hz Unit: mm<br>05.05.2018 12:18

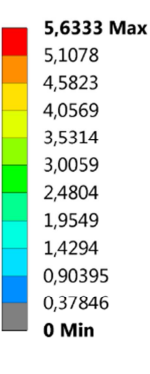

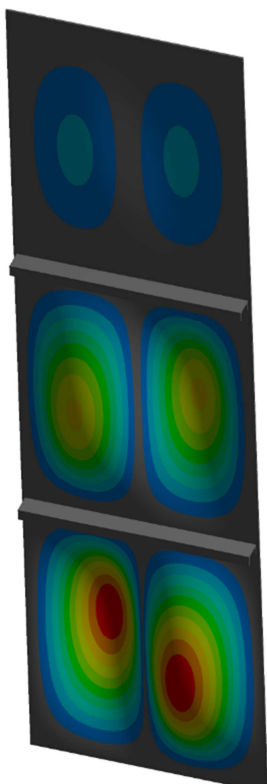

## A: Modal

**Total Deformation 9** Type: Total Deformation Frequency: 108,6 Hz Unit: mm 05.05.2018 12:18

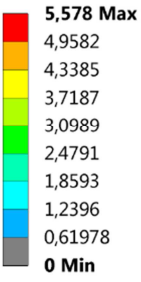

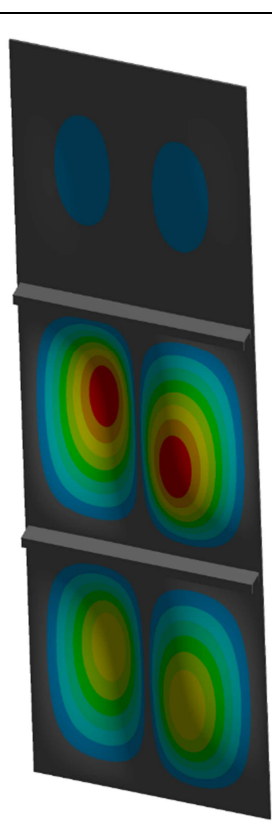

### A: Modal

**Total Deformation 10** Type: Total Deformation Frequency: 141,71 Hz Unit: mm 05.05.2018 12:18

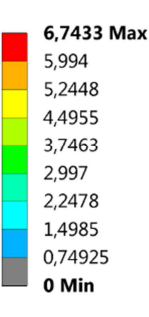

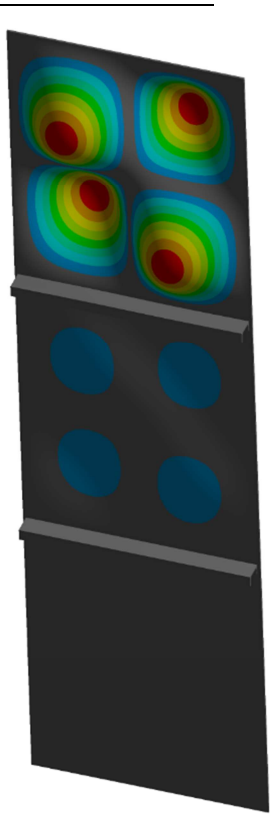

### A: Modal

Total Deformation 11 Type: Total Deformation Frequency: 142,92 Hz Unit: mm 05.05.2018 12:19

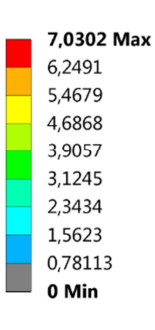

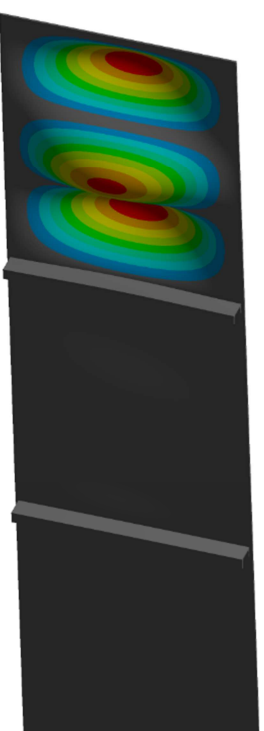

A: Modal **Total Deformation 12** Type: Total Deformation Frequency: 142,95 Hz Unit: mm 05.05.2018 12:19

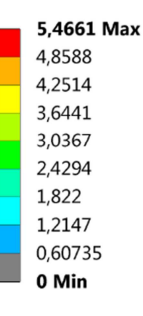

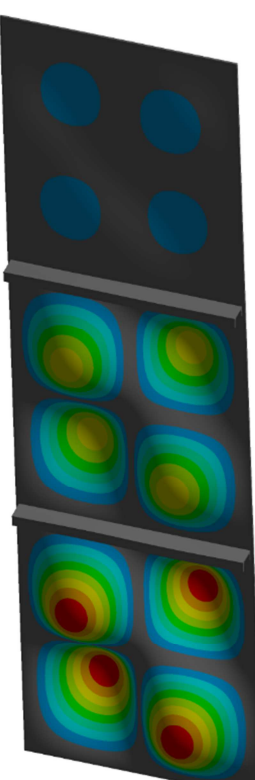

### A: Modal

Total Deformation 13 Type: Total Deformation Frequency: 143,52 Hz Unit: mm 05.05.2018 12:20

### $5,4106$  Max

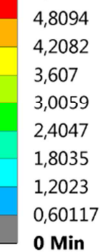

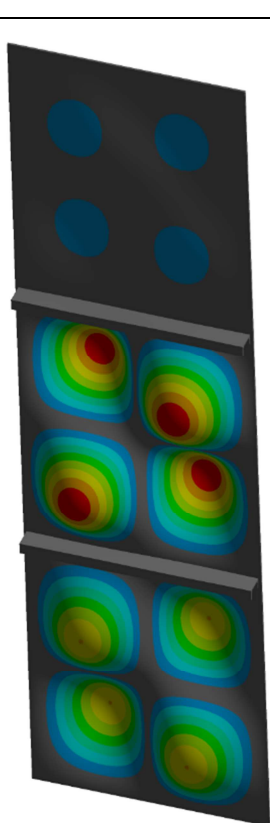

**A: Modal**<br>Total Deformation 14 Type: Total Deformation Frequency: 144,96 Hz Unit: mm 05.05.2018 12:20

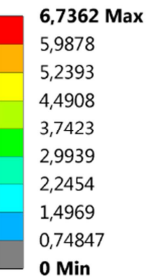

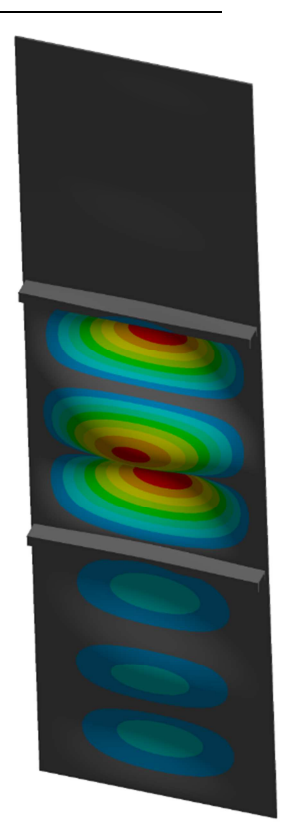

# **Total Deformation 15**

A: Modal

Type: Total Deformation Frequency: 145,85 Hz Unit: mm<br>05.05.2018 12:21

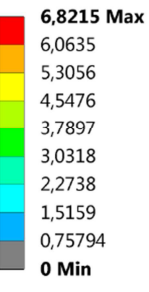

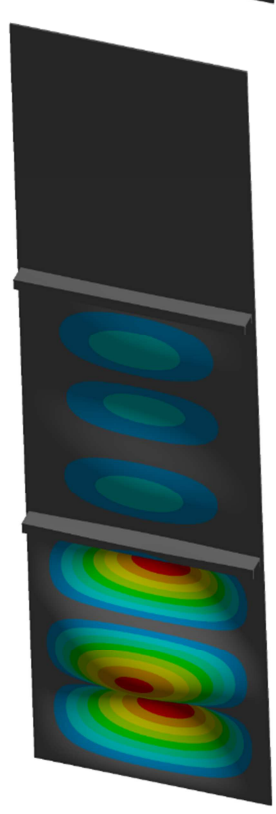

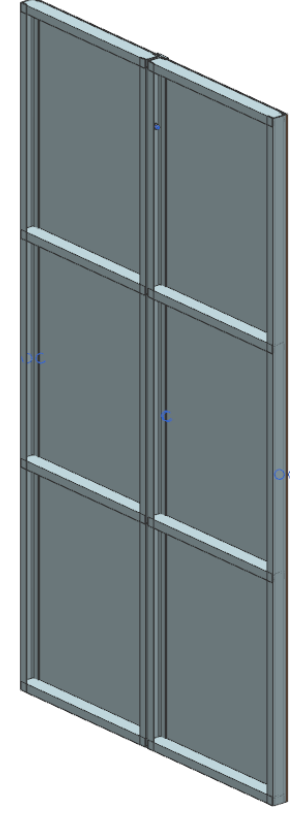
## **Eidesstattliche Erklärung**

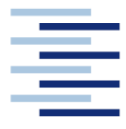

## Hochschule für Angewandte Wissenschaften Hamburg **Hamburg University of Applied Sciences**

## **Erklärung zur selbstständigen Bearbeitung einer Abschlussarbeit**

Gemäß der Allgemeinen Prüfung- und Studienordnung ist zusammen mit der Abschlussarbeit eine schriftliche Erklärung abzugeben, in der der Studierende bestätigt, dass die Abschlussarbeit "- bei einer Gruppenarbeit die entsprechend gekennzeichneten Teile der Arbeit [(§ 18 Abs. 1 APSO-TI-BM bzw. § 21 Abs.1 APSO-INGI)] – ohne fremde Hilfe selbstständig verfasst und nur die angegebenen Quellen und Hilfsmittel benutzt wurden. Wörtlich oder dem Sinn nach aus anderen Werken entnommene Stellen sind unter Angabe der Quellen kenntlich zu machen."

*Quelle: § 16 Abs. 5 APSO-TI-BM bzw. § 15 Abs. 6 APSO-INGI*

Dieses Blatt, mit der folgenden Erklärung, ist nach Fertigstellung der Abschlussarbeit durch den Studieren auszufüllen und jeweils mit der Originalunterschrift als letztes Blatt in das Prüfungsexemplar der Abschlussarbeit einzubinden.

Eine unrichtig abgegebene Erklärung kann –auch nachträglich- zur Ungültigkeit des Studienabschlusses führen.

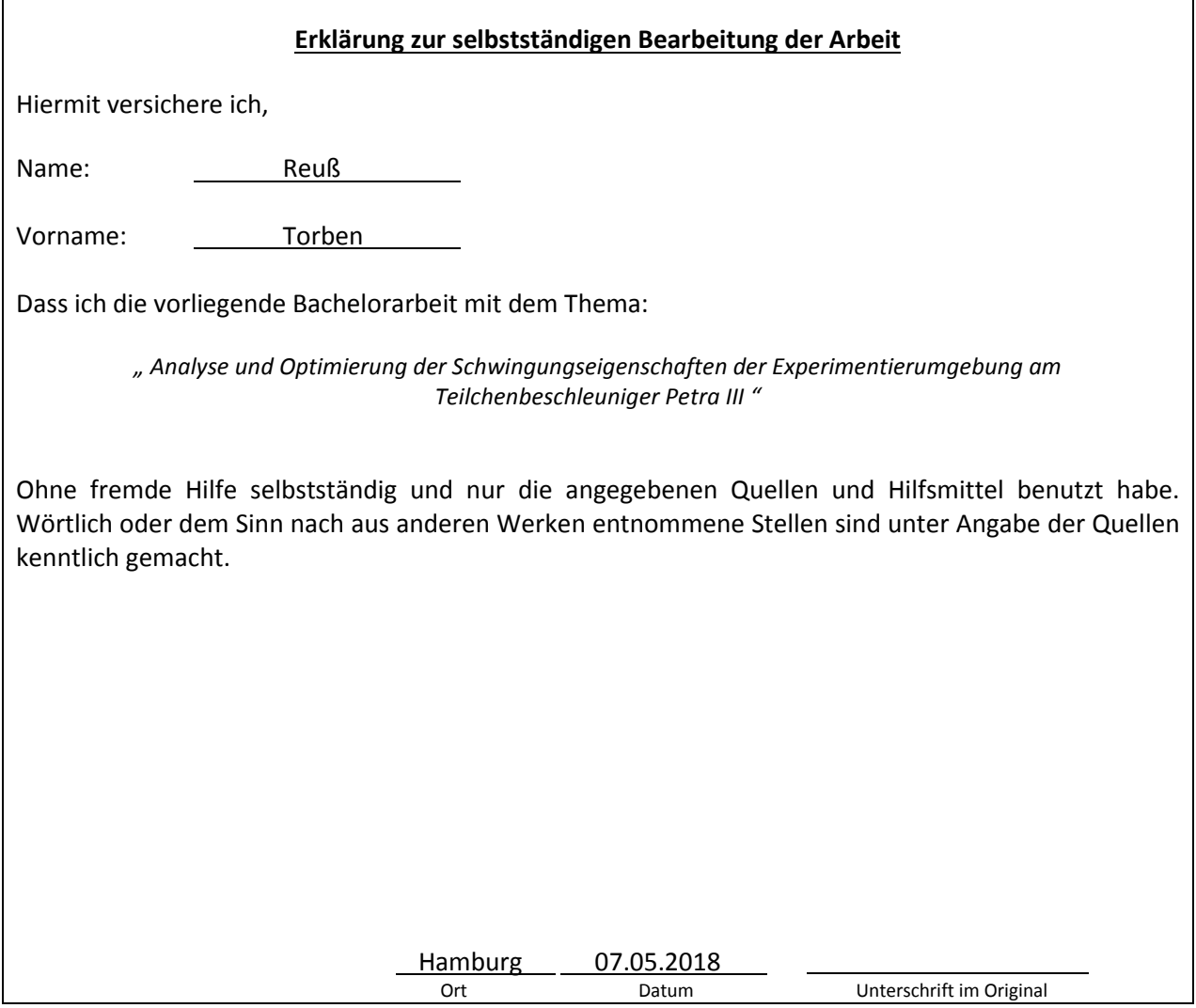